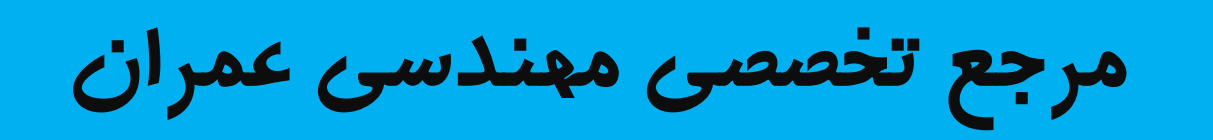

# www.Mcivil.ir

**دانلود انواع پروژه هاي دانشجویی مهندسی عمران**

**فیلم هاي آموزشی نرم افزار**

**آگهی هاي استخدامی عمران به صورت روزانه**

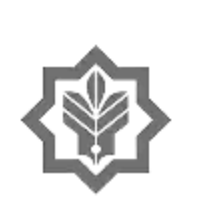

[I](https://mcivil.ir/) 

موسسه آموزش عالی ( غیرانظاعی – غیردولنی ) جابربن حيان

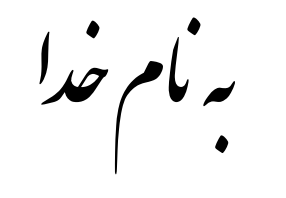

موسسه آموزش عالی حابرین حیان رتبت پایان نامه کار ثناسی کرایش عمران عمران .<br>.<br>.  $\ddot{\phantom{0}}$ 

حا بات ولادی

پروژه محاسات سازه **ب**ی فولادی<br>اسآدرابها: جناب آقای دکتر معز

په کنندگان : اردلان نوروزی ، میلاد بخشی ، وحد مرادی

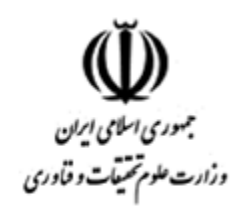

II.  **ھای ا ، ورز ن و س تا ر ف دم م**  ، **• ،**<br>لقد *؟*<br>.. د اواخر گارش این بروژه خىروقوع زلزله دراسان آذرمایجان شرقى و كشته و زخمى شدن تعدادى از بموطنان عزیزمان موجب ماسف و  $\cdot$  $\frac{1}{2}$ , ,  $\frac{1}{2}$ گاری لا  $\frac{1}{2}$  $\mathsf{L}$ ر دید، مردم روزه داری که به حاطرسهل انجاری بر <sub>ی</sub> ما حانه و کاسانه و بسکانشان را در این حادثه از دست دادند؛<br>.  $\int$  $\mathbf{r}$ م بارعایت اصول و نکات مهندسی و اسفاده از مطالعات علمی و دقیق دیگر سامد چنین ح  $\overline{\phantom{a}}$ باابراز <sub>ت</sub>هدردی بامردم ایران عزیز ، امدوار <sub>ی</sub>م بارعایت اصول و نخات مهندسی و اسفاده از مطالعات علمی و دفیق دیگر شامد چنین حوادث . درد مای نباشم؛  $\zeta$ .<br>نس ֦֧֢֚  $\epsilon$ از درگاه خداوندمتعال برای بازماندگان این حادثه صسرمیأنت میکنیم ŗ سر *مبأنت ميتيم* , ١٣٩١ تان

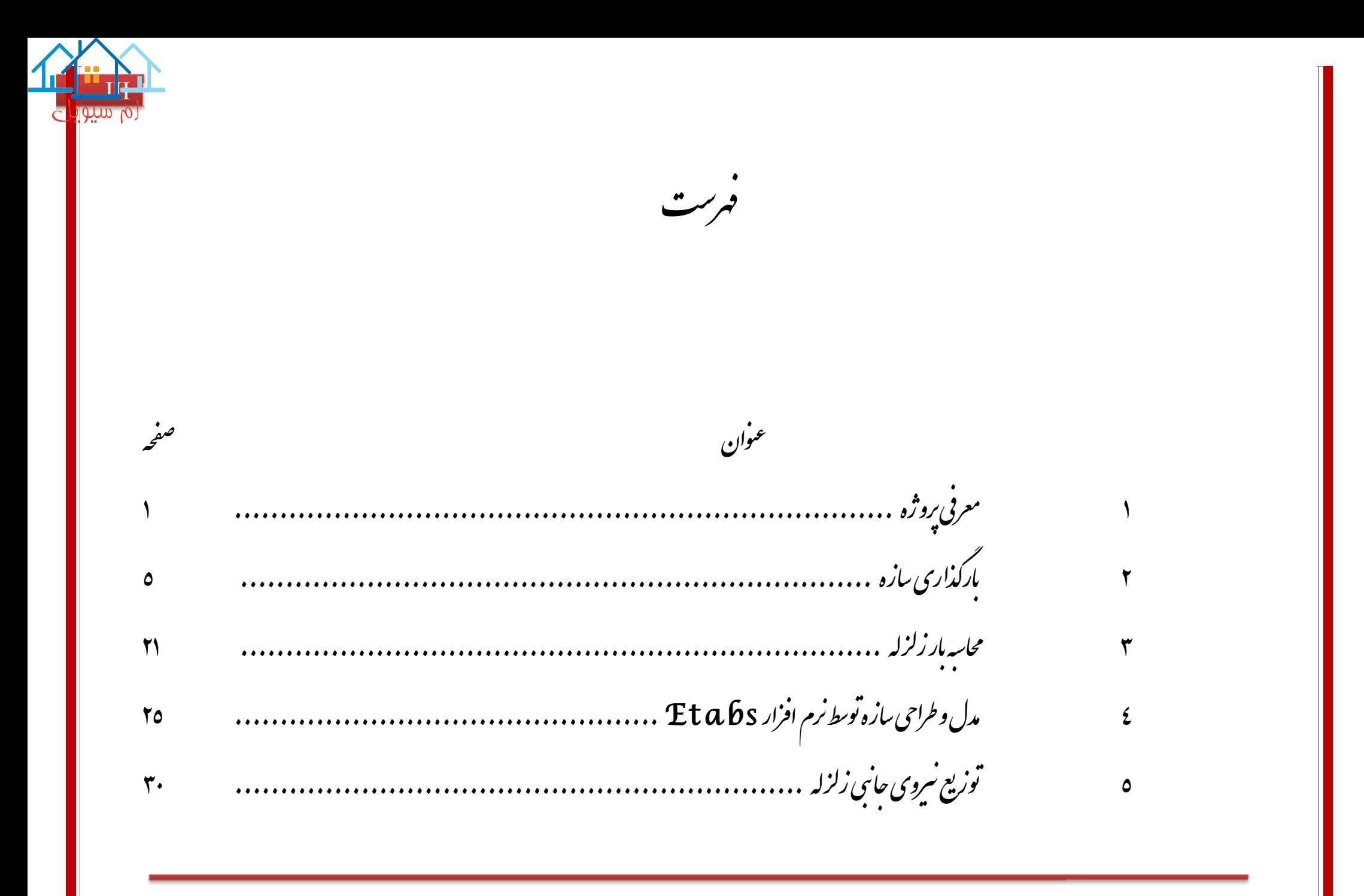

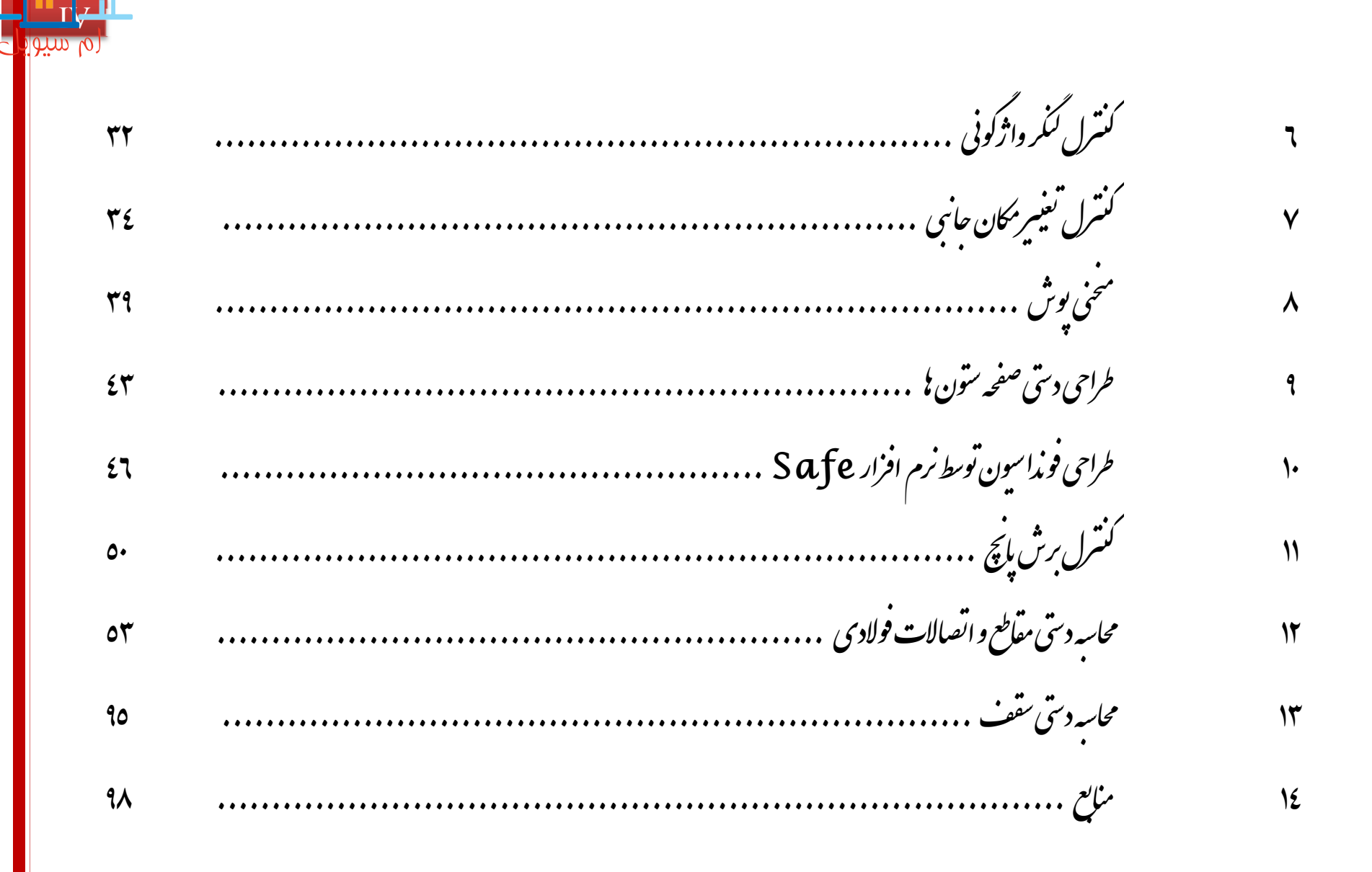

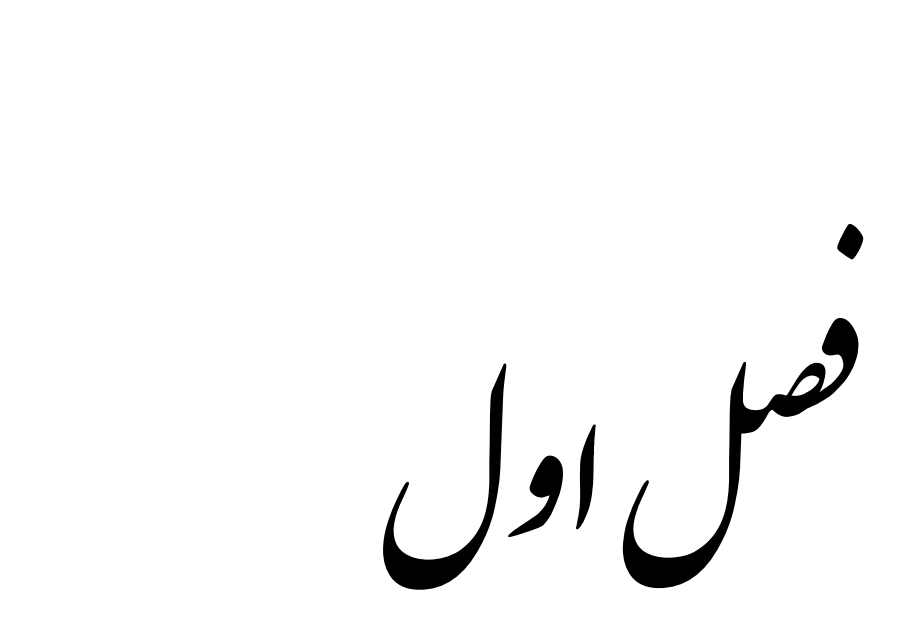

#### ی وژه  $\left\langle \right\rangle$ ,

## PROJECT INTRODUCTION

**پروژه محاسبه ساختمان ٧ طبقه فولادی ، استاد راهنما : جناب آقای دکتر معز**

**فصل اول : معرفی پروژه** [١](https://mcivil.ir/)

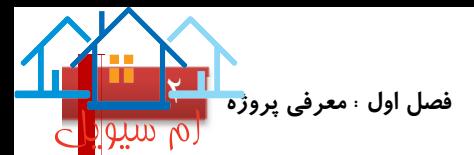

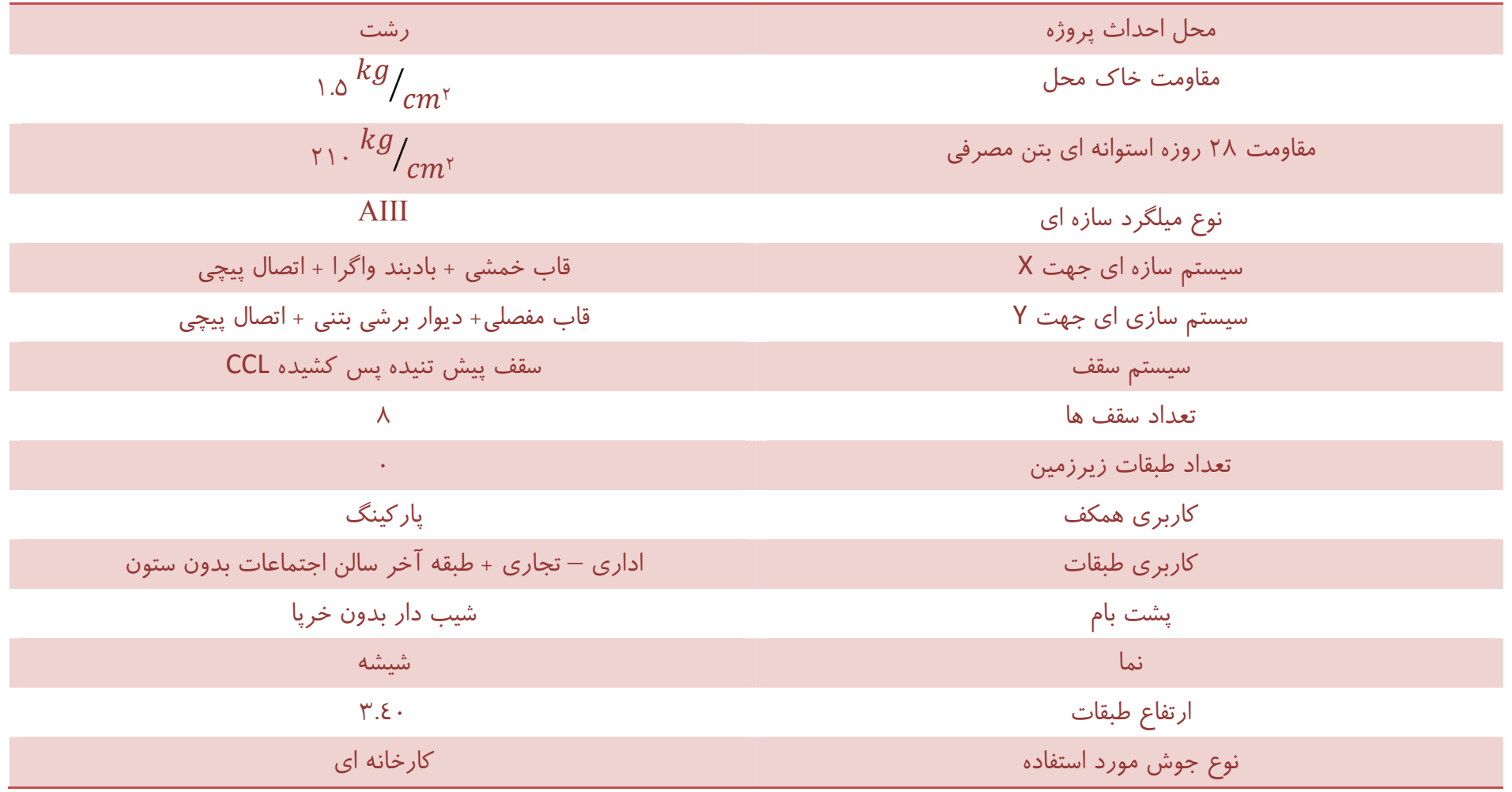

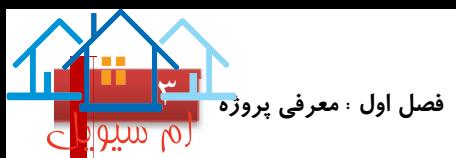

پلان تیپ طبقات:

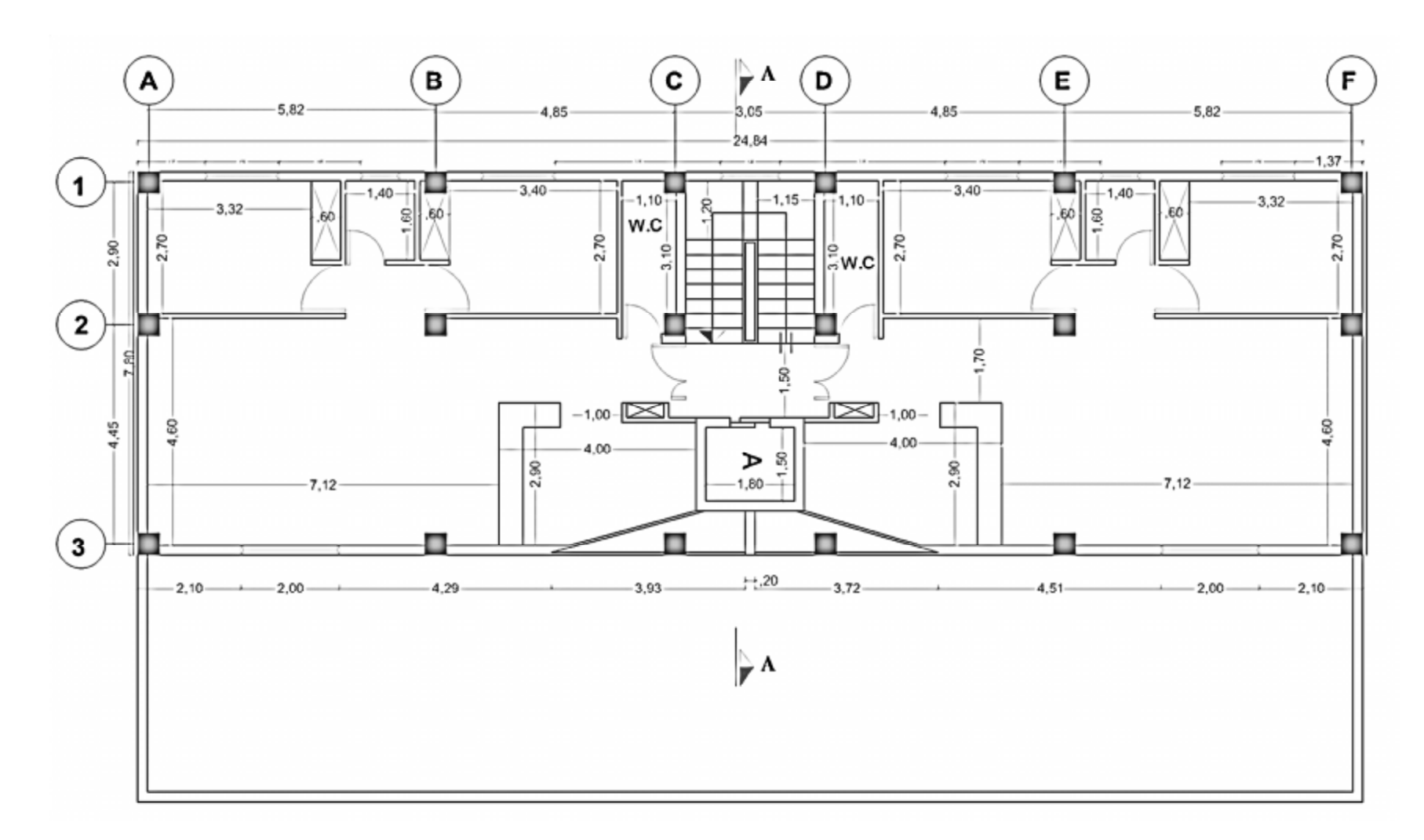

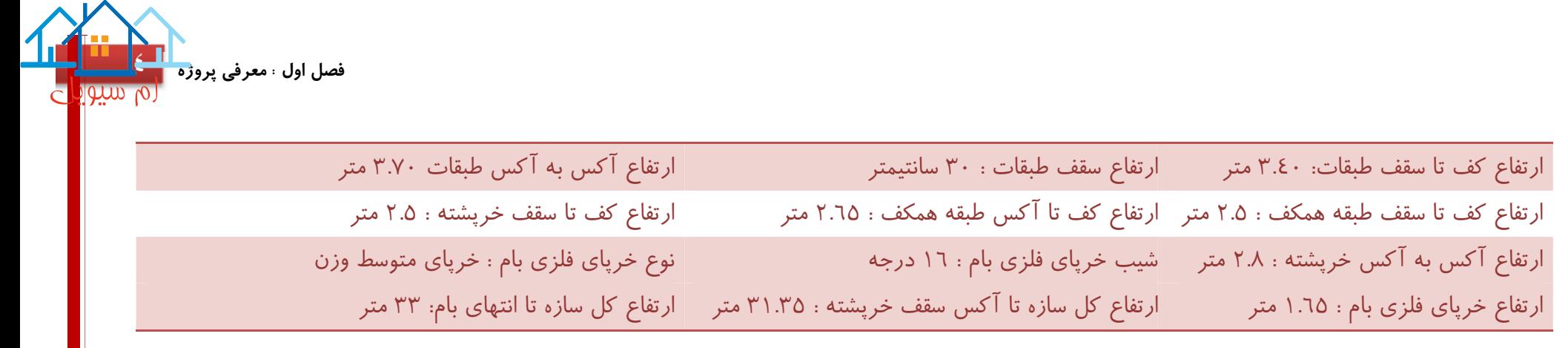

**و م ا فاده آ ار ی ورد ا :**  آمن نامه مبحث تنشم مقررات ملی ساختان  $\dot{\cdot}$ آمن مامه ۲۸۰۰ رگزگه ایران J

AISC-ASD ٨٩ آ

 $\mathcal{A}$ CI ۳۱۸-۹۹ آس

آمن نامه مبحث دہم مقررات ملی ساخمان

CSI E-tabs 1.v.r

CSI Safe A.1

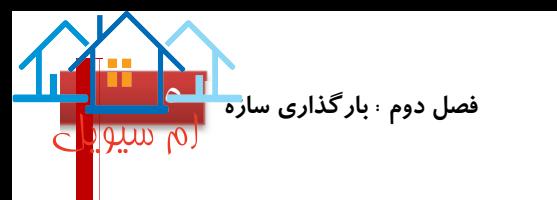

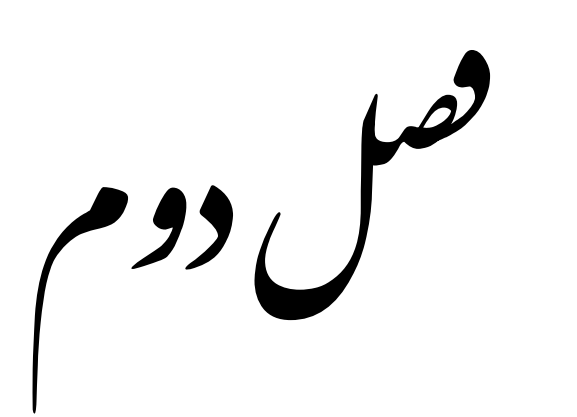

بار ذاریسازه

### STRUCTURE LOADING

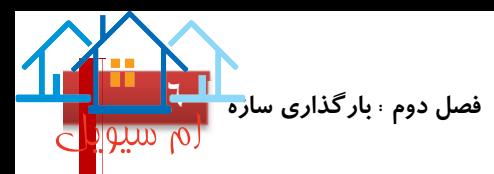

### جزئیات اجرایی سقف پیش تنیده پس کشیده طبقات :

به طور کلی سقف های پس کشیده به صورت دال های یکطرفه عمل میکنند ، متاسفانه در ایران هیچگونه آیین نامه ای در این مورد تنظیم نشده است ، اما آیین نامه انجمن بتن ١٧TR توضیحات خوب و کاملی در این خصوص منتشر کرده است ، همچنین کتاب بتن پیشتنیده دکتر محمودزاده در صفحه ٢٨٦ خود به ضخامت آیین نامه ای این نوع دال ها اشاره کرده است:

آیین نامه ١٧TR پیشنهاد کرده که نسبت دهانه به عمق دال بین ٤٢ الی ٤٨ در نظر گرفته شود اما این مقادیر تا ٥٢ نیز قابل افزایش است ولی بار زنده وارده به کف نباید از ٣ $KN/m^{\rm v}$  تجاوز کند ، اما در این پروژه بار زنده کف طبقات معادل $\sim Kg/m^{\rm v}$  ۵۰۰ و یا  $\sim$ ۹ ۶.۹  $\,$ می باشد ، لذا از عدد ٤٨ برای تعیین عمق دال استفاده میکنیم:

$$
h = \frac{L}{\epsilon \lambda} = \frac{\epsilon \lambda}{\epsilon \lambda} = 10.4 \text{ mm} \approx 1 \cdot \epsilon \text{ mm} = 1 \cdot \text{ cm}
$$

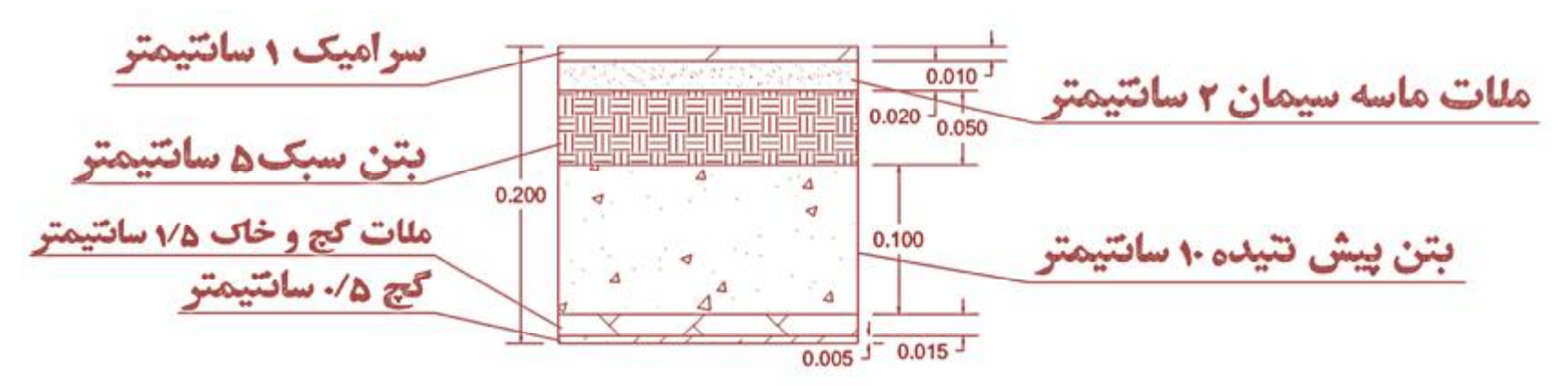

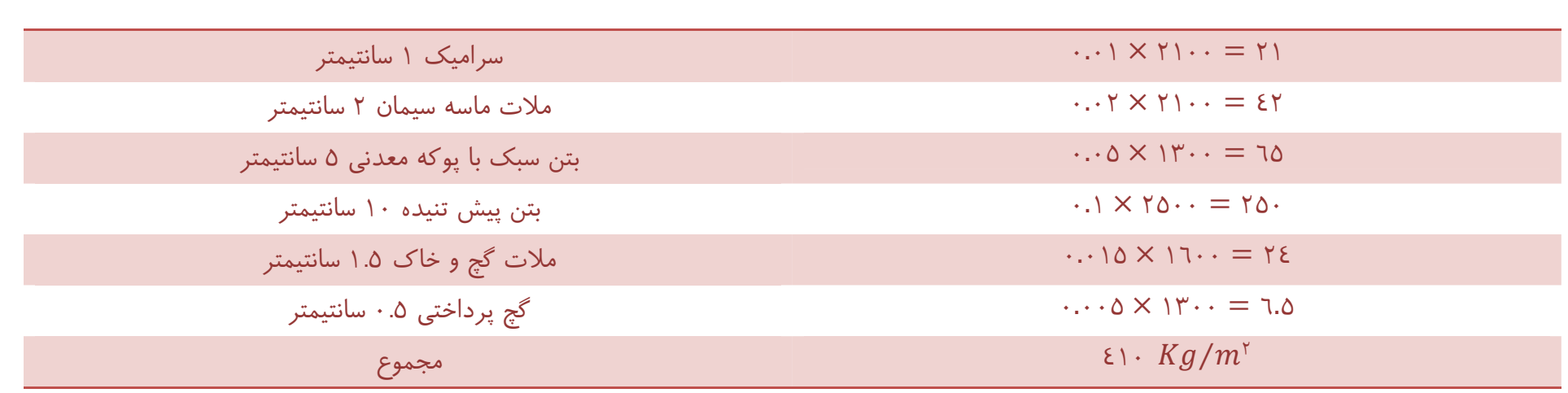

جزئیات اجرایی سقف پیش تنیده پس کشیده طبقه آخر:

با توجه به اینکه طبقه آخر سالن اجتماعات بدون ستون می باشد ، لذا یکی دیگر از طولانی ترین دهانه های موجود در طبقه آخر را به عنوان نمونه در فرمول قرار خواهیم داد تا حداقل ضخامت دال پیش تنیده پس کشیده طبقه آخر مشخص گردد ، با توجه به اینکه دال های پس کشده به صورت یکطرفه عمل میکنند به همین خاطر سعی شد دهانه ای انتخاب گردد که در مدلینگ ایتبس و اجرا از همان به عنوان دهانه تیرریزی شده استفاده شود

> نکته: دال های پیش تنیده پس کشیده تا دهانه های ١٢ متری را نیز پشتیبانی میکنند  $h =$  $\overline{L}$ ٤٨ = ٧٣٥٠ ٤٨  $=$  104.1 mm  $\approx$  14. mm  $=$  14

**پروژه محاسبه ساختمان ٧ طبقه فولادی ، استاد راهنما : جناب آقای دکتر معز**

**فصل دوم : بارگذاری سازه** [٧](https://mcivil.ir/)

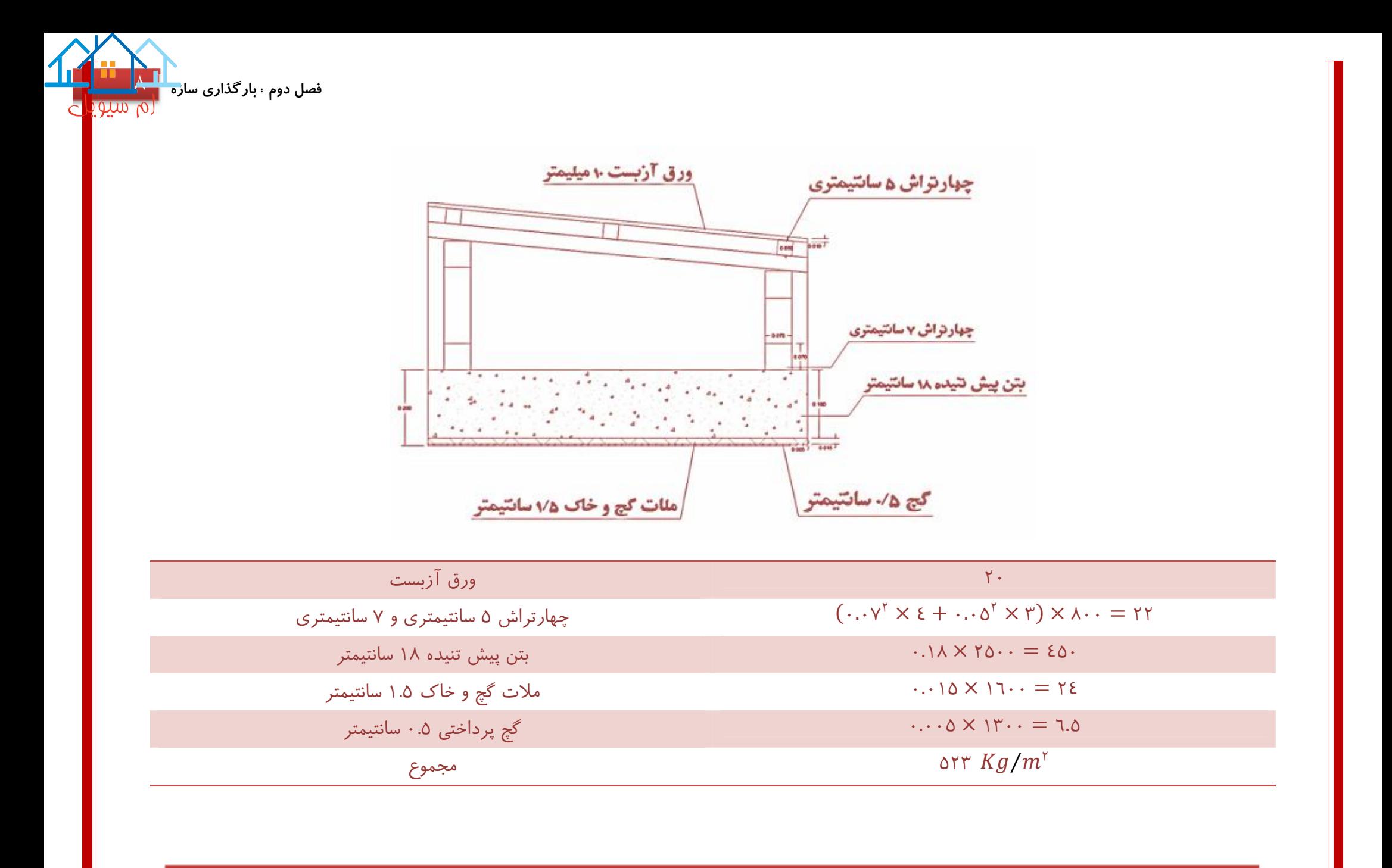

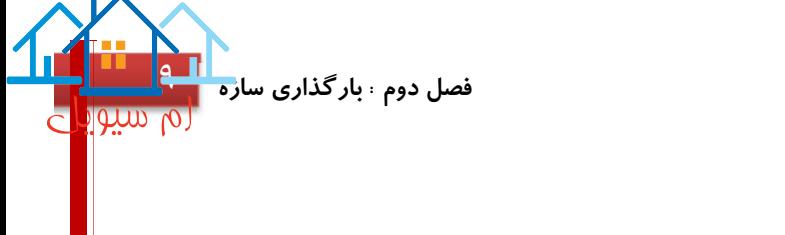

جزئیات اجرایی دیوارهای جانبی دارای نما:

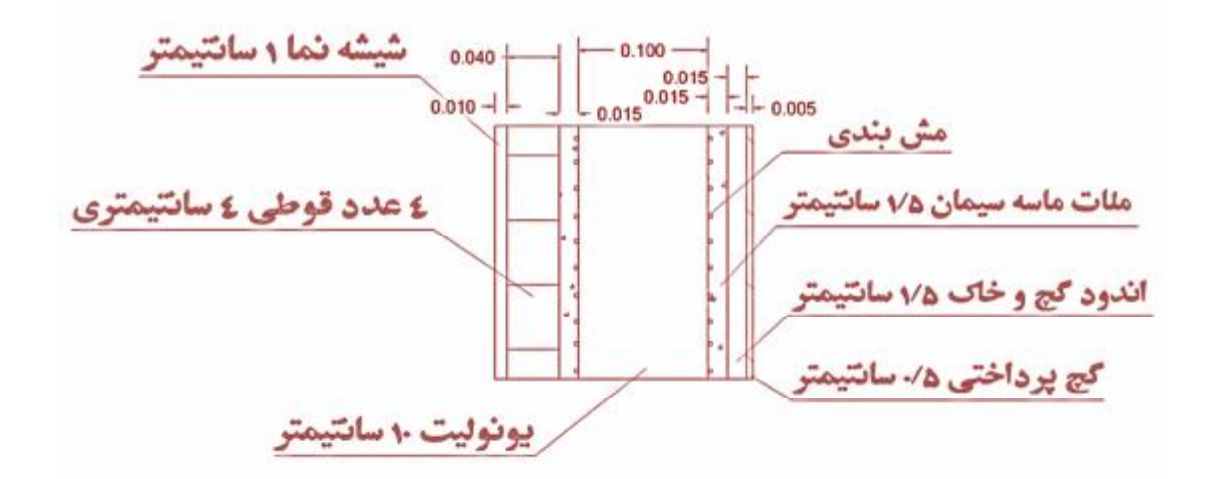

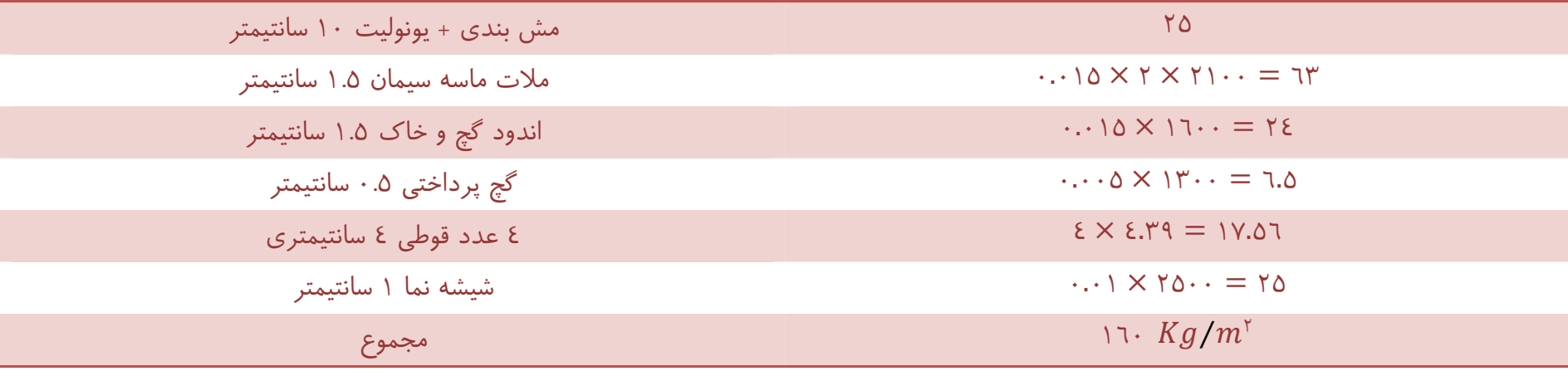

D٣ پانل دیوار جانبی دارای نما با ضخامت ٢٠ سانتیمتر

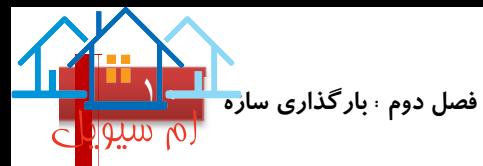

جزئیات اجرایی دیوارهای جانبی بدون نما:

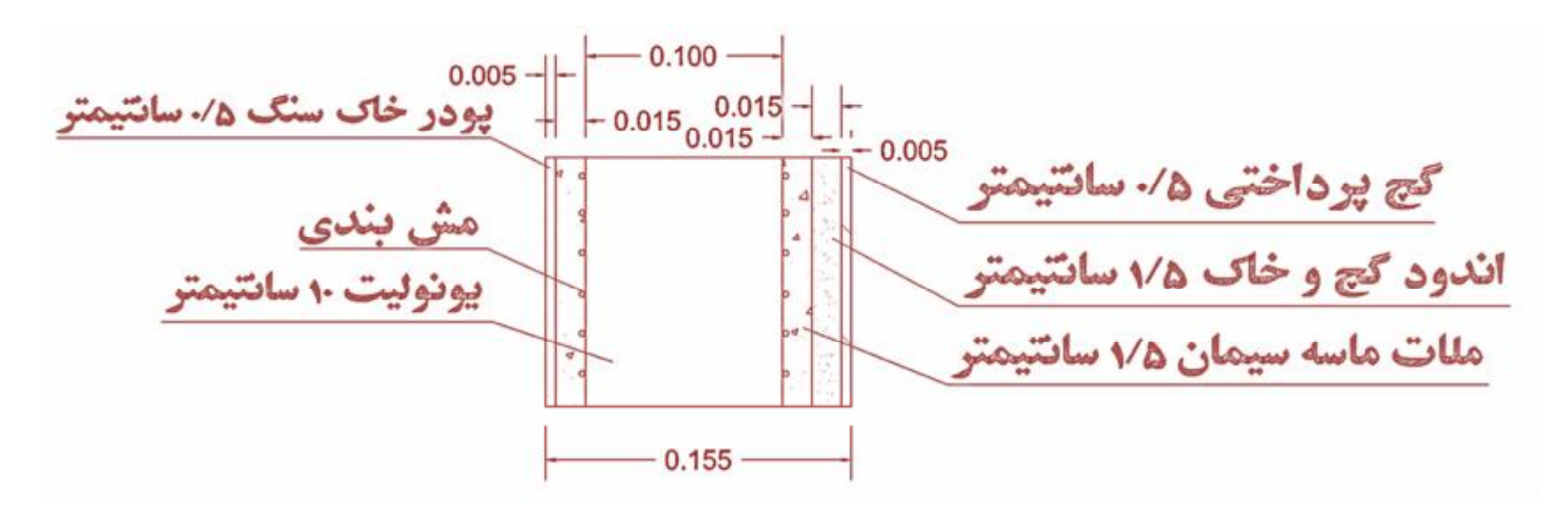

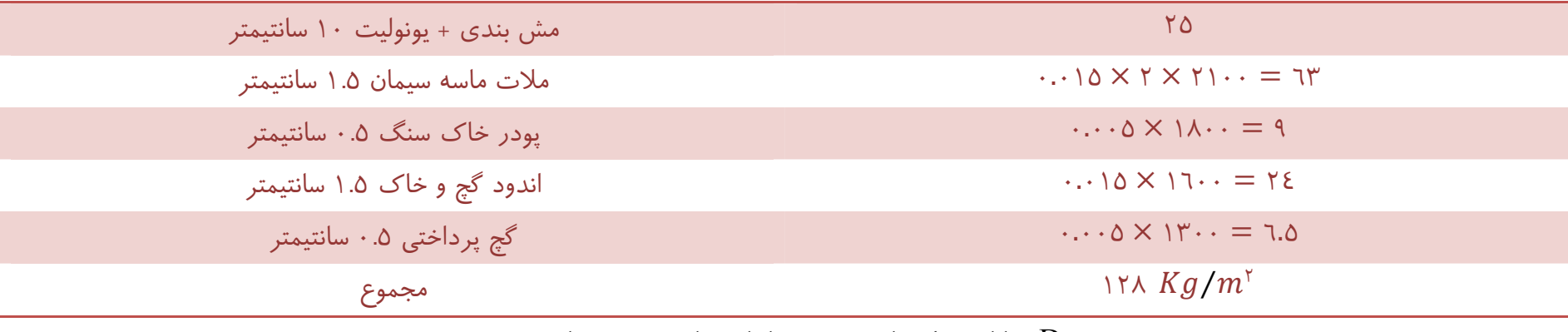

D٣ پانل دیوار جانبی بدون نما با ضخامت ١٥.٥ سانتیمتر

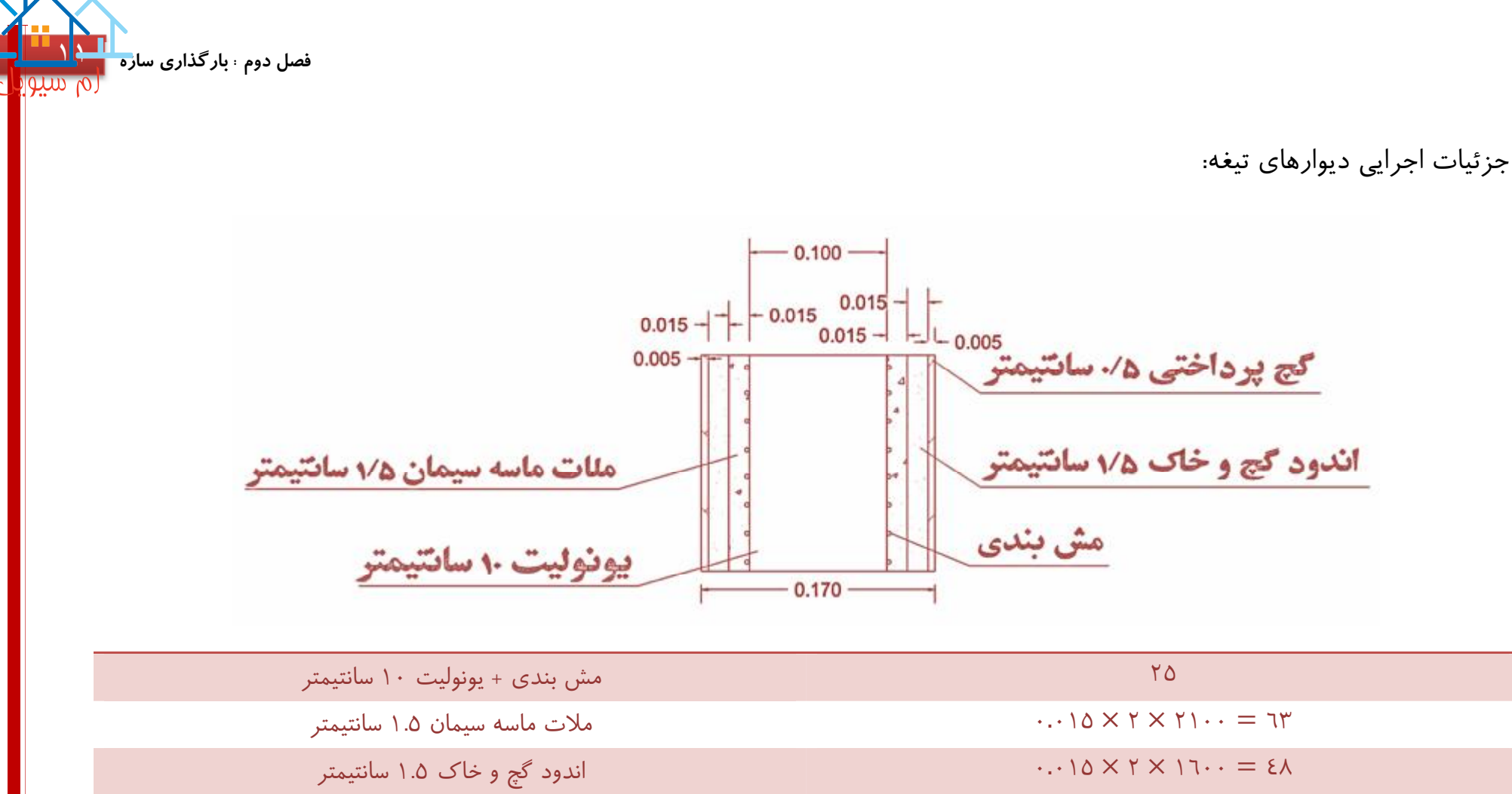

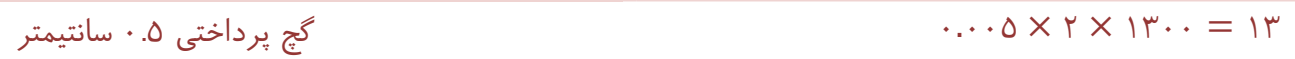

ا 184  $Kg/m^{\gamma}$  / 100 مجموع ) 184  $Kg/m^{\gamma}$ 

یانل دیوار تیغه با ضخامت ١٧ سانتیمتر ${\rm D}$ 

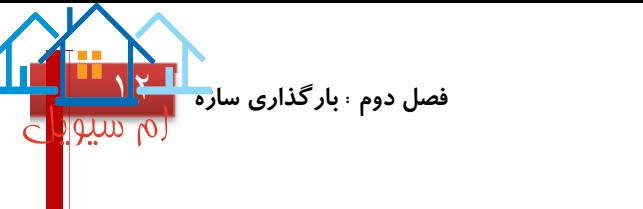

#### $189 < 10 \cdot \rightarrow OK$

طول کل تیغه بندی در هر طبقه Á ٤٨ متر Á ٢٤٣١٦.٨ = ١٤٩ × ٣.٤ × ٤٨

$$
= \frac{1}{192}
$$
\n
$$
= \frac{1}{192}
$$
\n
$$
= \frac{1}{192}
$$
\n
$$
= \frac{1}{192}
$$

۳۳۲ = ۱۲۱ + ۱۲۰ = یار مرده کف طبقات
$$
\frac{\text{kg}}{\text{m}^{\text{r}}}
$$

محاسبه بار مرده و زنده آسانسور:

طبق بند ٣-٥-٣-٦ مبحث ششم مقررات ملی ساختمان بار آسانسور به صورت نقطه ای به چهار ستون پیرامون وارد میشود (ابعاد باکس آسانسور ١٦٠ × ١٨٠) ظرفیت آسانسور ٦ نفر با بار زنده <u>k</u>g ٤٥٠ می باشد ، وزن اتاقک ٢٤٠ کیلوگرم می باشد ، عمق چاله آسانسور ٨٠ سانتیمتروضخامت دال بتنی سکو ٢٠ سانتیمتر

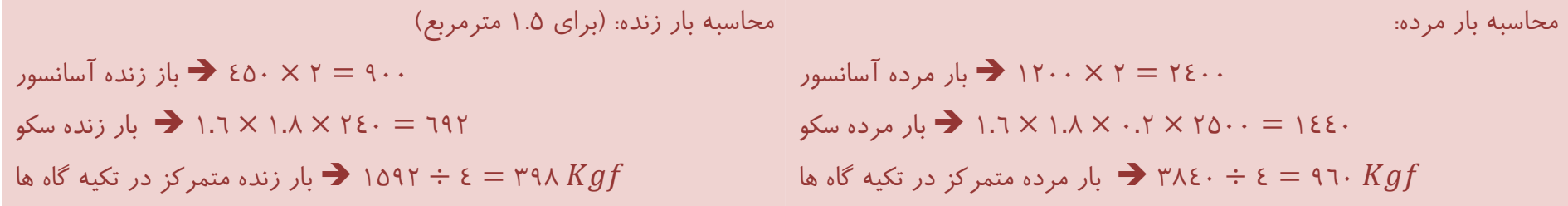

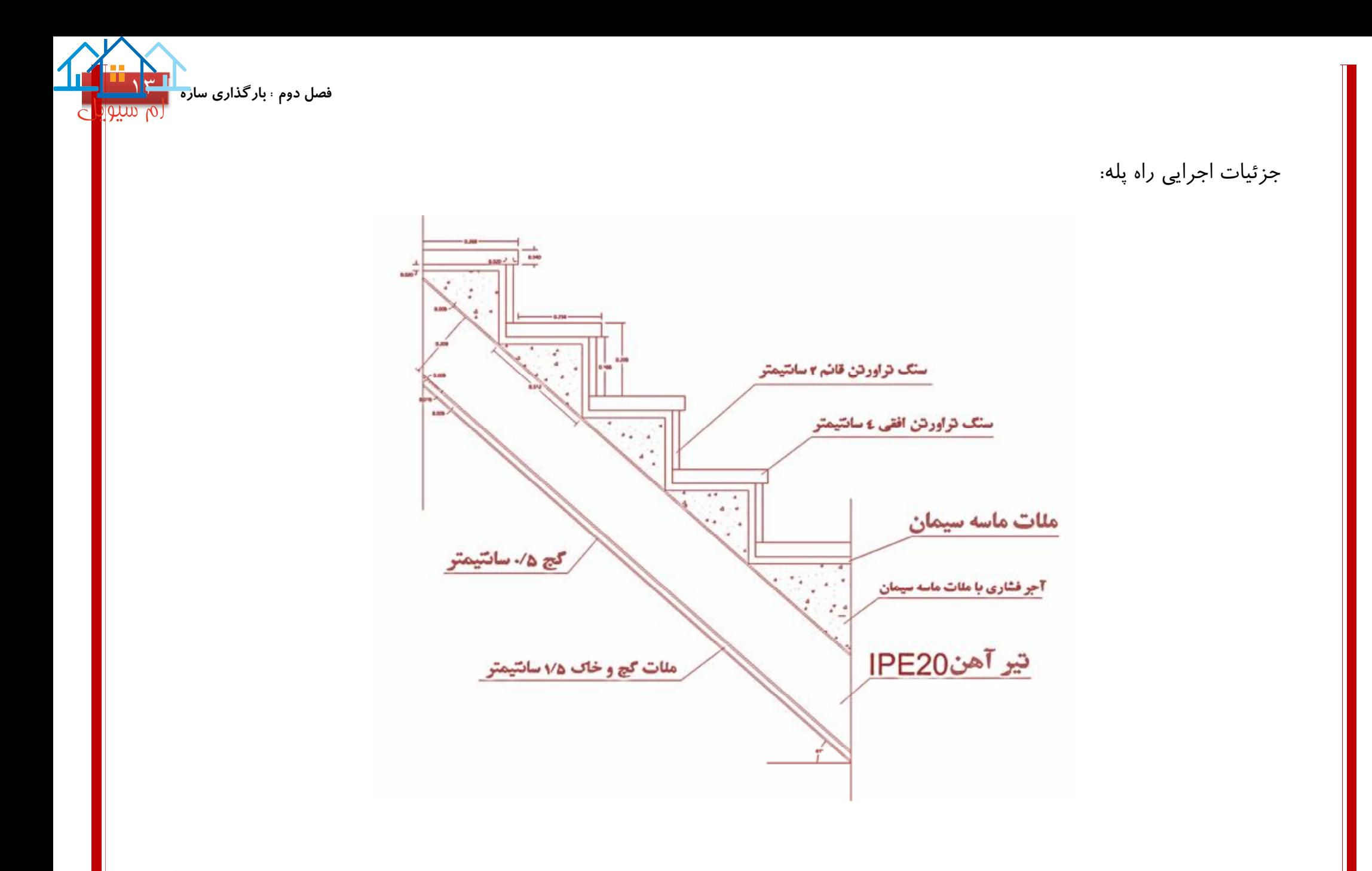

$$
\frac{1}{\sqrt{\left(\frac{1}{\sqrt{2}}\right)^{2}}}
$$
فصل دوم ۱. بار گذاری ساره

$$
x=\sqrt{\cdot .\cdot .\cdot ^{\gamma}+ \cdot .\cdot \cdot ^{\gamma}}= \cdot .\cdot \cdot \cdot
$$

### تعداد پله در هر طبقه ١٨ عدد (٩ رفت و ٩ برگشت)

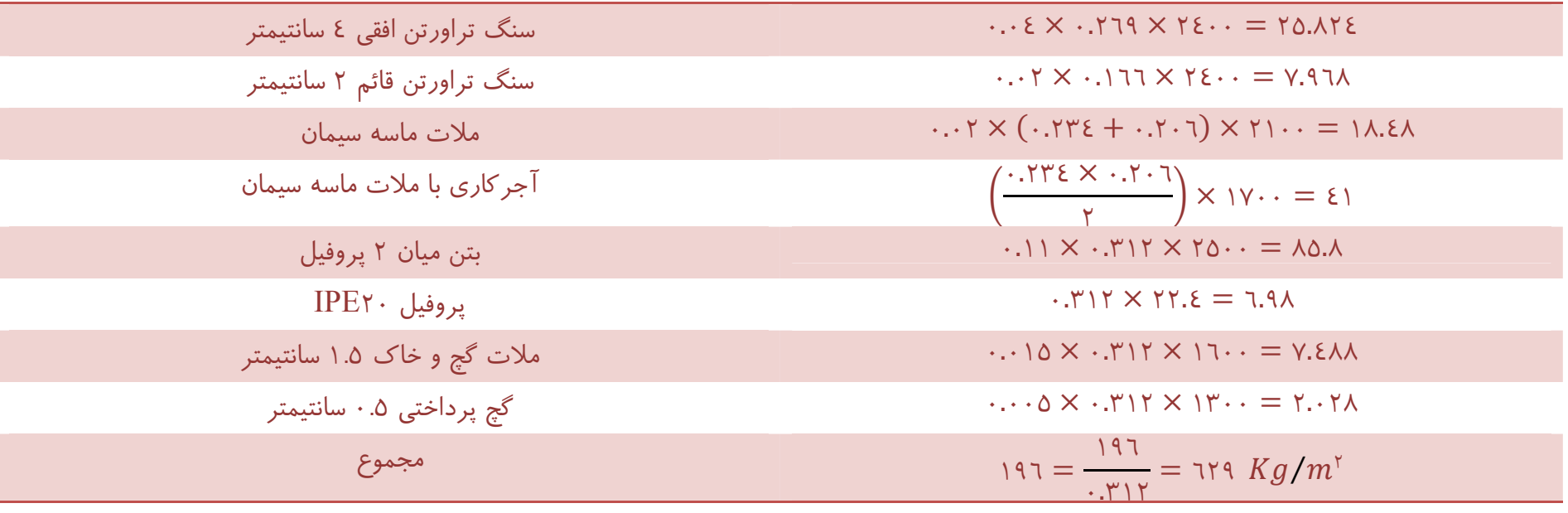

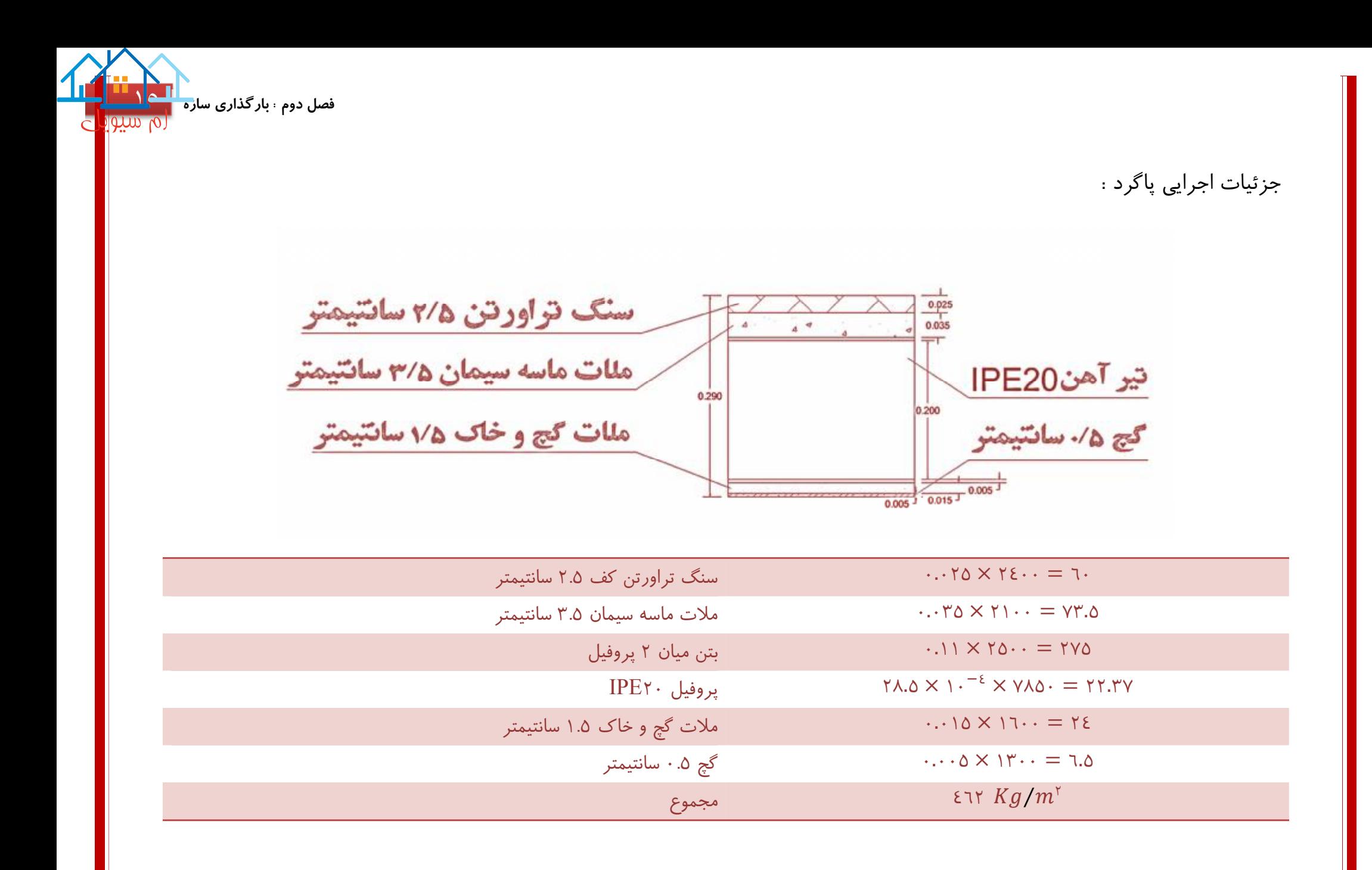

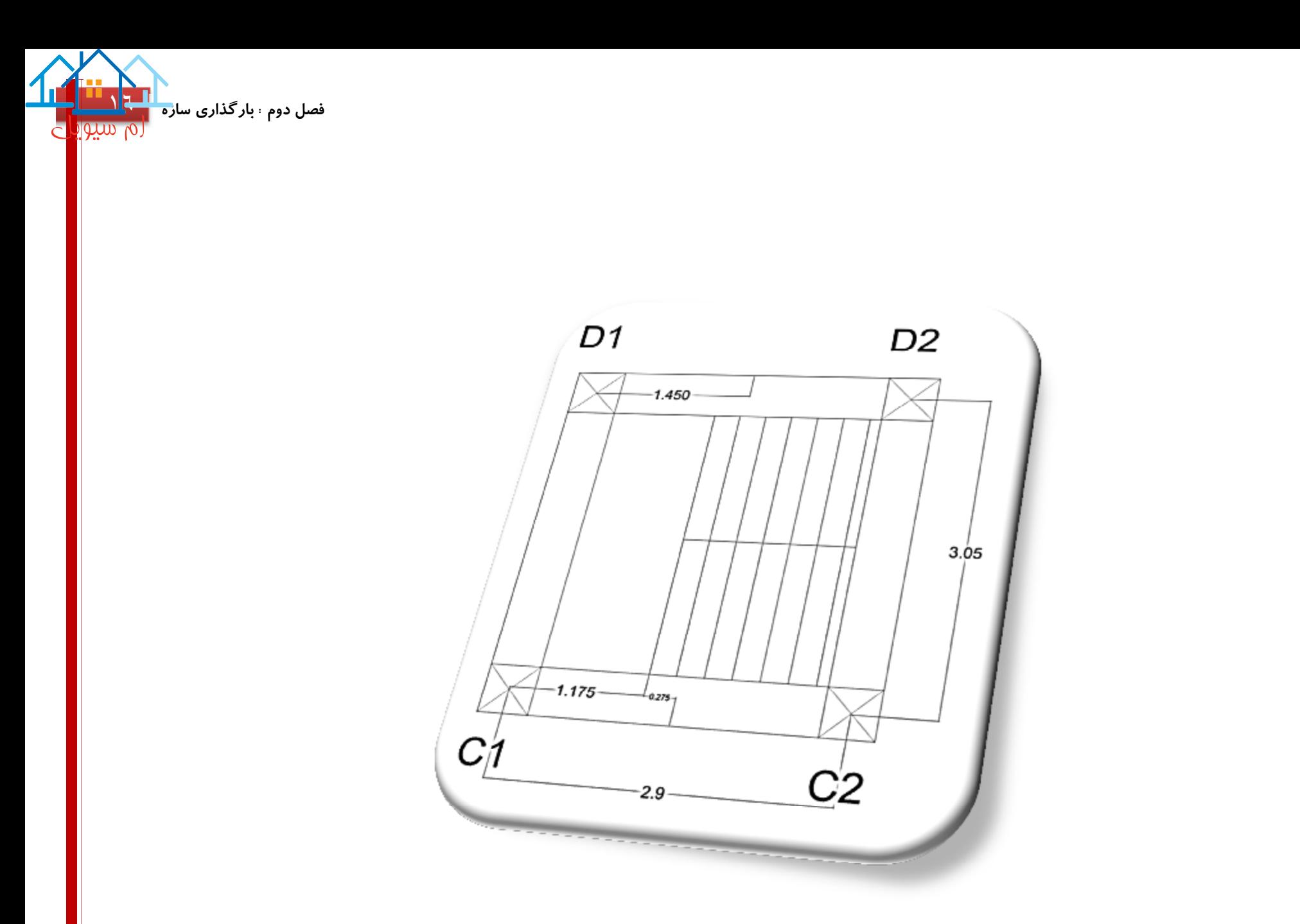

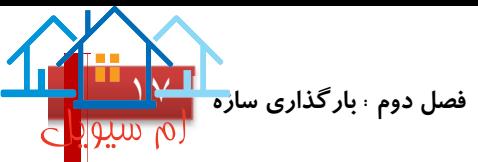

### محاسبه بار مرده راه پله وارد بر تیر ١D١-C

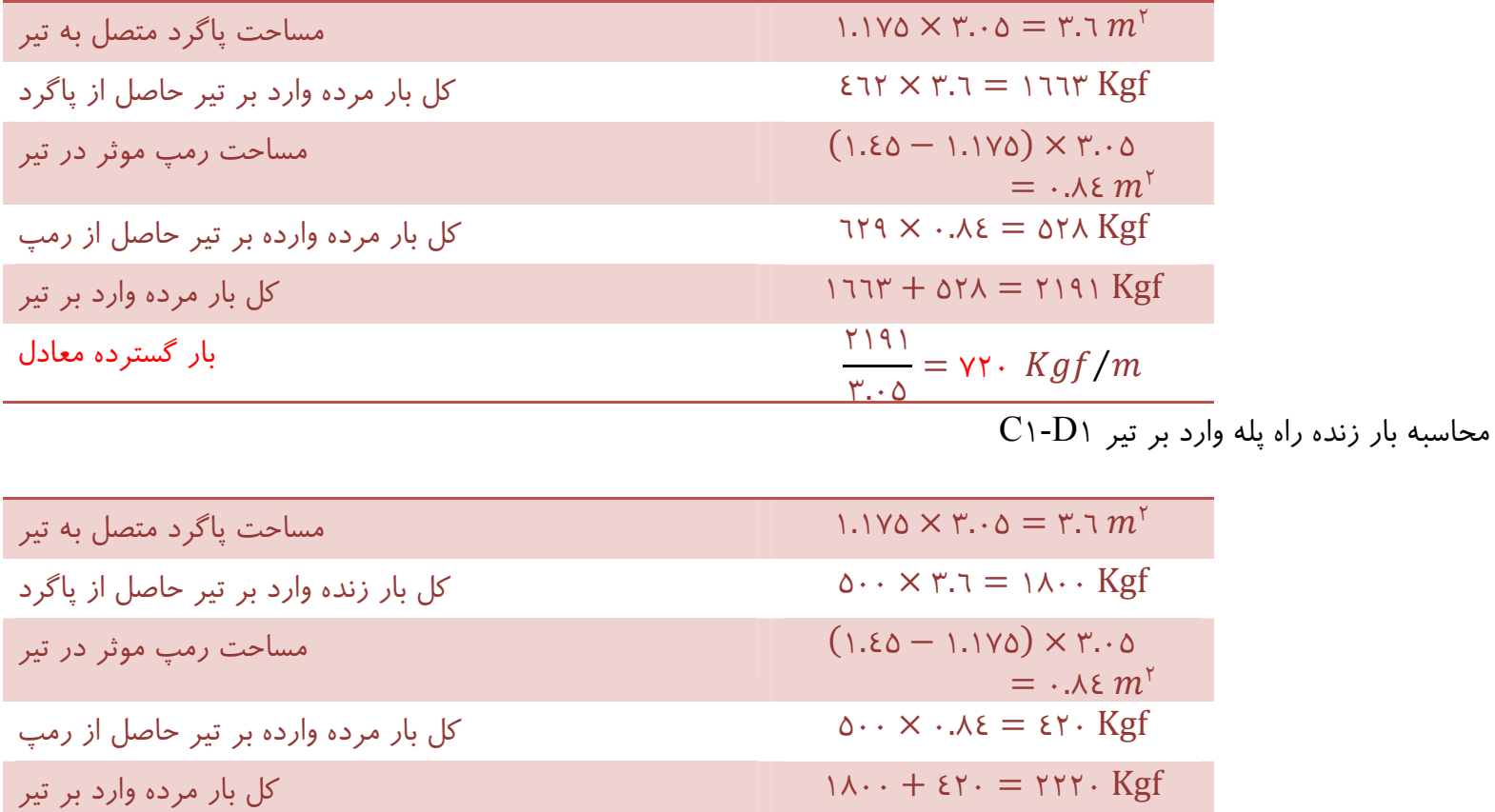

بار گسترده معادل  $\frac{111.7}{\sigma} =$  ۲۲۸  $Kgf/m$ 

٢٢٢٠

٣.٠٥

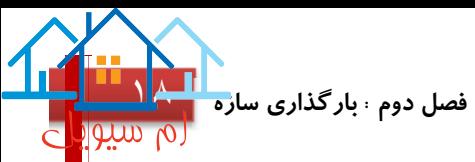

محاسبه بار مرده راه پله وارد بر تیر ٢D٢-C

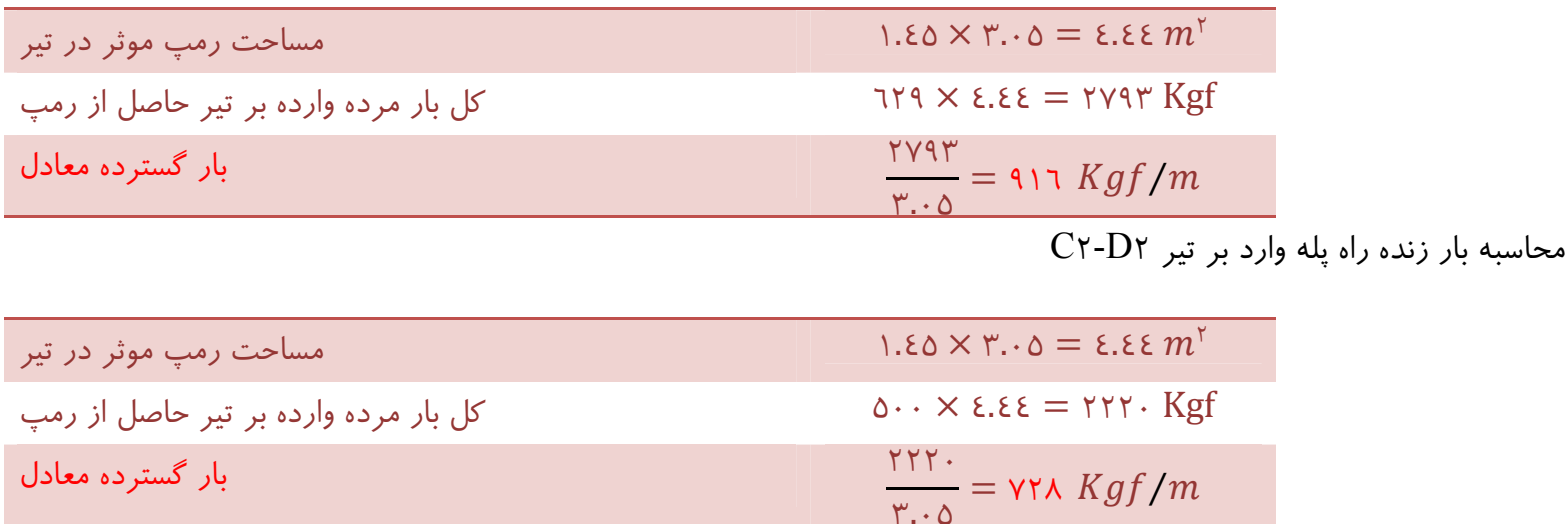

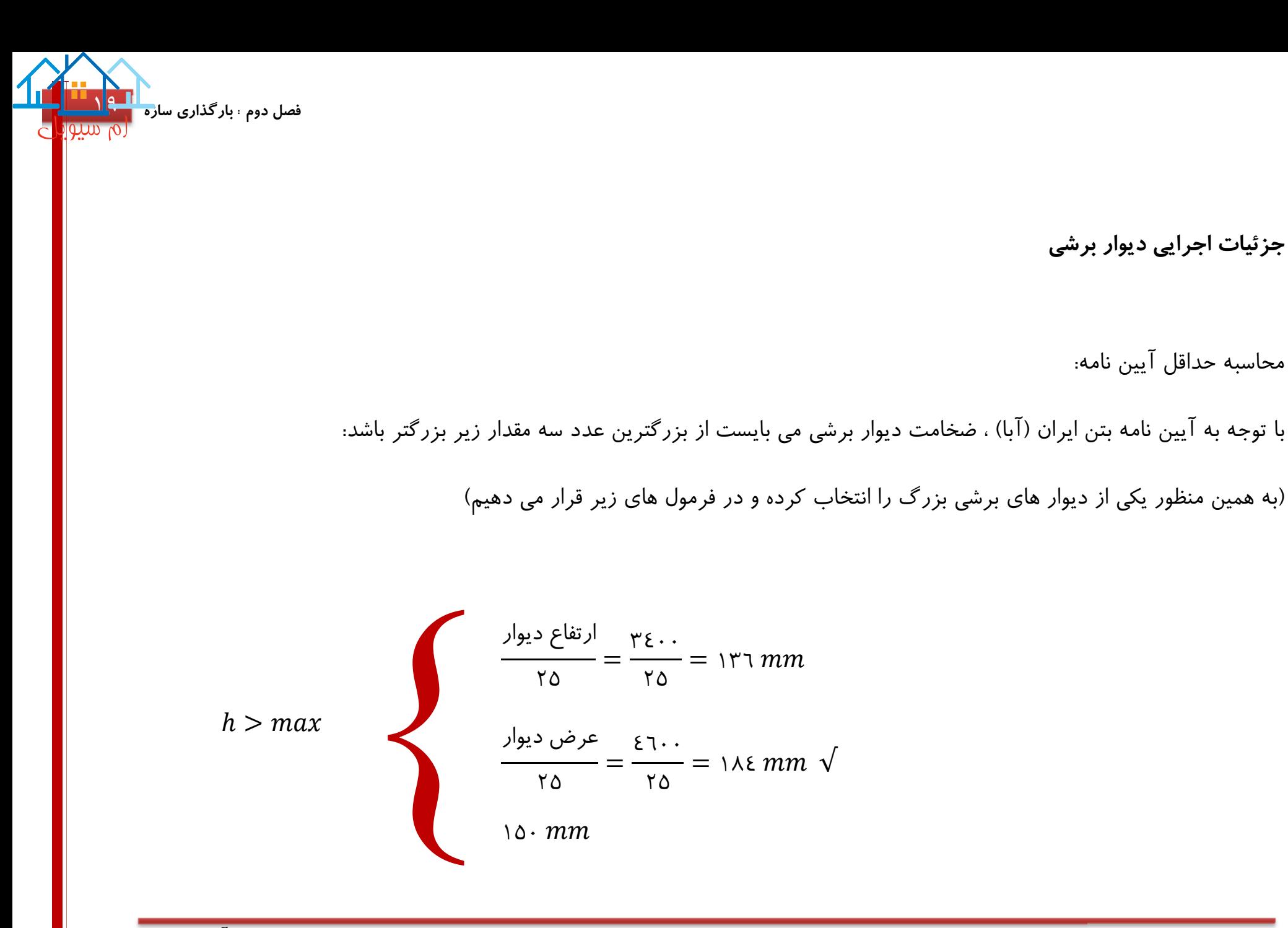

**جزئيات اجرايي ديوار برشی**

محاسبه حداقل آیین نامه:

خلاصه بارگذاری:

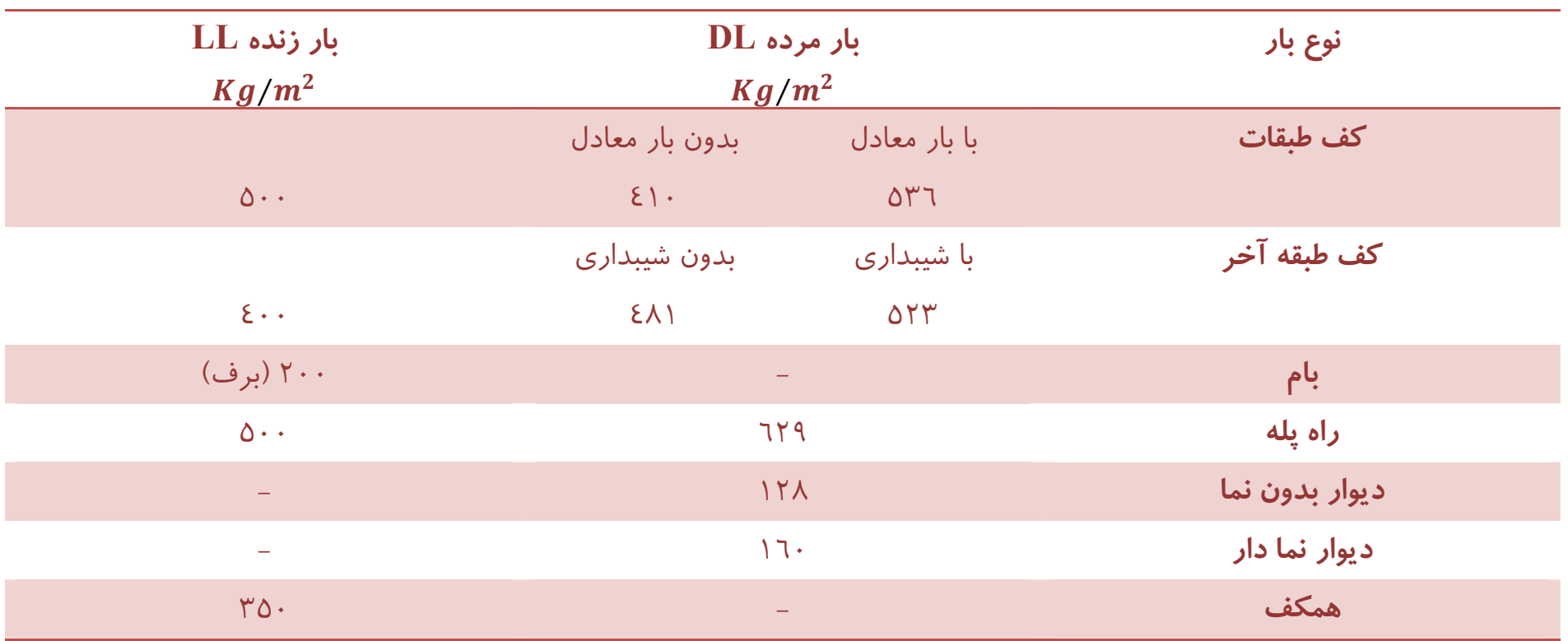

**پروژه محاسبه ساختمان ٧ طبقه فولادی ، استاد راهنما : جناب آقای دکتر معز**

**فصل دوم : بارگذاری سازه** [٢٠](https://mcivil.ir/)

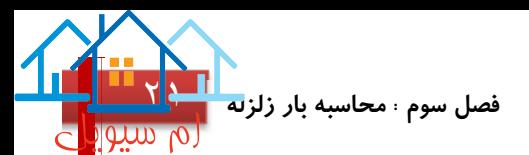

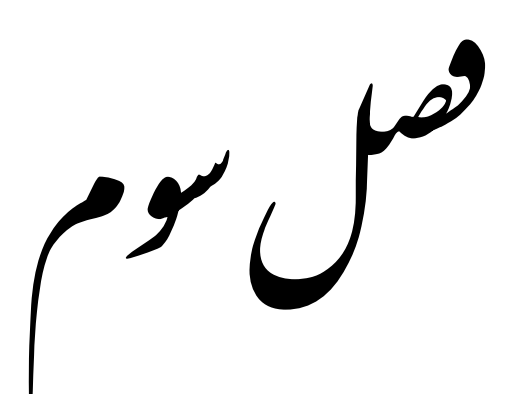

### حا هبارز

### STATIC EARTHQUAKE LOAD

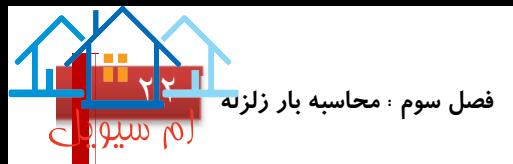

روش تحلیل استاتیکی معادل:

$$
V = C \times W
$$

$$
C = \frac{A.B.I}{R}
$$

سازه در شهر رشت واقع شده است که با توجه به آیین نامه مبحث ششم مقررات ملی ساختمان چاپ سال ١٣٨٥ این شهر در پهنه با خطر نسبی زیاد ٠.٣ = ٣٠٪=A می باشد.

با توجه به اینکه سیستم سازه ای این ساختمان در جهت X قاب خمشی + بادبند واگرا و در جهت Y قاب مفصلی + دیوار برشی بتنی می باشد باید از قسمت ب بند ٦-٥-٢-٧-٦ آیین نامه مبحث ششم که مربوط به سایر سیستم های سازه ای استفاده نمود:

$$
T = \dots \delta H^{\frac{v}{\xi}} = \dots \delta \times r \gamma \cdot \overline{\xi} = \dots \gamma < \dots \gamma
$$

نکته : چون در این پروژه بام به صورت شیبدار و بدون خرپا می باشد ، لذا وزن خرپشته را بیش از ٢٥ درصد وزن بام فرض کرده ایم که به همین علت ارتفاع خرپشته نیز در پارامتر H محسوب شده است.

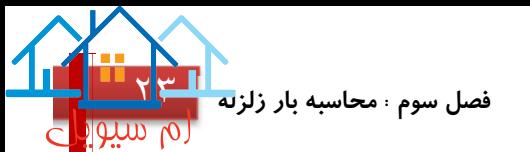

### در این پروژه نوع زمین را IV فرض کرده ایم

با توجه به جدول ٣-٧-٦ آیین نامه محبث ششم مقررات ملی ساختمان پارامترهای S , Ts و ٠T به شرح زیر خواهد شد:

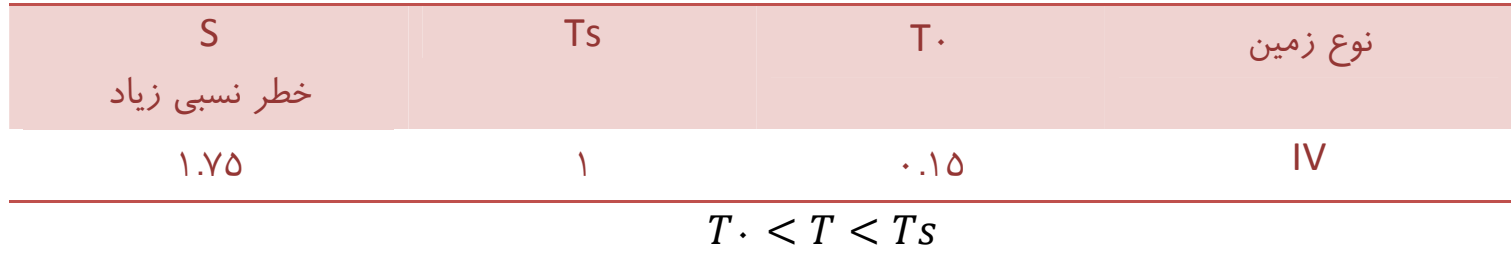

#### $\Rightarrow B = S + 1 = 1.90 + 1 = 1.90 = B$

با توجه به اینکه کاربری سازه اداری-تجاری بوده لذا ساختمان با اهمیت متوسط و در گروه ٣ قرار خواهد گرفت که ضریب این گروه با توجه به جدول ٦-٧-٥ مبحث ششم برابر با ١ $I = I$  می باشد

با توجه به صفحه ٦٣ مبحث ششم مقررات ملی ، عنوان «متوسط» برای تعیین ضریب رفتار ساختمان در نظر گرفته شده است

$$
R = \mathsf{Y} \blacklozenge \mathsf{e}
$$
قاب خمشی فولادی متوسط + مهاربند برون محور فولادی

$$
R = \vee \blacklozenge
$$
قاب مفصلی + دیوار برشی بتنی متوسط

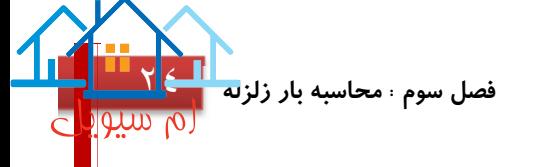

 = . . = ٠.٣ × ٢.٧٥ × ١ ٧ = ٠.١ = ٠.١ ×

برای تعیین وزن سازه (W (نیاز است که سازه در یکی از برنامه های طراحی سازه مدل شود و پس از تایید مفروضات ، وزن محاسبه شود ، شایان ذکر است که نرم افزار tabs-E قادر به محاسبه وزن سازه نیز می باشد.

**فصل چهارم : مدل <sup>و</sup> طراحی سازه توسط نرم افزار Etabs** [٢٥](https://mcivil.ir/)

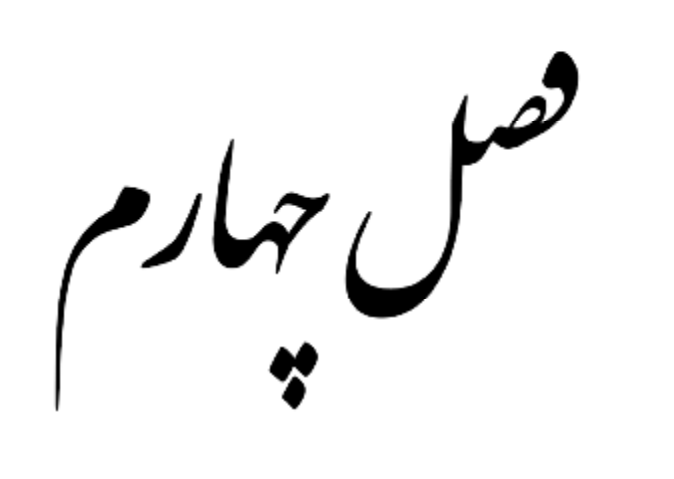

مدل و *طراحی ساز*ه توسط نرم افزار **Et a bs** .<br>)  $\frac{1}{2}$ 

### Design & Modeling With Etabs

**فصل چهارم : مدل <sup>و</sup> طراحی سازه توسط نرم افزار Etabs** [٢٦](https://mcivil.ir/)

**مدل و طراحی سازه توسط نرم افزار Etabs**

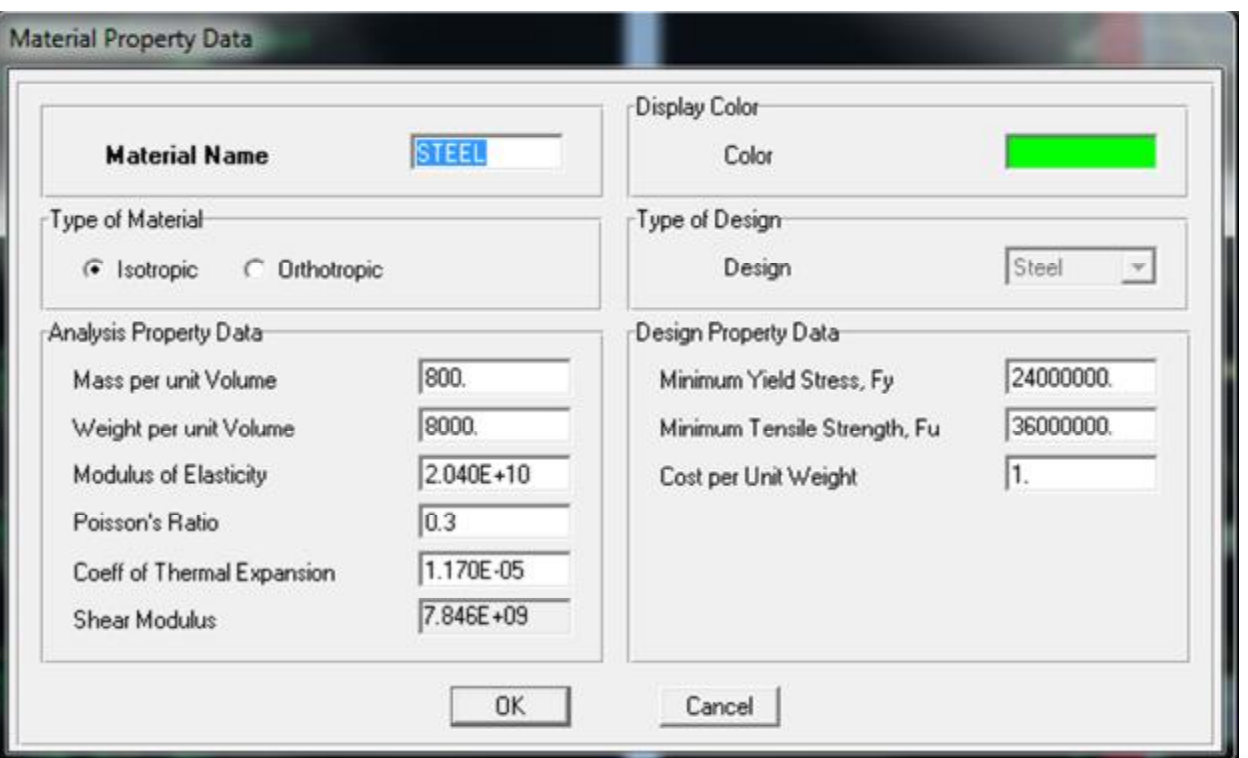

نوع فولاد : AIII  $\wedge\cdots \ {Kg}_{\big /_{\textstyle m^\gamma}}$  جرم مخصوص :  $\wedge$  $\wedge \cdots \ {Kg}_{\big / m^{\gamma}}$ وزن مخصوص  $\qquad$ ۰۰۰ ۲.۰٤  $\times$  ۱۰<sup>۱۰</sup> Kgf / $m$  : مدول الاستیسته ضریب پوآسون : ٠.٣  $\mathsf{r}\, \mathsf{\mathfrak{e}} \cdot \cdot \mathsf{\mathfrak{g}}_{\mathsf{m}^\mathsf{y}}'$  : Fy ۳٦۰۰  $^{Kg}/_{m^{\gamma}}$  : Fu

نرم افزار مورد استفاده ٩.٧.٢ Etabs

خلاصه لیست ورودی های نرم افزار:

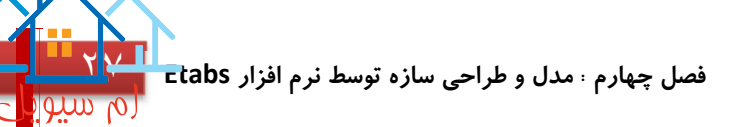

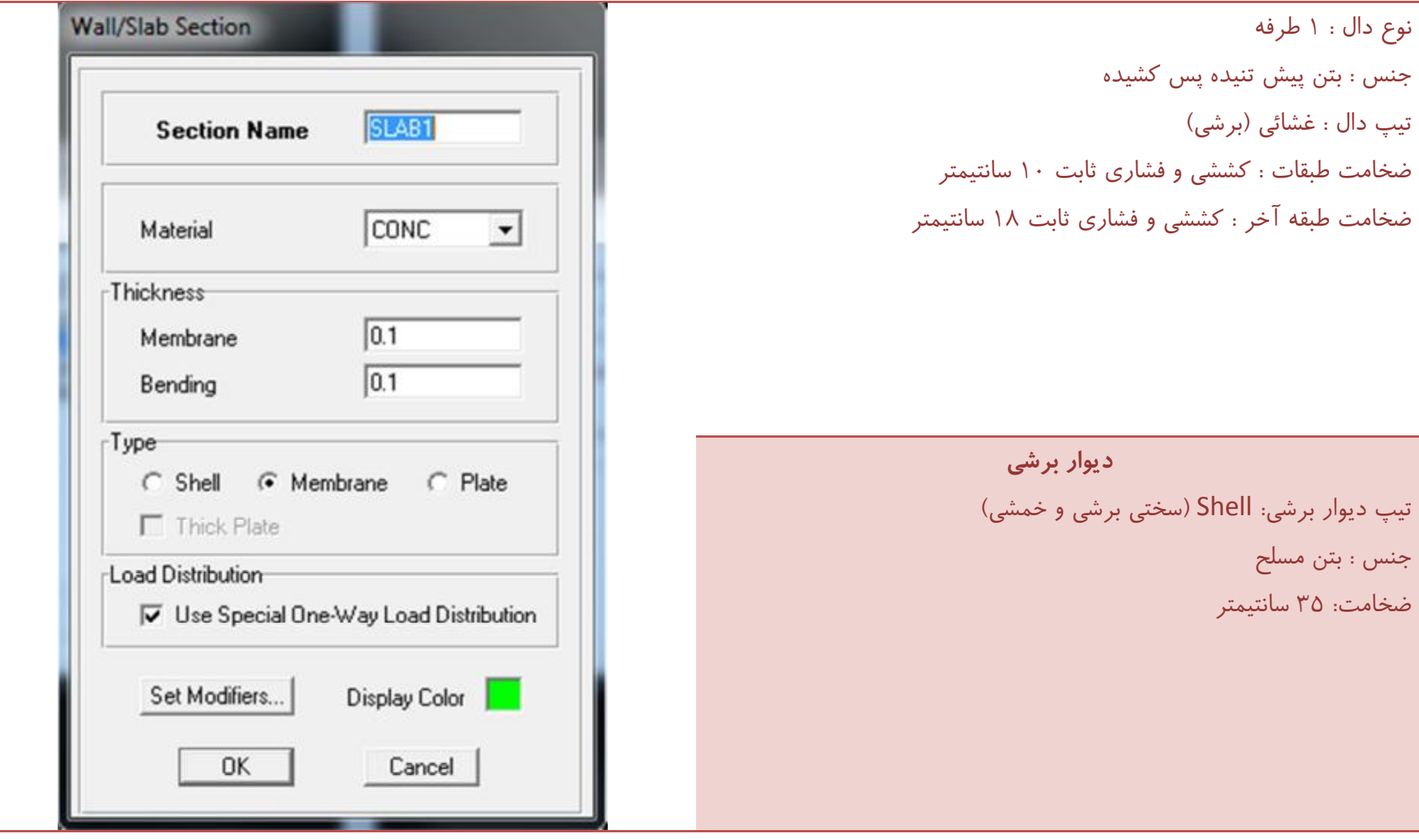

**فصل چهارم : مدل <sup>و</sup> طراحی سازه توسط نرم افزار Etabs** [٢٨](https://mcivil.ir/)

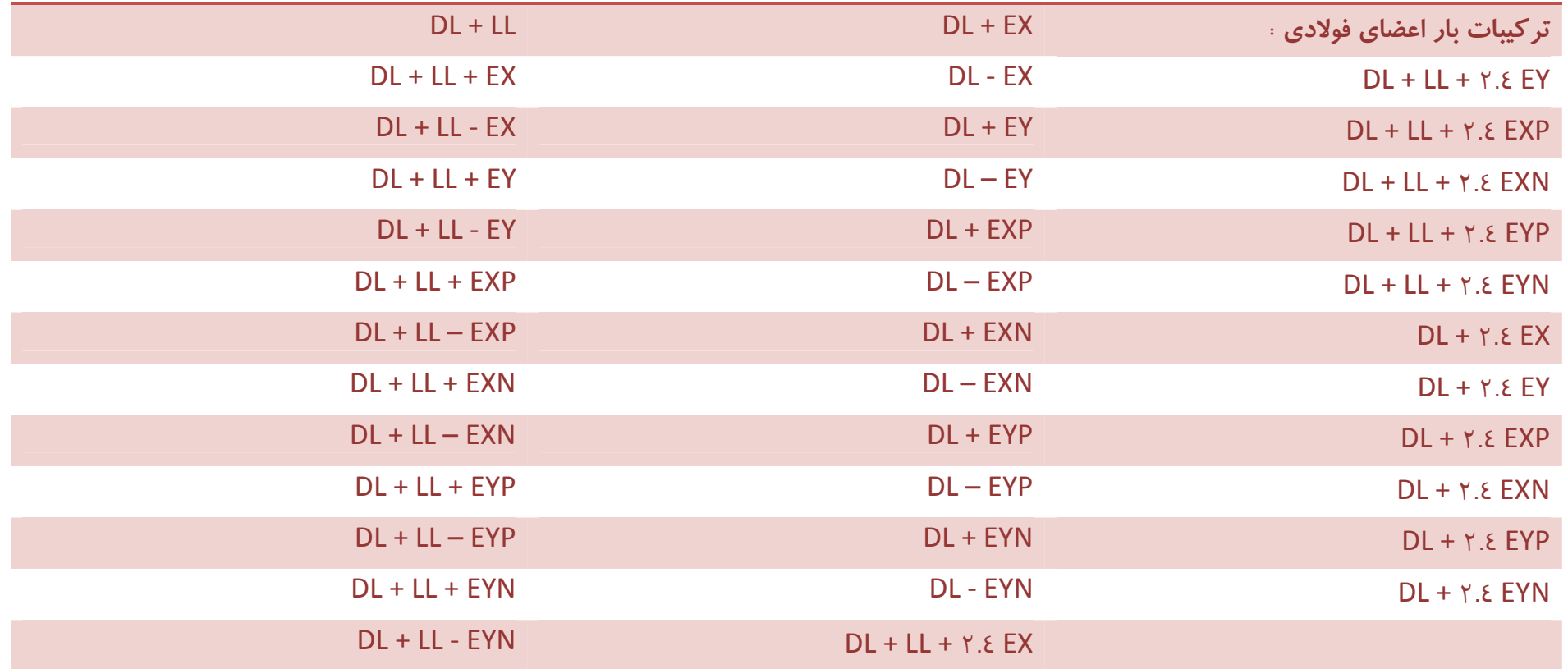

با توجه به صفحه ١٥ و ٣٥٩ مبحث دهم آیین نامه ملی ساختمان ، تمام ترکیبات بار فوق در عدد ٠.٧٥ ضرب میشوند ، ولی دلیل اینکه این ضرایب به ترکیبات بار اعمال نشده است این است که : در آیین نامه ٨٩ASD-AISC تمام ضرایب برابر با ١ است ولی بعد از طراحی در عدد تنش مجاز مقاطع ضریب ١.٣٣ ضرب خواهد شد! و اگر ضریب ٠.٧٥ مبحث دهم را هم اکنون به ترکیبات بار اعمال کنیم ، نرم افزار به صورت خودکار ضریب ١.٣٣ را نیز اعمال خواهد کرد که این کاملا غلط خواهد بود! و مقاطع ضعیف خواهند شد! همچنین ترکیبات بار ٢٦ به بعد با توجه به صفحه ٣٥٩ و مربوط به ضریب تشدید یافته بار زلزله میباشند و ضریب ٢.٤ نیز با توجه به جدول ١٠-٣-٢ صفحه ٣٥٩ مبحث دهم به خاطر سیستم سازه ای خاص با پارامتر Ω به ترکیبات اعمال شده است!

**فصل چهارم : مدل <sup>و</sup> طراحی سازه توسط نرم افزار Etabs** [٢٩](https://mcivil.ir/)

**تعيين جرم سازه :** 

با توجه به مبحث ششم در کاربری تجاری %٤٠ بار زنده و %٢٠ بار برف در محاسبه جرم سازه دخیل است.

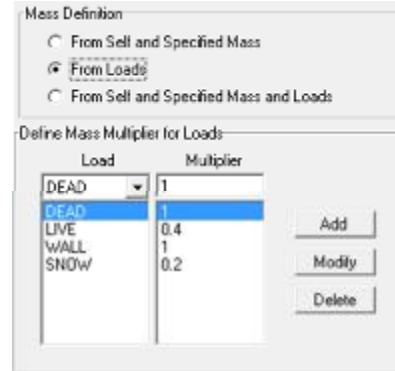

#### **آيين نامه اعضای فولادی :**

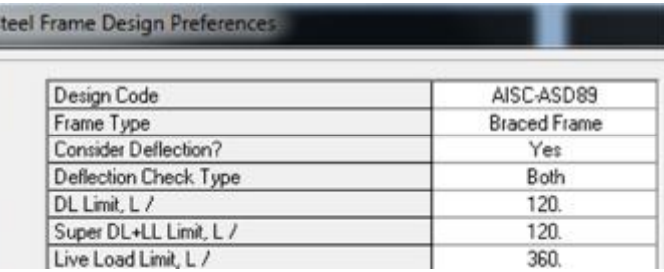

آیین نامه مبحث دهم دقیقا مشابه با آیین نامه ٨٩AISC می باشد که در اینجا از

حالت تنش مجاز ASD استفاده شده است!

تنها فرق این آیین نامه با مبحث دهم در ضرایب تشدید یافته بار زلزله میباشد که در

گام قبل این ضعف نیز حل شد

**اتصال ستونهای Base به پی :** 

با توجه به اینکه در جهت X قاب خمشی و در جهت Y قاب مفصلی وجود دارد ،

لذا اتصالات ستونهای Base به پی مانند شکل زیر خواهند شد:

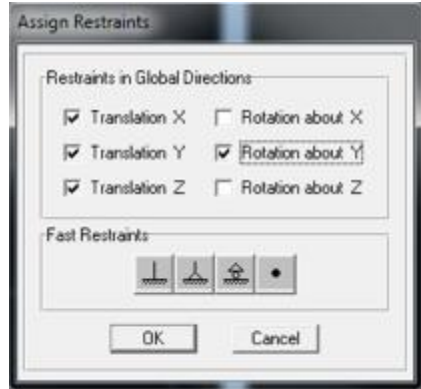

#### **آيين نامه ديوارهای برشی :**

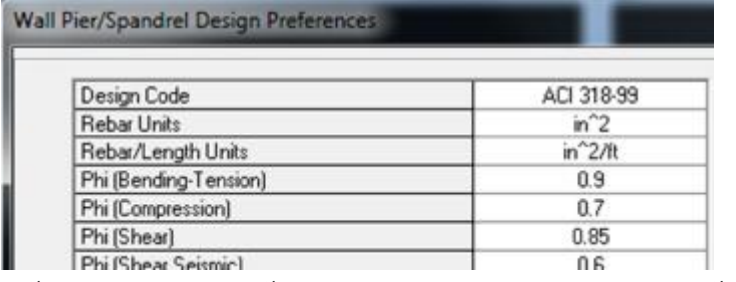

این آیین نامه شباهت های بسیار زیادی با آیین نامه بتن ایران آبا دارد

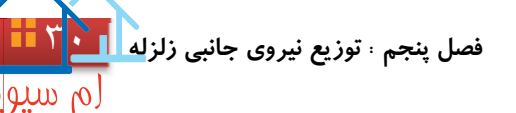

 $\overline{C}$ 

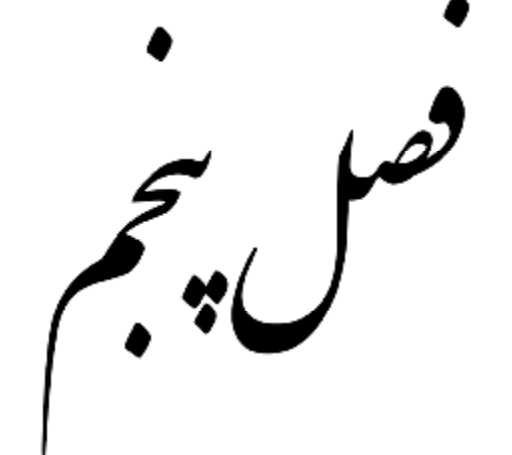

نوزیع سروی حانبی زلزله

### STRUCTURE'S WEIGHT

**فصل پنجم : توزيع نيروی جانبی زلزله** [٣١](https://mcivil.ir/)

رم سيوا

 $\overline{C}$ 

تونیع نیروی جانبی زلزله در ارتفاع ساختمان  

$$
Fi = V \times \frac{wi\ hi}{\sum wi\ hi}
$$

 $V = C \times W \rightarrow V = \cdots \times \Lambda N$ 

$$
V_{min} = \dots \land AIW = \dots \times \cdot \cdot \times \cdot \times \land \land \land \lor \cdot \cdot = \land \cdot \cdot \cdot \times V \rightarrow OK
$$

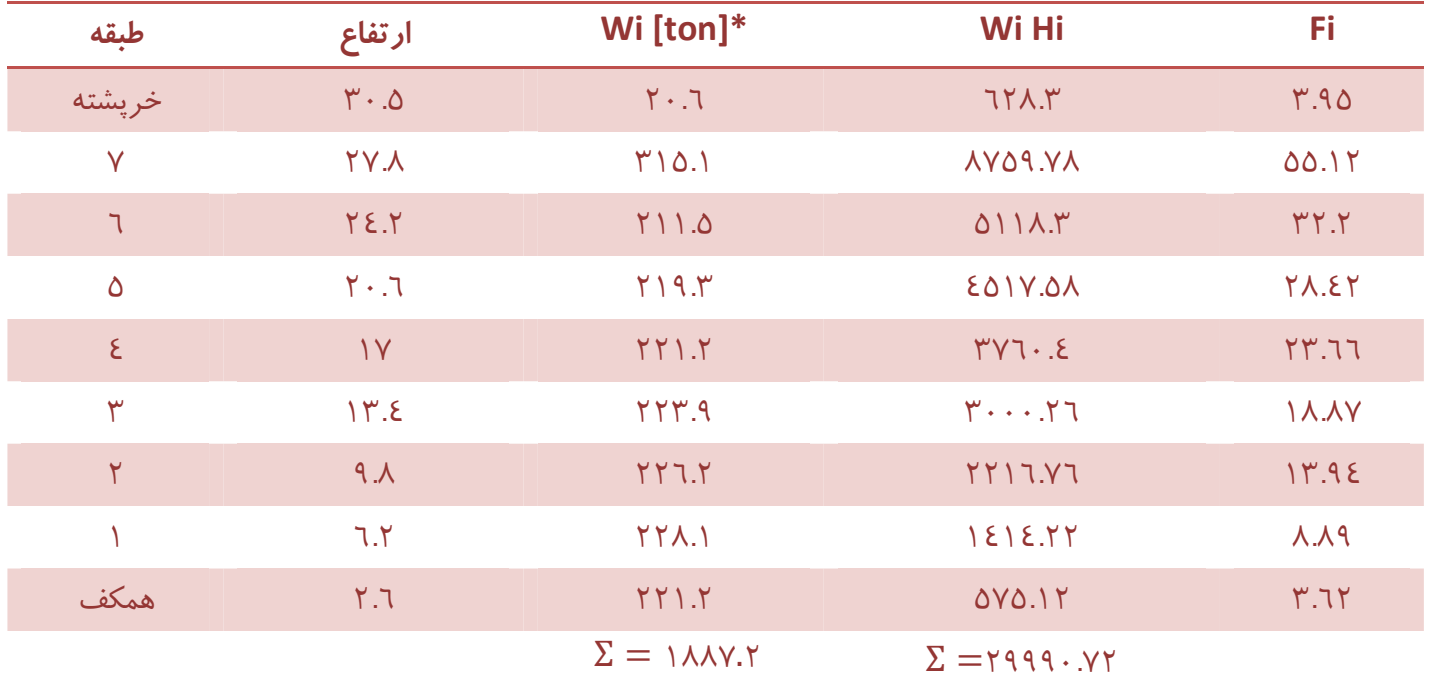

\* پی نوشت : اعداد بدست آمده برای وزن سازه (W (از خروجی نرم افزار tabs-E بدست آمده است.
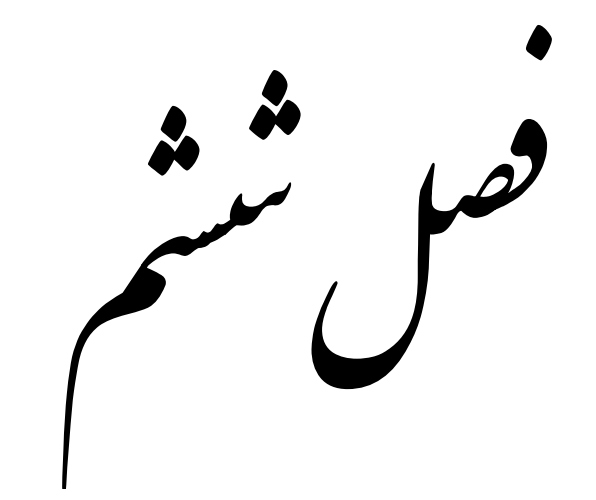

نرل کنگر واژگونی  $\left(\right)$  $\overline{a}$ 

# STRUCTURAL REVERSAL CONTROL

**پروژه محاسبه ساختمان ٧ طبقه فولادی ، استاد راهنما : جناب آقای دکتر معز**

**فصل ششم : کنترل واژگونی** [٣٢](https://mcivil.ir/)

**کنترل لنگر واژگونی**

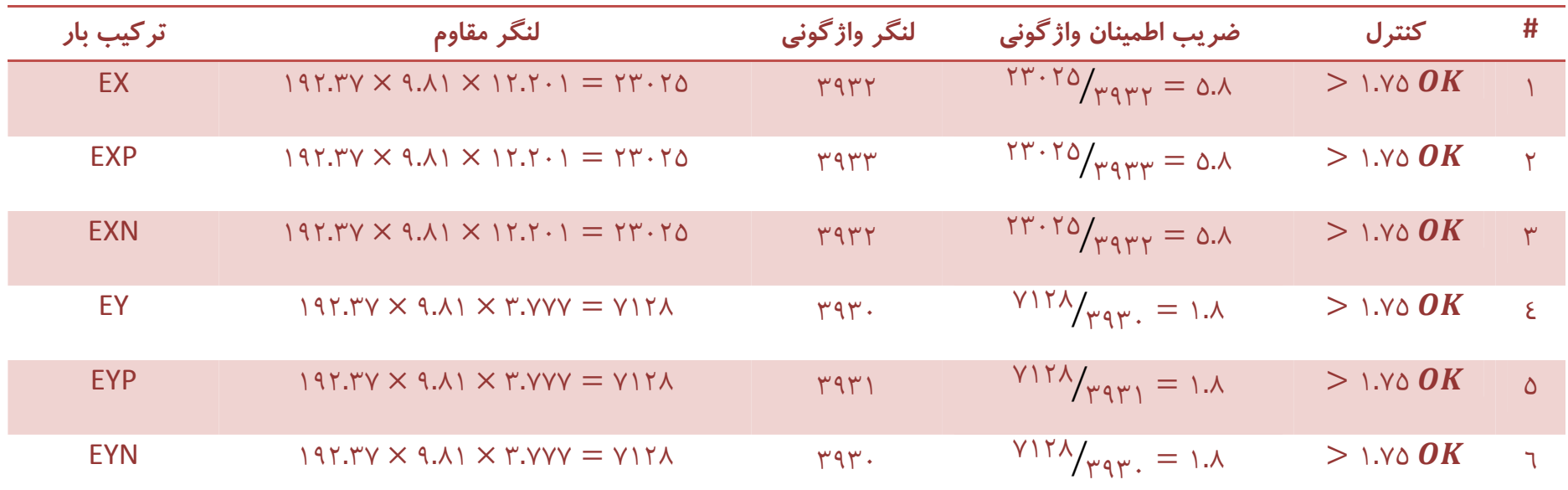

**پروژه محاسبه ساختمان ٧ طبقه فولادی ، استاد راهنما : جناب آقای دکتر معز**

**فصل ششم : کنترل واژگونی** [٣٣](https://mcivil.ir/)

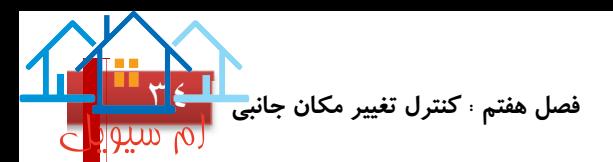

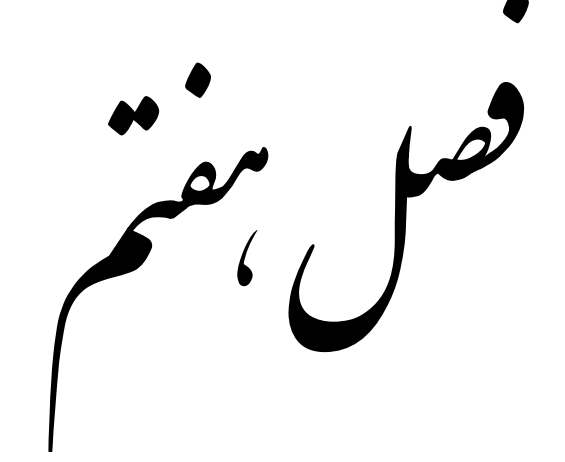

ثرل تغییر مکان حانبی 

# Displacement Drift Control

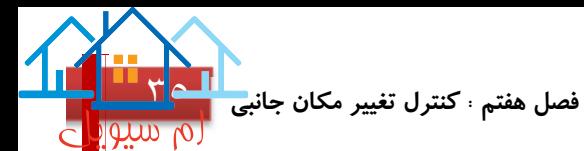

#### **کنترل تغيير مکان جانبي (Drift (**

با توجه به بند ٤-٢-٣-٧-٦ مبحث ششم مقررات ملی ساختمان ، تغییر مکان نسبی واقعی طرح در محل مرکز جرم هر طبقه برای ساختمان های با زمان تناوب  $T < \cdot$ .۰.۰ فانیه نباید از مقدار روبرو بیشتر باشد:  $H$  ۰.۰۲۵  $\Delta_M$   $\Delta_M$   $\Delta_M$   $\Delta_M$   $\Delta_M$  + ۰.۰۲۵  $H$ 

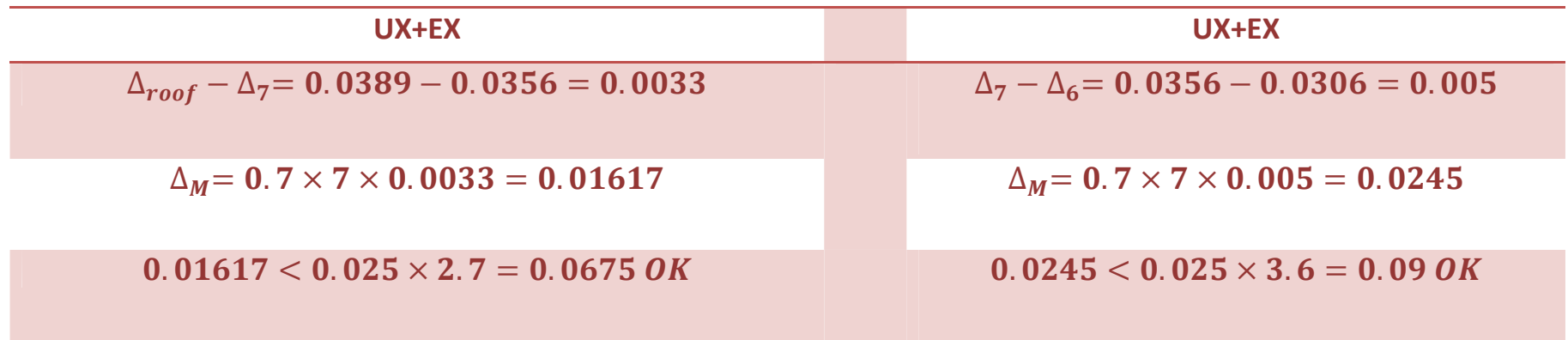

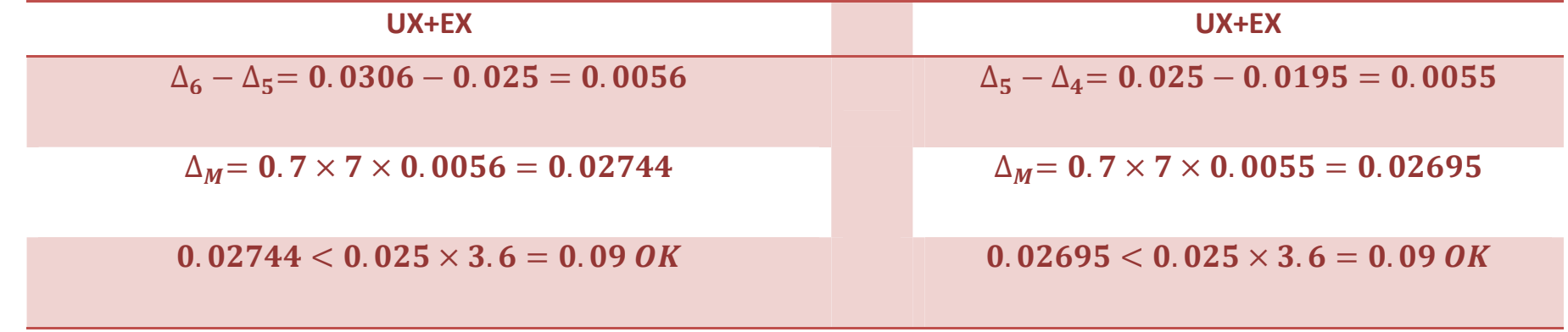

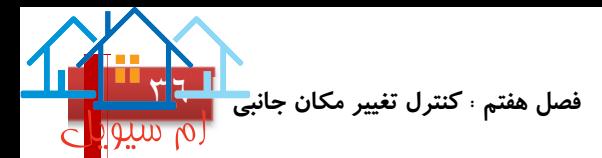

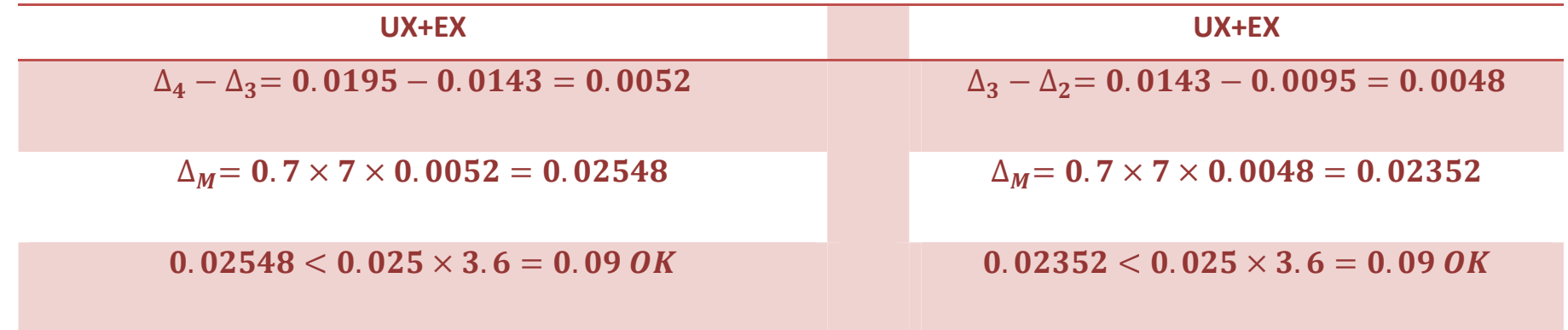

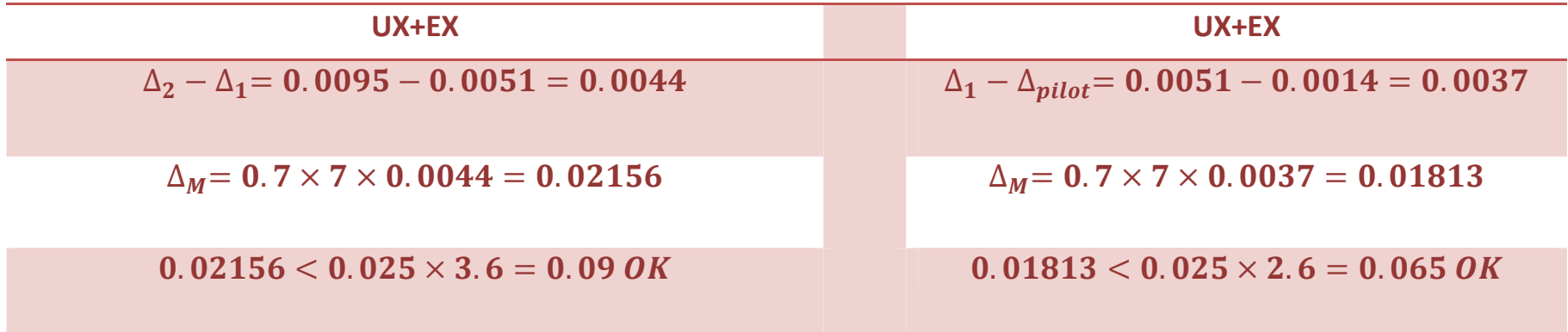

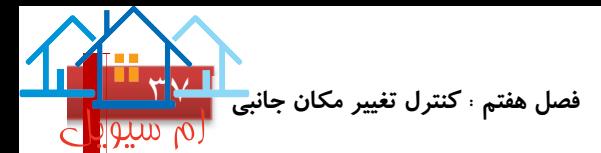

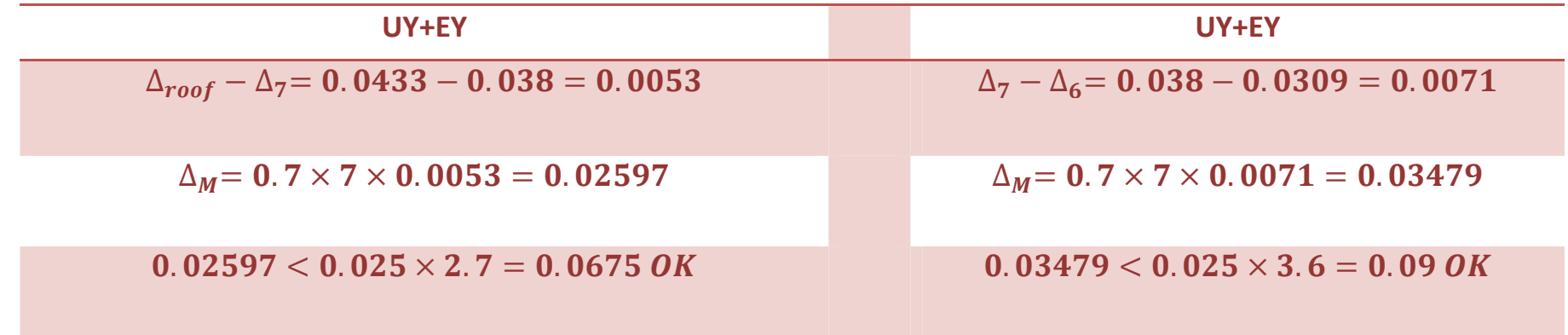

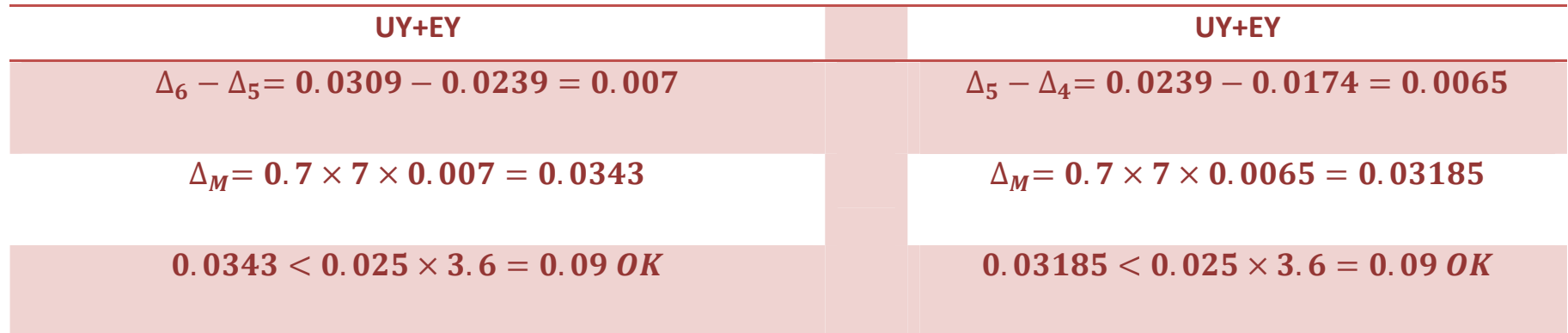

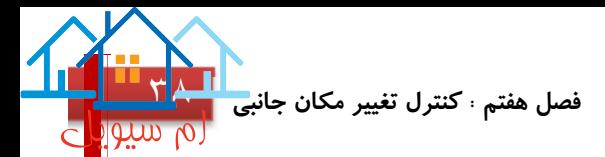

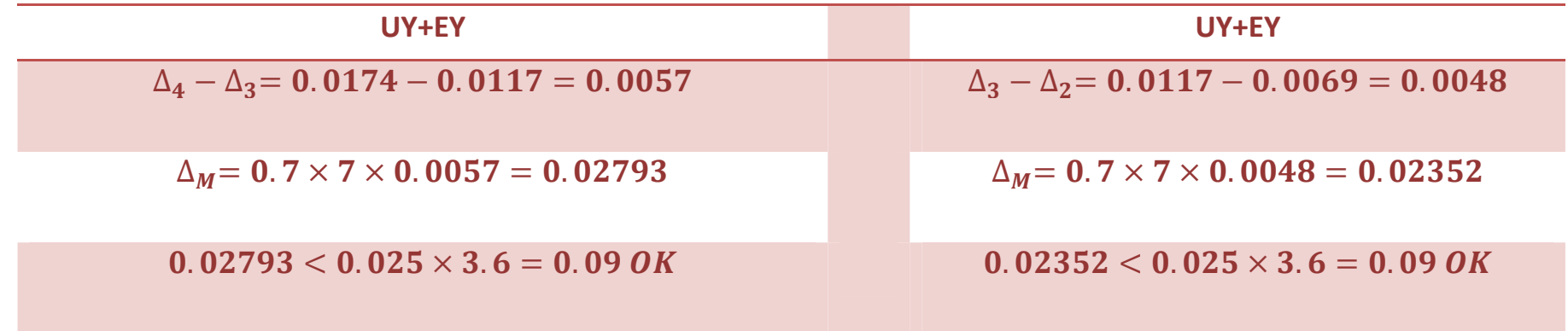

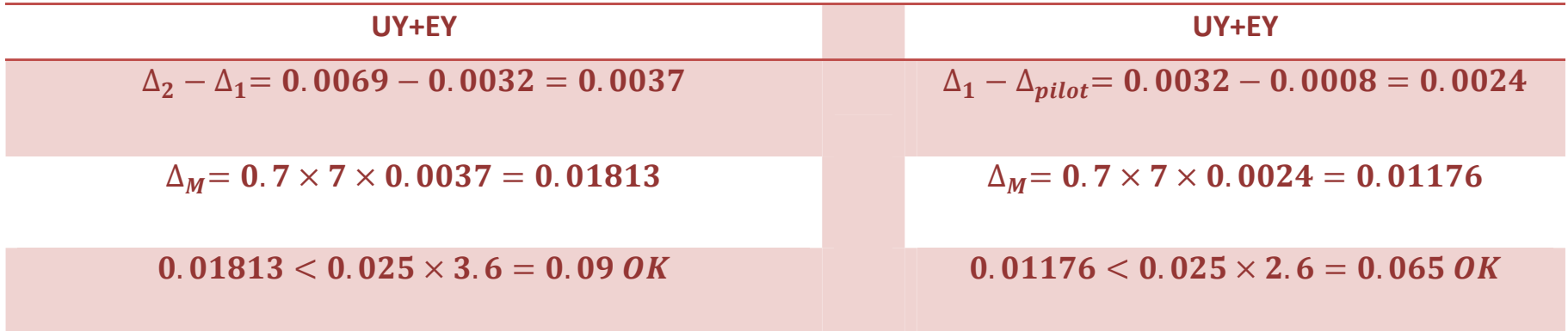

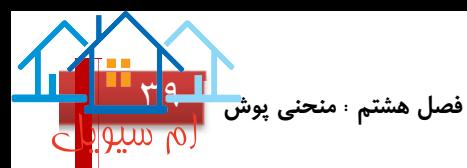

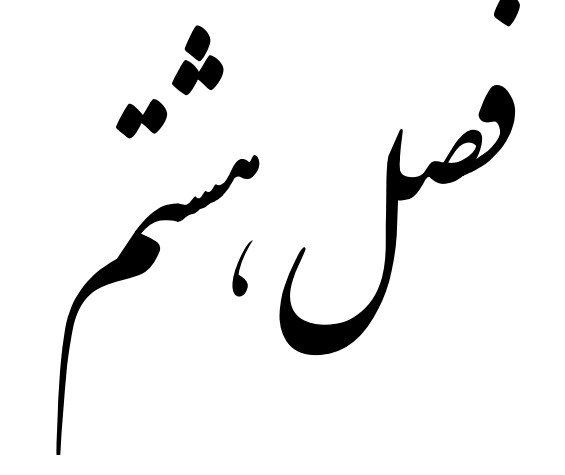

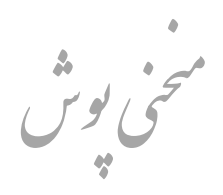

# PUSH Diagram

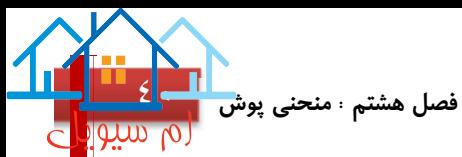

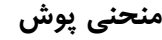

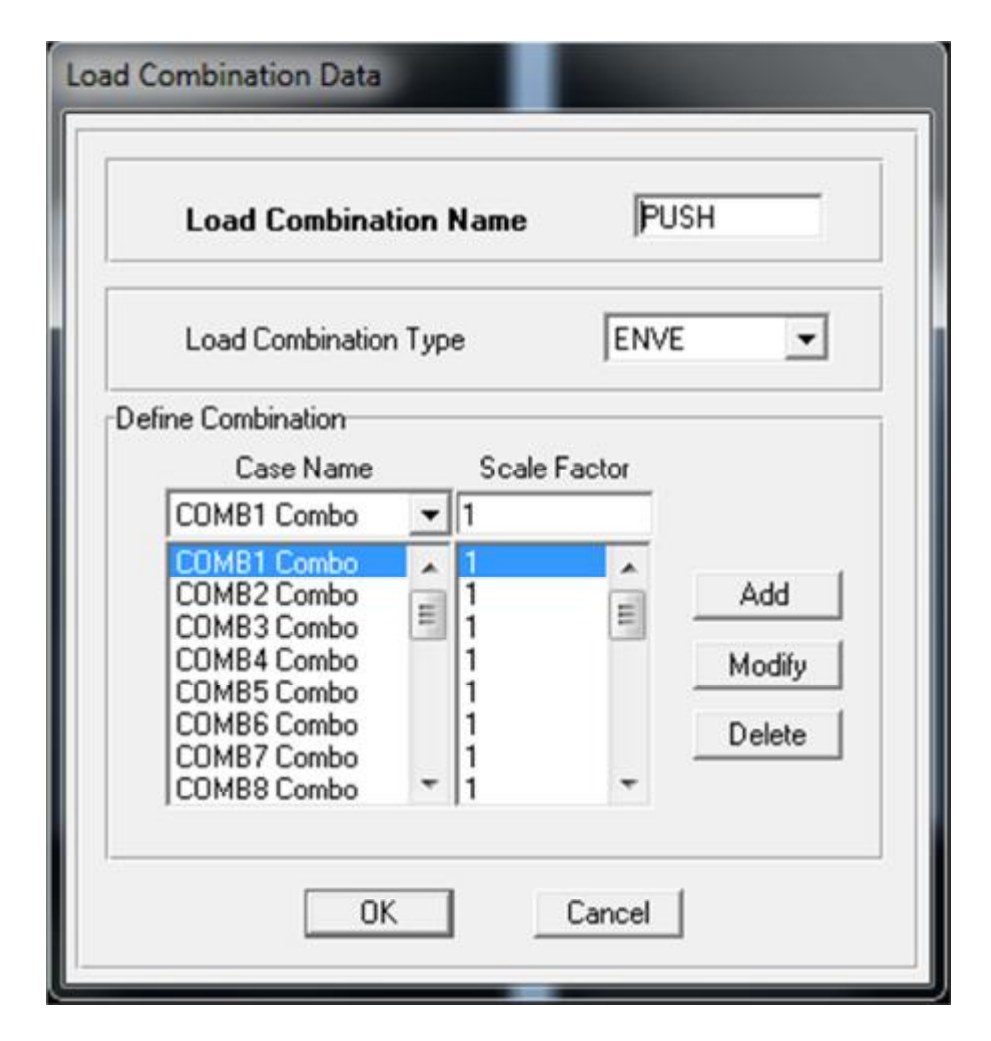

در نرم افزار Etabs ترکیب باری با حالت Envelope ساخته و تمامی ترکیب بار های موجود با ضریب ١ به آن افزوده شد.

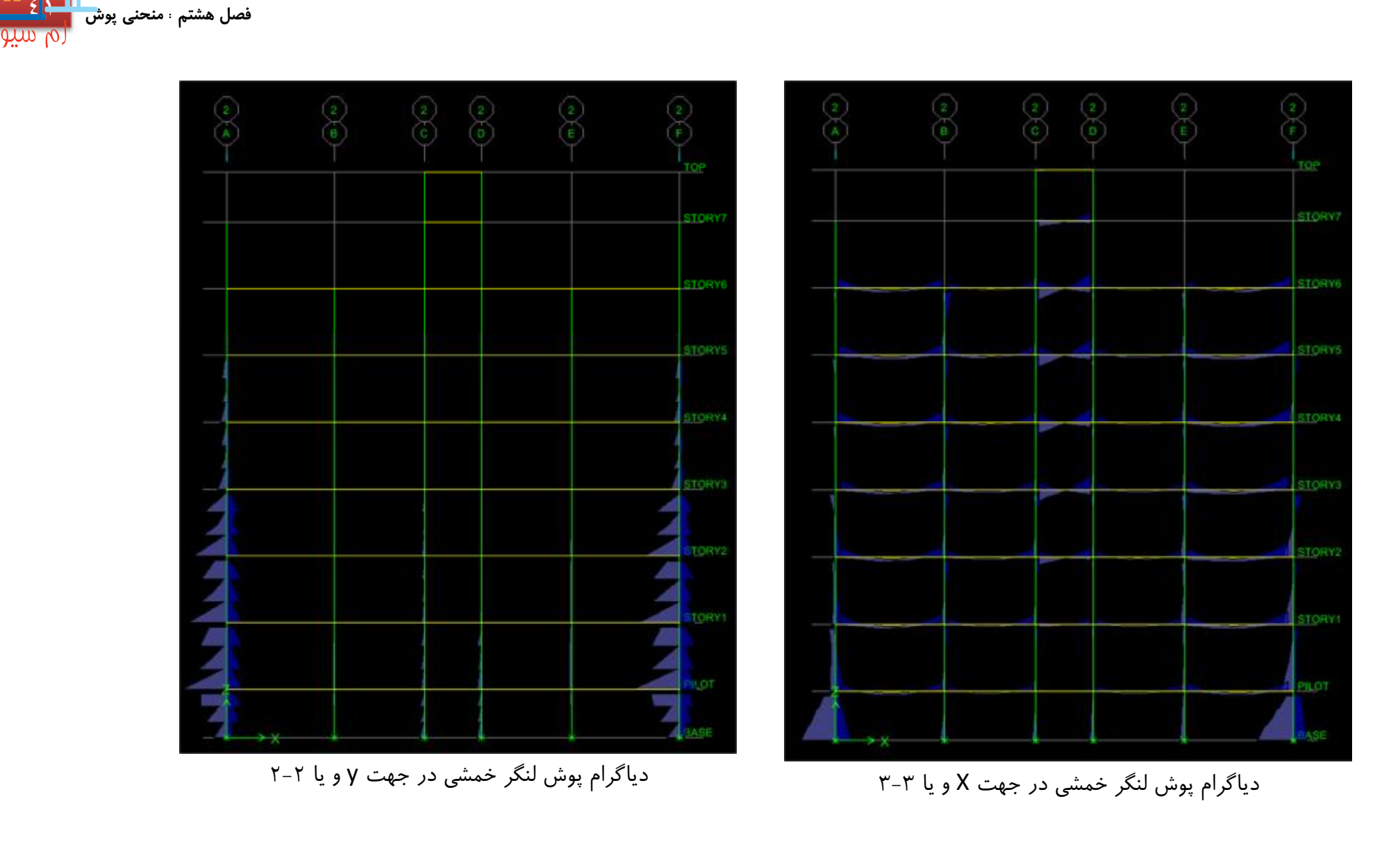

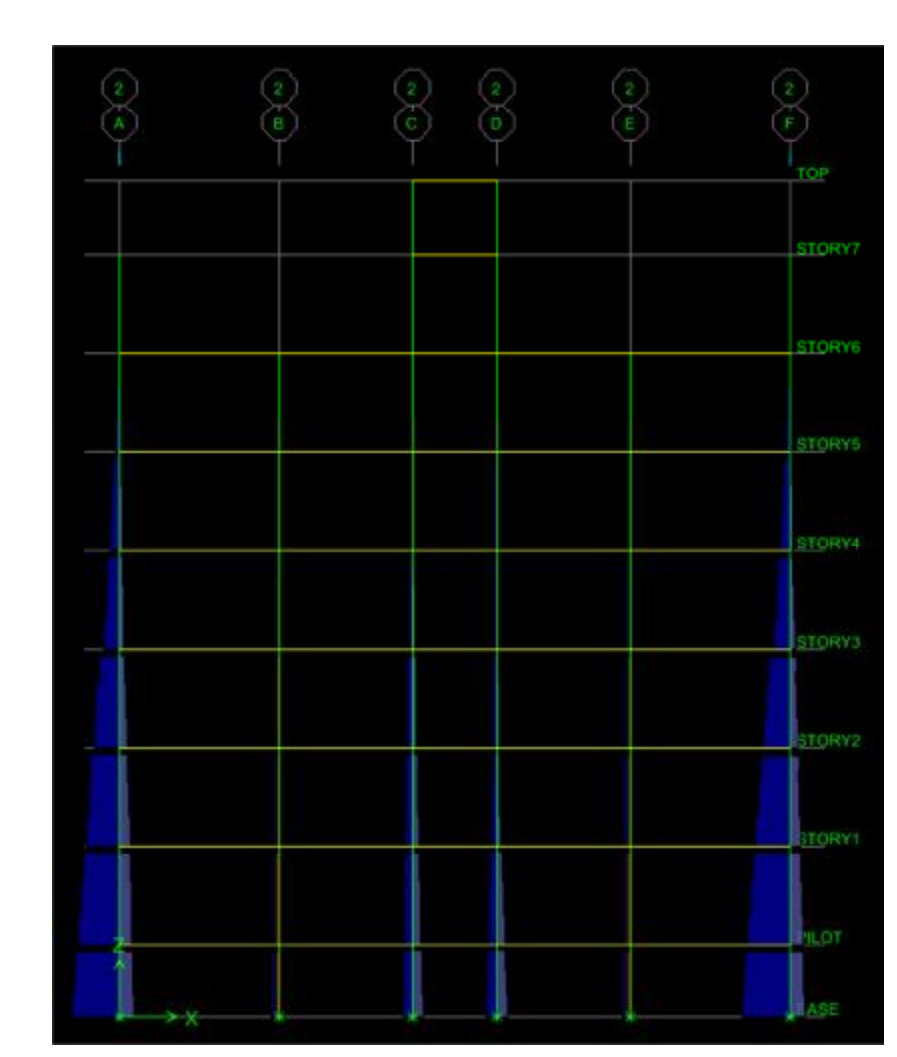

**فصل هشتم : منحنی پوش** [٤٢](https://mcivil.ir/)

دیاگرام پوش نیروی محوری

در بخش"نمــایش دیــاگرام نیــروی موجــود اعضــا" در نــرم افــزار Etabs ســــه دیــــاگرام مختلــــف (نیروهــــای محــــوری ، لنگــــر خمشــی در جهــت X و لنگــر خمشــی در جهــت Y ( رســم شــد ، قاب مورد بررسی در مقطع معماری ٢ می باشد.

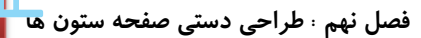

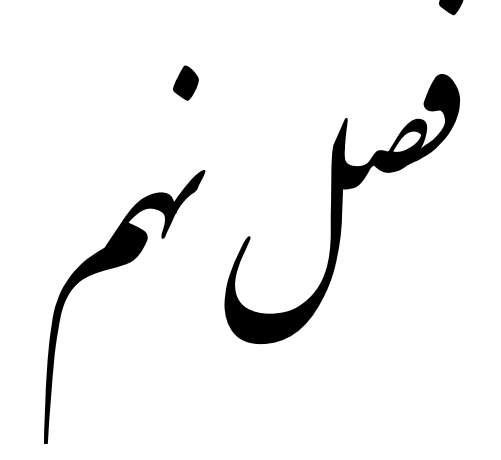

## طراحی دىتى صفحه ستون نا ه

# Base Plates Manual Design

**فصل نهم : طراحی دستی صفحه ستون ها** [٤٤](https://mcivil.ir/)

**طراحی دستی صفحه ستون ها:** 

$$
Fp = \dots \lor \times fc = \dots \lor \times \lor \dots = \lor \lor
$$
  

$$
Fp = \dots \lor \times fc = \dots \lor \times \lor \dots = \lor \lor
$$
  

$$
BH > \frac{P \times \cdot \cdot \cdot \cdot}{Fp}
$$

تعیین ابعاد اولیه:

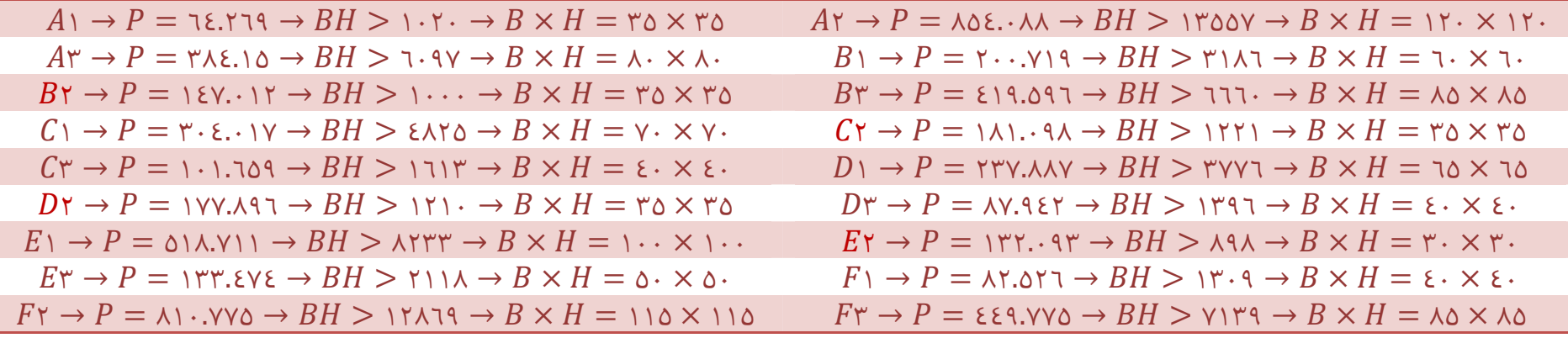

همانطور که در محاسبات فوق دیده میشود ابعاد صفحه ستون ها در حدس اولیه بسیار متفاوت است و این امر کاملا غیر اقتصادی میباشد ، در ثانی تمامی ابعاد

فوق باید نسبت به ستونهایی که روی آنها متصل خواهند شد کنترل گردند تا فضایی برای جوش کاری و بولت ها وجود داشته باشد.

**فصل نهم : طراحی دستی صفحه ستون ها** [٤٥](https://mcivil.ir/)

در حال حاظر ١١ تیپ مختلف از ابعاد صفحه ستون موجود است که با توجه به کنترل هایی که اشاره شد صفحه ستون ها به ٣ تیپ کلی تقسیم شدند!

$$
Y \cdot X \cdot Y \cdot = AY - EY - FY
$$
  
 
$$
Q \cdot X \cdot Q \cdot = AY - BY - CY - DY - FY
$$
  
 
$$
Z \cdot X \cdot Y \cdot = AY - BY - CY - CY - DY - DY - EY - FY - FY
$$

حال برای هر یک از سه تیپ فوق بزرگترین ضخامت را تعیین میکنیم تا علاوه بر بالا بردن ضریب اطمینان صفحه ستونها ، پروژه کاملا اقتصادی شود

برای تیپ ١٢٠ × ١٢٠ :

 = ٨٥٤.٠٨٨ × ١٠<sup>٣</sup> ١٢٠ × ١٢٠ = ٥٩.٣١ = ١٢٠ − ٠.٩٥ × ٦٠ ٢ = ٣١.٥ = ٣١.٥ × ٣ × ٥٩.٣١ ٠.٧٥ × ٢٤٠٠ = ٩.٩ ≈ ١٠ = ١٢٠ × ١٢٠ × ١٠

به همین صورت برای ٢ تیپ باقی مانده محاسبه انجام شد که به اعداد زیر دست پیدا کردیم:

$$
PL = 9 \cdot \times 9 \cdot \times 1
$$
 &  $PL = 7 \cdot \times 7 \cdot \times 0$ 

**فصل دهم : طراحی فونداسيون توسط نرم افزار Safe** [٤٦](https://mcivil.ir/)

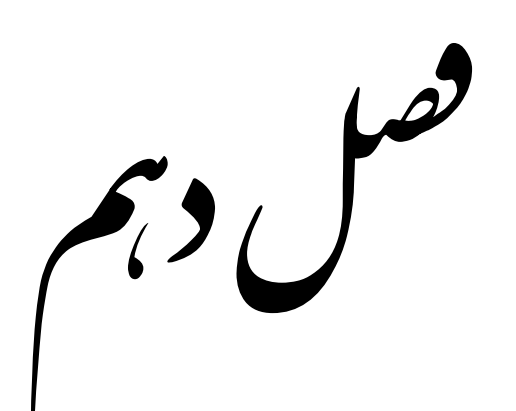

ی ون ا و دا ار fe Sa و ط ما  $\overline{\phantom{a}}$ )<br>)

# FOUNDATION DESIGN WITH SAFE

**فصل دهم : طراحی فونداسيون توسط نرم افزار Safe** [٤٧](https://mcivil.ir/)

**Clair Department De** 

**نرم افزار مورد استفاده جهت طراحی فونداسيون : ٨.١.٠ Safe**

**خلاصه ليست ورودی های نرم افزار:** 

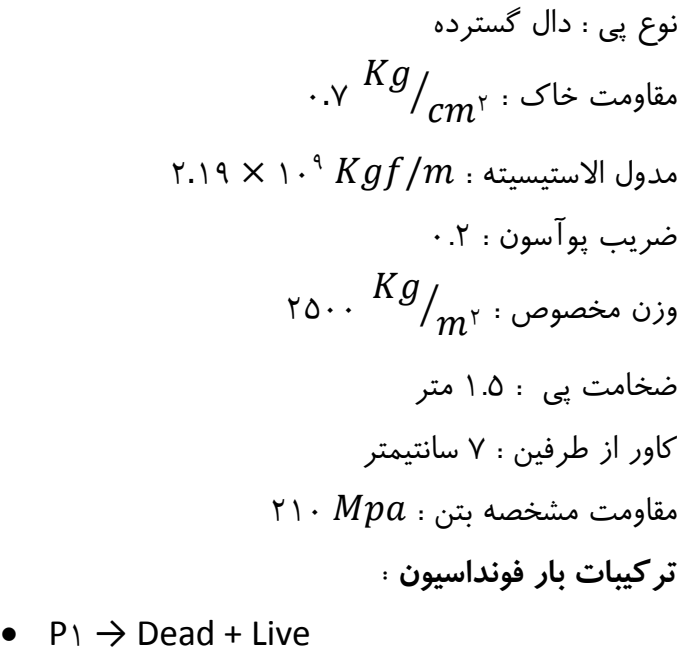

- $Pr \rightarrow 0.75$  (Dead + Live + Ex )
- $Pr \rightarrow 0.75$  (Dead + Live Ex )
- $P\epsilon \rightarrow 0.75$  (Dead + Live + Ey)
- $Po \rightarrow 0.75$  ( Dead + Live Ey )

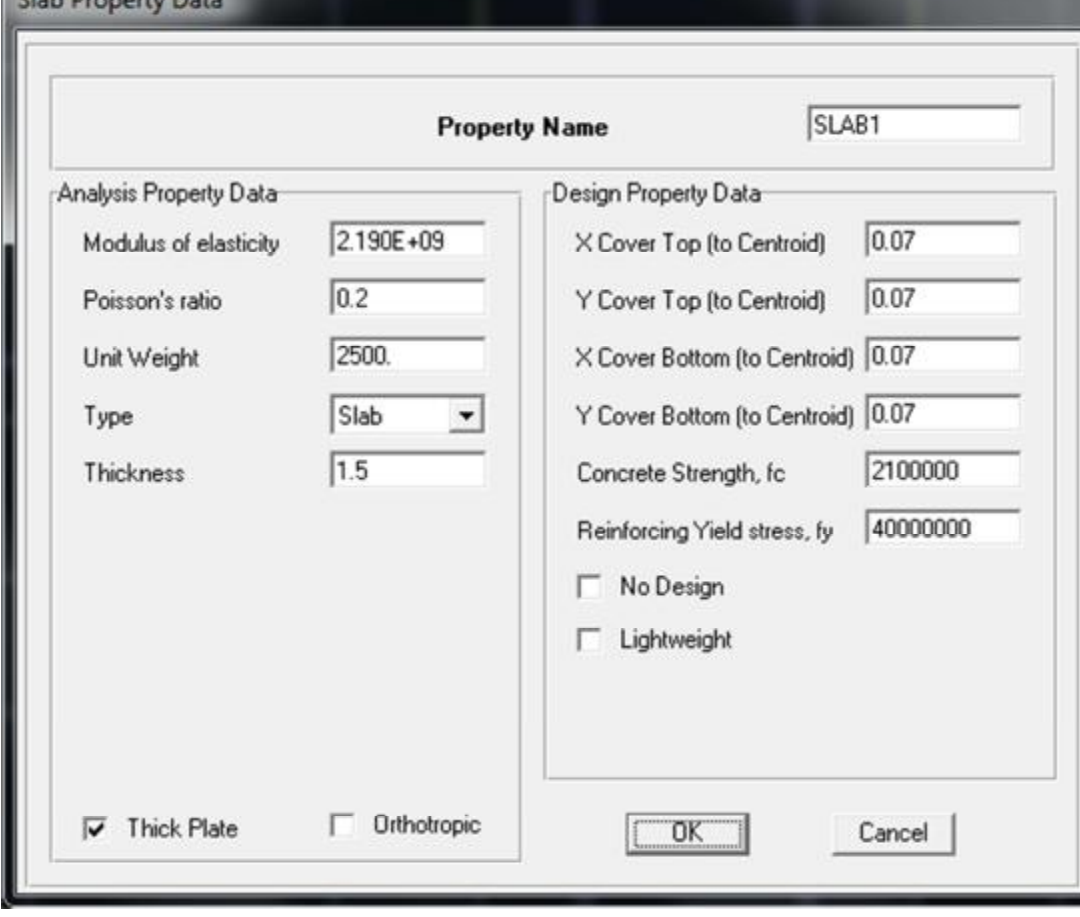

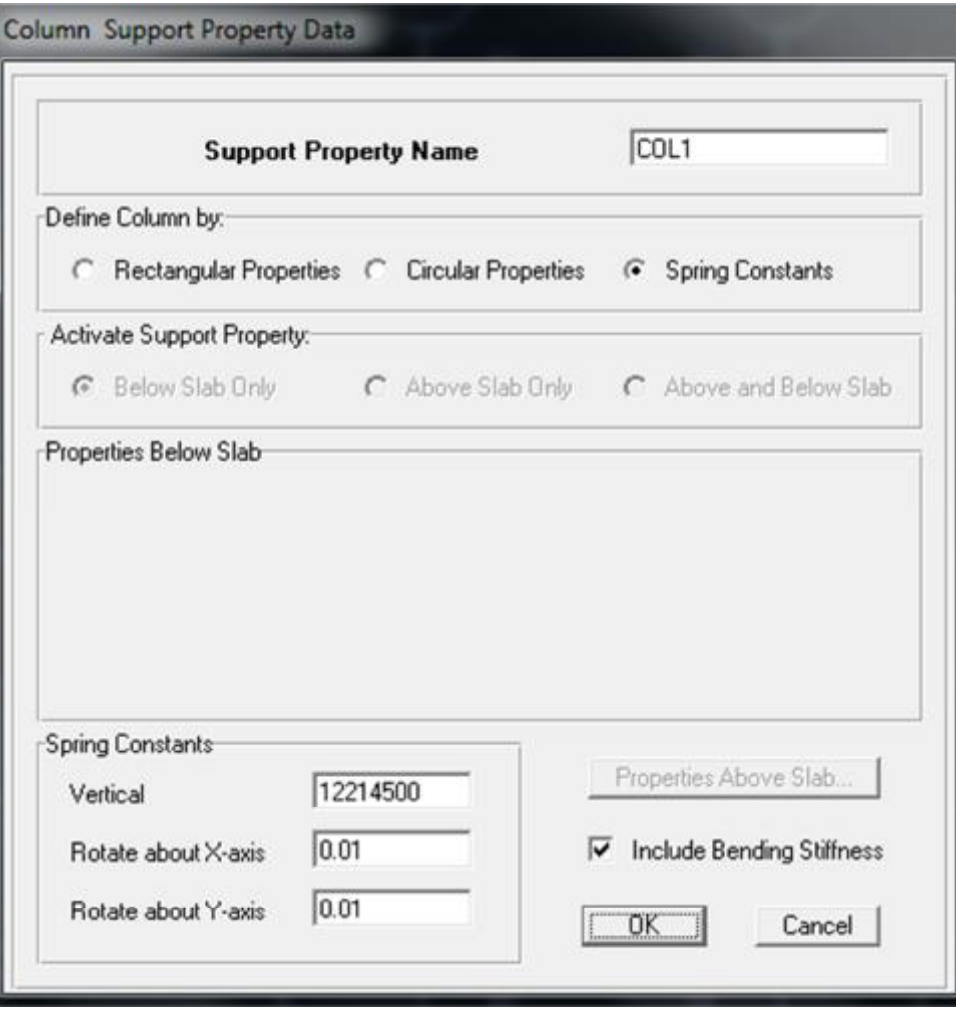

م**شخصات شمع**:  
نیروی عمودی (نوک شمع): 
$$
Kg_{m^{\gamma}}
$$
  
تعداد : ۱۶ عدد (زیر تمام ستون های کناری)  
عمق : ۶ متر ، قطر : ۸۰ سانتیمتر  
تنش مجاز انتهای شمع : ۱.۵

$$
Ks = 1.0 \times 1.0 \times 1.7 = 7.7
$$
  
\n
$$
r = \frac{\lambda \cdot \times r}{r} = 17.
$$
  
\n
$$
v = \pi r^{\gamma} Ks
$$
  
\n
$$
v = \pi \times 17.^{\gamma} \times 7.7 = 1771 \text{EQ} \frac{Kg}{cm^{\gamma}}
$$

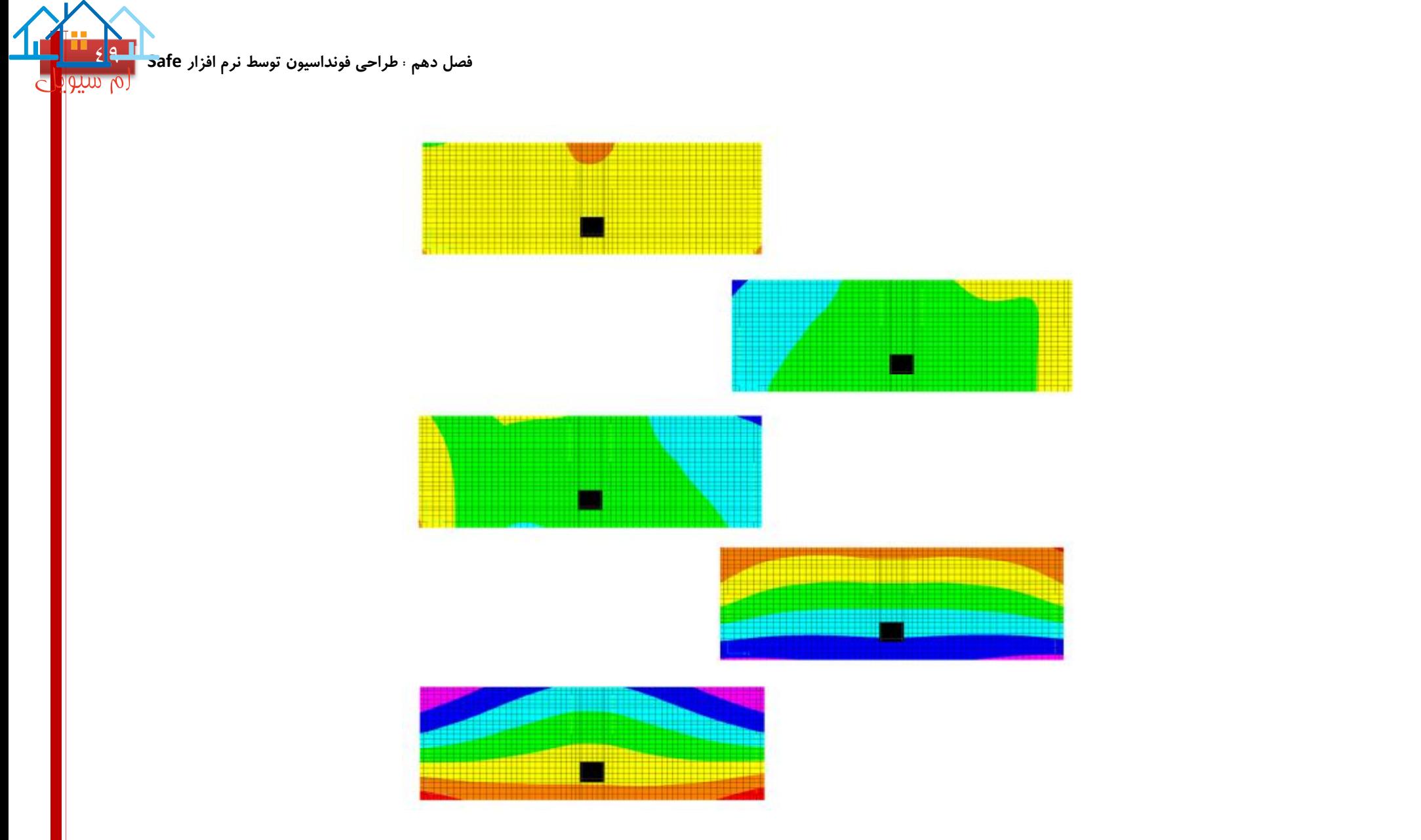

پاراف های رنگی استخراج شده از نرم افزار، مربوط به عکس العمل های متفاوت و مطلوب پی ، نسبت به ترکیب های بار

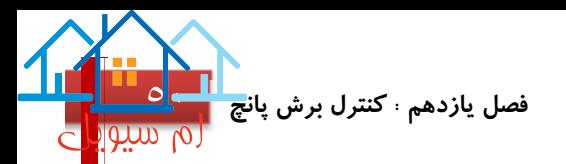

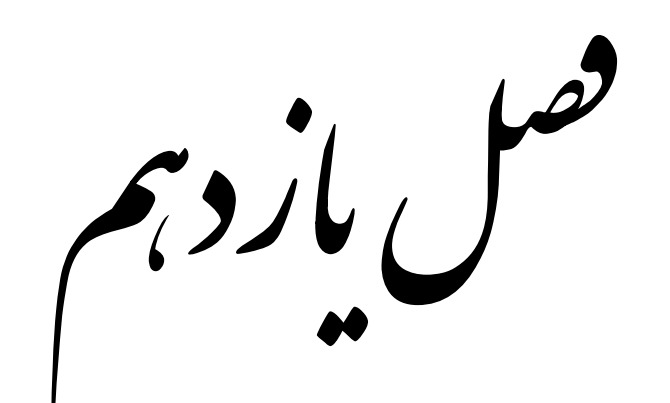

چ  $\left( \frac{1}{2} \right)$ رل شپا 

# Punching Shear Control

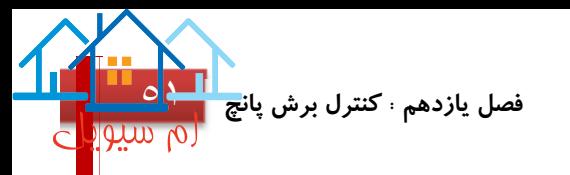

### **کنترل برش پانچ**

با توجه به خروجی نرم افزار Safe برش پانچ در قسمت هایی که ستون در فونداسیون وجود دارد بدین صورت است:

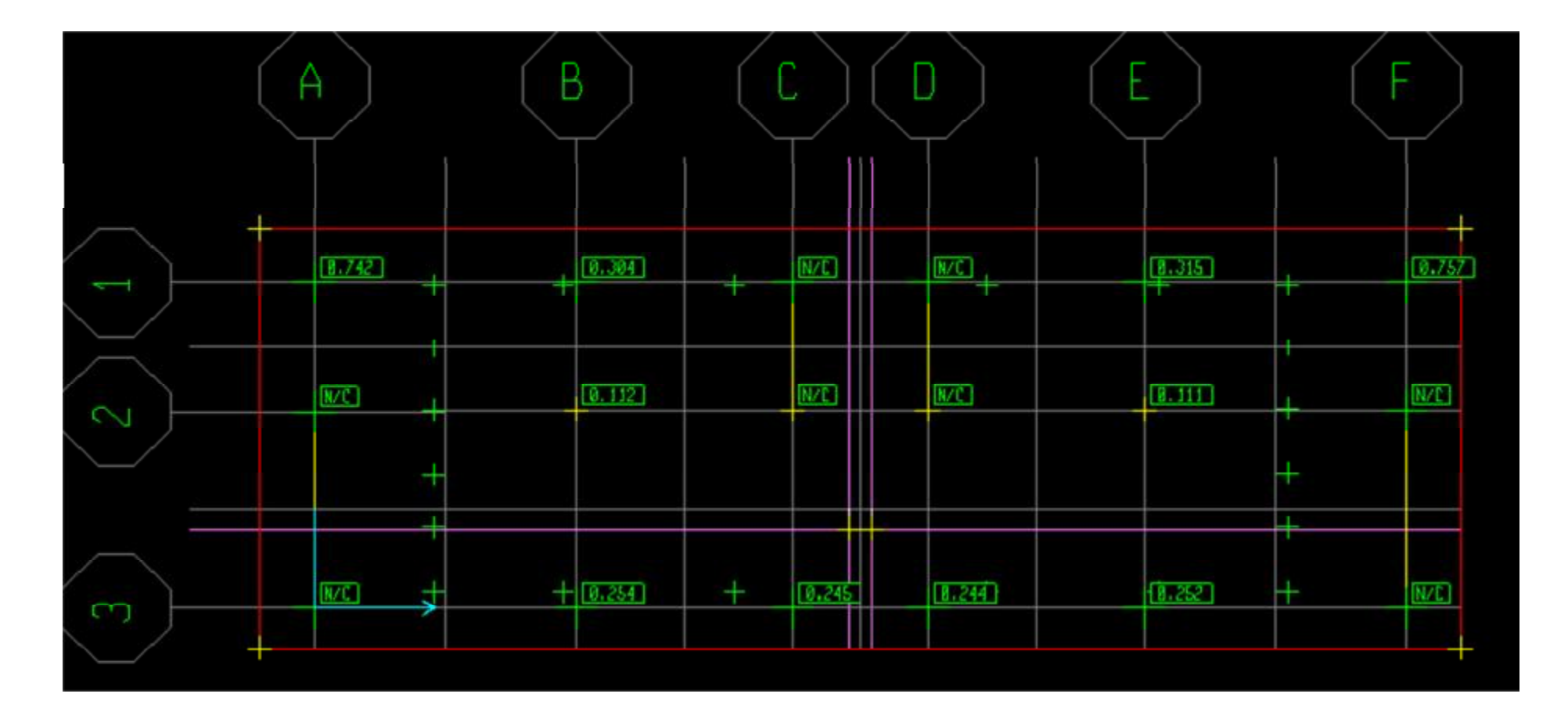

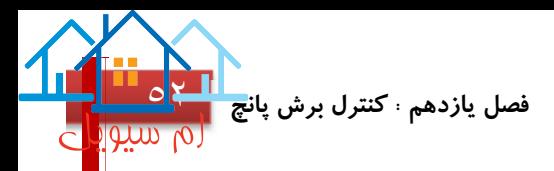

همانگونه که مشاهده می شود، برش پانچ در تمام نقاطی که دیوار برشی وجود دارد مساوی با عبارت ⁄ می باشد ، دلیل این امر، وجود دو المان از Object های مختلف در یک نقطه می باشد ، با توجه به اینکه در نرم افزار Etabs دیوار برشی المانی از نوع سطح (Type Object Area (و ستون، المانی از نوع خط (Type Object Line (می باشد ، نرم افزار Safe توانایی تفکیک این دو المان را برای محاسبه برش پانچ ندارد

ولی در سایر قسمت ها همانطور که در تصویر مشاهده میشود مقدار عدد های بدست آمده کوچکتر از یک می باشد که این نشان دهنده ی درستی کنترل برش پانچ در یکسری ستون های مشخص بوده و قاعدتا برش پانچ در سایر ستون ها نیز در همین رنج خواهد بود.

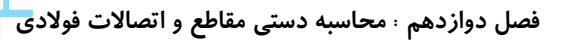

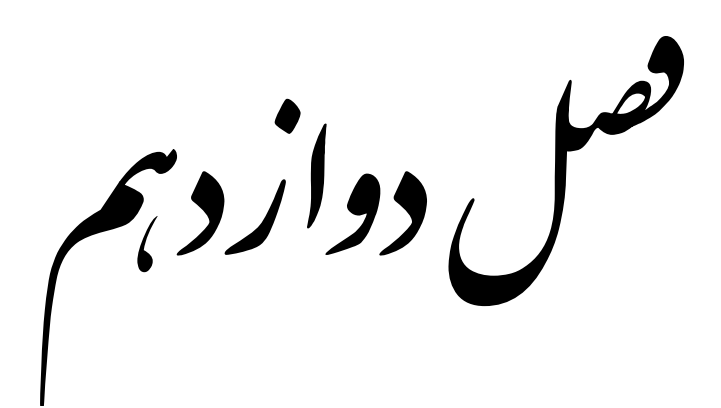

محاسه دىتى مفاطع و اتصالات فولادى

## STEEL SECTIONS MANUAL DESIGN

#### **محاسبه دستی ستون فولادی ١٨C ] لاين ٢F همکف ]**

پارامتر های طراحی:

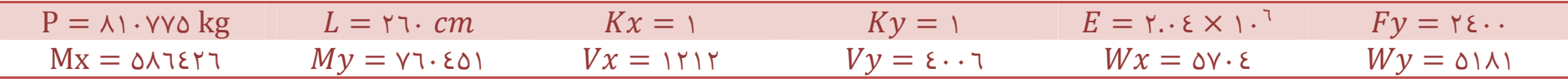

#### خصوصیات هندسی مقطع:

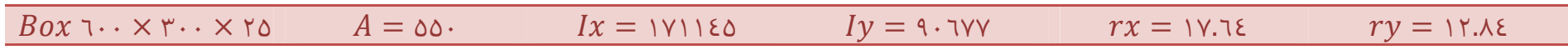

**محاسبه تنش محوری:** 

$$
\lambda_x = \frac{1 \times 17}{1 \times 12} = 18.5 \quad \lambda_y = \frac{1 \times 17}{1 \times 12} = 17.5 \quad \lambda_{max} = 17.5 \quad \lambda_{max} = 17.5 \quad
$$

**فصل دوازدهم : محاسبه دستی مقاطع و اتصالات فولادی**

<u>ماه</u>

 $\lfloor 0 \rfloor$  and

**محاسبه و کنترل تنش خمشی:** 

$$
fa = \frac{P}{A} = \frac{\lambda \cdot \text{YV0}}{\Delta \Delta} = \text{1EVE} \qquad fbx = \frac{Mx}{Wx} = \frac{\text{0}\lambda \text{1EY1}}{\Delta \text{Y} \cdot \text{E}} = \text{1-F.A} \qquad fby = \frac{My}{Wy} = \frac{\text{Y1} \cdot \text{EOL}}{\Delta \text{1}} = \text{1E7.Y}
$$

$$
F_{ex}^{\wedge} = \frac{1 \, \Upsilon \pi^{\Upsilon} E}{\Upsilon \tau \left(\frac{K_x l}{T_x}\right)^{\Upsilon}} = \text{trace } \times 1. \text{PT} = \text{Term}.
$$
\n
$$
F_{ey}^{\wedge} = \frac{1 \, \Upsilon \pi^{\Upsilon} E}{\Upsilon \tau \left(\frac{K_y l}{T_y}\right)^{\Upsilon}} = \text{Volume } \times 1. \text{TT} = \text{TE} \cdot \text{VT}
$$

$$
Fbx = Fby = ..7Fy \times 1.rr = 1910
$$
  

$$
\frac{fa}{Fa} = \frac{1 \text{EVE}}{1 \text{AFA}} = ..4.7 > ..10 - - - -CM = ..40
$$
  

$$
\frac{fa}{Fa} + \frac{Cm \times fbx}{\left(1 - \frac{fa}{F_{ex}^{\wedge}}\right) \times Fbx} + \frac{Cm \times fby}{\left(1 - \frac{fa}{F_{ey}^{\wedge}}\right) \times Fby} = \frac{1 \text{EVE}}{1 \text{AFA}} + \frac{..40 \times 1.7.4}{\left(1 - \frac{1 \text{EVE}}{1 \text{EFA}}\right) \times 1910} + \frac{..40 \times 1 \text{EJ.Y}}{\left(1 - \frac{1 \text{EVE}}{1 \text{E.VF}}\right) \times 1910} = ..91 < 10K
$$

$$
\frac{fa}{\sqrt{1 \times Fy \times 1.44}} + \frac{fbx}{Fbx} + \frac{fby}{Fby} = \frac{1256}{\sqrt{1 \times 12.44}} + \frac{1.414}{1910} + \frac{127.4}{1910} = 0.14 < 10K
$$

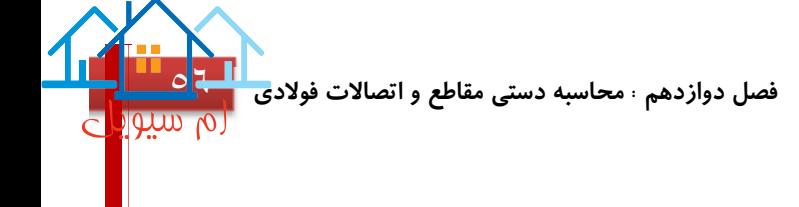

**محاسبه و کنترل تنش برشی:** 

$$
Fv = -.\varepsilon Fy \times 1. \tau \tau = -.\varepsilon \times \tau \varepsilon \cdot . \times 1. \tau \tau = 1 \tau \nu \tau
$$
  

$$
fvx = \frac{Vx}{A/2} = \frac{1 \tau \tau}{\tau \nu 0} = \varepsilon \cdot \varepsilon \to \frac{fvx}{Fv} = \frac{\varepsilon \cdot \varepsilon}{1 \tau \nu \tau} = . . . . \tau \varepsilon OK
$$
  

$$
fvy = \frac{Vy}{A/2} = \frac{\varepsilon \cdot . . \tau}{\tau \nu 0} = . \varepsilon \cdot . \sigma \cdot \to \frac{fvy}{Fv} = \frac{1 \varepsilon \cdot . \sigma \tau}{1 \tau \nu \tau} = . . . . . . . 0 K
$$

نکته: همانطور که در فصل چهارم اشاره شد ، با توجه به آیین نامه ٨٩ASD-AISC ضریب ١.٣٣ در تمام تنش های مجاز ضرب خواهد شد ، به همین دلیل در ترکیبات بار ضریب ٠.٧٥ را اعمال نکردیم.

اعداد بدست آمده دقیقا مشابه با خروجی نرم افزار Etabs می باشند.

#### **محاسبه دستی ستون فولادی ١٨C ] لاين ٢F طبقه اول ]**

پارامتر های طراحی:

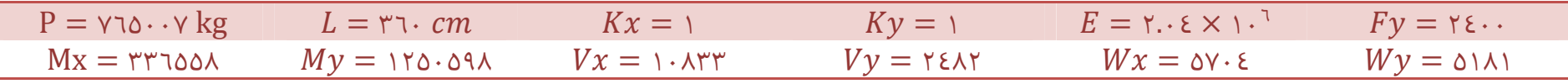

#### خصوصیات هندسی مقطع:

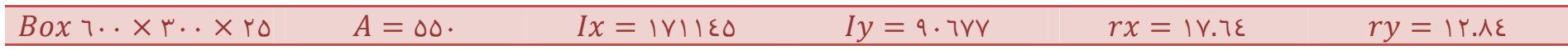

**محاسبه تنش محوری:** 

λ = ١ × ٣٦٠ ١٧.٦٤ = ٢٠.٤ λ = ١ × ٣٦٠ ١٢.٨٤ = ٢٨ → λ = ٢٨ = ٢ ٢ <sup>=</sup> <sup>١٢٩</sup>.<sup>٥</sup> <sup>→</sup><sup>=</sup> <sup>=</sup> ٢٨ ١٢٩.٥ = ٠.٢١٦ → < → = ١ − ١ ٢ ٢ ٥ ٣ + ٣ ٨ − ١ ٨ ٣ × = ١ − ١ ٢ × ٠.٢١٦<sup>٢</sup> ٥ ٣ + ٣ ٨ + ٠.٢١٦ − ١ ٨ × ٠.٢١٦<sup>٣</sup> × ٢٤٠٠ = ١٣٤٢ <sup>~</sup> = ١٣٤٢ × ١.٣٣ = ١٧٨٤ > = ٧٦٥٠٠٧ ٥٥٠ = ١٣٩٠ → <sup>=</sup> ١٣٩٠ ١٧٨٤ = ٠.٧٧٩

**فصل دوازدهم : محاسبه دستی مقاطع <sup>و</sup> اتصالات فولادی** [٥٨](https://mcivil.ir/)

**محاسبه و کنترل تنش خمشی:** 

$$
fa = \frac{P}{A} = \frac{y \cdot 3 \cdot \cdot y}{\Delta \Delta} = 1 \cdot 3 \cdot fbx = \frac{Mx}{Wx} = \frac{y \cdot 3 \cdot 3 \cdot 4}{\Delta y \cdot \epsilon} = 0 \cdot 3 \qquad fby = \frac{My}{Wy} = \frac{170 \cdot 0 \cdot 4}{\Delta 1 \cdot 1} = 151
$$

$$
F_{ex}^{\wedge} = \frac{1 \, \text{Tr}^{\gamma} E}{\text{Tr} \left( \frac{K_x l}{r_x} \right)^{\gamma}} = \text{Tr} \, \text{Tr} \, \times \, 1. \text{Tr} = \text{Tr} \, \text{Tr} \, \epsilon
$$
\n
$$
F_{ey}^{\wedge} = \frac{1 \, \text{Tr}^{\gamma} E}{\text{Tr} \left( \frac{K_y l}{r_y} \right)^{\gamma}} = \text{Tr} \, \text{Tr} \, \times \, 1. \text{Tr} = \text{Tr} \, \text{Tr} \, \text{Tr} \, \epsilon
$$

$$
Fbx = Fby = ..7Fy \times 1.rr = 1910
$$
  

$$
\frac{fa}{Fa} = \frac{1\tau q}{1\gamma\lambda\epsilon} = ..7Vq > ..10 - - -CM = ..10
$$
  

$$
\frac{fa}{Fa} + \frac{Cm \times fbx}{\left(1 - \frac{fa}{F_{ex}^{\lambda}}\right) \times Fbx} + \frac{Cm \times fby}{\left(1 - \frac{fa}{F_{ey}^{\lambda}}\right) \times Fby} = \frac{1\tau q}{1\gamma\lambda\epsilon} + \frac{.00 \times 09}{\left(1 - \frac{1\tau q}{1\gamma\lambda\epsilon}\right) \times 1910} + \frac{.00 \times 191}{\left(1 - \frac{1\tau q}{1\gamma\lambda\gamma\gamma}\right) \times 1910} = ..91 < 10K
$$

$$
\frac{fa}{\sqrt{1 \times Fy \times 1.rr}} + \frac{fbx}{Fbx} + \frac{fby}{Fby} = \frac{11.1 \times 12.1 \times 12
$$

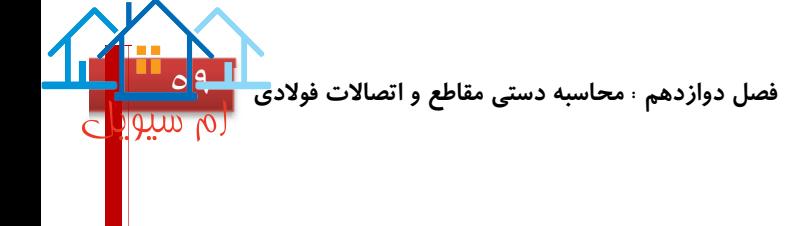

**محاسبه و کنترل تنش برشی:** 

$$
Fv = \dots \varepsilon Fy \times 1. \text{YY} = \dots \varepsilon \times \text{Y} \varepsilon \dots \times 1. \text{YY} = 1 \text{YY1}
$$
\n
$$
fvx = \frac{Vx}{A/2} = \frac{1 \cdot \text{ATY}}{\text{YY0}} = \text{Y} \cdot \text{X} \leftrightarrow \frac{fvx}{Fv} = \frac{\text{Y} \cdot \text{X}}{1 \text{YY1}} = \dots \text{Y} \cdot OK
$$
\n
$$
fvy = \frac{Vy}{A/2} = \frac{\text{Y} \cdot \text{X} \cdot \text{Y}}{\text{YY0}} = \text{Y} \cdot \text{Y} \rightarrow \frac{fvy}{Fv} = \frac{\text{Y} \cdot \text{Y}}{1 \text{YY1}} = \dots \text{Y} \cdot OK
$$

نکته: همانطور که در فصل چهارم اشاره شد ، با توجه به آیین نامه ٨٩ASD-AISC ضریب ١.٣٣ در تمام تنش ها مجاز ضرب خواهد شد ، به همین دلیل در ترکیبات بار ضریب ٠.٧٥ را اعمال نکردیم.

اعداد بدست آمده دقیقا مشابه با خروجی نرم افزار Etabs می باشند.

## **محاسبه دستی ستون فولادی ١٨C ] لاين ٢F طبقه دوم ]**

پارامتر های طراحی:

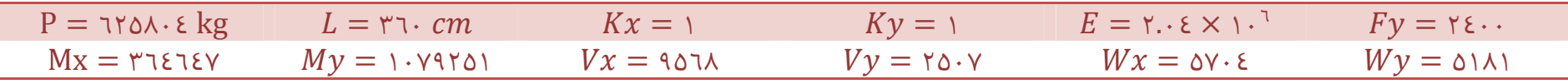

#### خصوصیات هندسی مقطع:

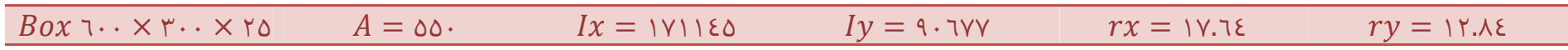

**محاسبه تنش محوری:** 

$$
\lambda_x = \frac{1 \times r \cdot 1}{1 \text{ y.12}} = r \cdot .\epsilon \qquad \lambda_y = \frac{1 \times r \cdot 1}{1 \text{ y.12}} = r \qquad \rightarrow \qquad \lambda_{max} = r \qquad \lambda
$$
\n
$$
Cc = \sqrt{\frac{r \pi^{\gamma} E}{F y}} = 1 r \cdot 1 \cdot \delta \qquad \beta = \frac{\lambda}{Cc} = \frac{r \lambda}{1 \cdot r \cdot 1} = .\ r1 \cdot 1 \qquad \lambda < Cc \rightarrow Fa = \frac{1 - \frac{1}{r} \beta^{\gamma}}{\frac{\delta}{r} + \frac{r}{\lambda} \beta - \frac{1}{\lambda} \beta^{\gamma}} \times F y
$$
\n
$$
Fa = \frac{1 - \frac{1}{r} \times .\ r1 \cdot 1^{\gamma}}{\frac{\delta}{r} + \frac{r}{\lambda} + .\ r1 \cdot 1 - \frac{1}{\lambda} \times .\ r1 \cdot 1^{\gamma}} \times r\epsilon \cdot \cdot = 1 r\epsilon r
$$
\n
$$
Fa^{\sim} = 1 r\epsilon r \times 1 \cdot r \cdot r = 1 \text{ V} \cdot \epsilon \Rightarrow fa = \frac{1 r \cdot 1 \cdot \epsilon}{\delta \delta} = 11 r \cdot \epsilon \Rightarrow \frac{fa}{Fa} = \frac{11 r \cdot r}{1 \cdot \epsilon \times \epsilon} = .\ r \cdot r \cdot \delta K
$$

**فصل دوازدهم : محاسبه دستی مقاطع <sup>و</sup> اتصالات فولادی** [٦١](https://mcivil.ir/)

**محاسبه و کنترل تنش خمشی:** 

$$
fa = \frac{P}{A} = \frac{\text{total}}{\text{total}} = \text{input}
$$
\n
$$
fbx = \frac{Mx}{Wx} = \frac{\text{total}}{\text{total}} = \text{total}
$$
\n
$$
fby = \frac{My}{Wy} = \frac{\text{total}}{\text{total}} = \text{total}
$$

$$
F_{ex}^{\wedge} = \frac{1 \, \text{Tr}^{\gamma} E}{\text{Tr} \left( \frac{K_x l}{r_x} \right)^{\gamma}} = \text{Tr} \, \text{Tr} \, \times \, 1. \text{Tr} = \text{Tr} \, \text{Tr} \, \
$$

$$
Fbx = Fby = ..7Fy \times 1.77 = 1910
$$
  

$$
\frac{fa}{Fa} = \frac{117y}{117x} = ..77y \times 1.77 = 1910
$$
  

$$
\frac{fa}{Fa} + \frac{Cm \times fbx}{\left(1 - \frac{fa}{F_{ex}^{2}}\right) \times Fbx} + \frac{Cm \times fby}{\left(1 - \frac{fa}{F_{ey}^{2}}\right) \times Fby} = \frac{117y}{117x} + \frac{.00 \times 17.9}{.00 \times 1910} + \frac{.00 \times 17.9}{.00 \times 1910} = .000 \times 100
$$

 ٠.٦ × × ١.٣٣ + <sup>+</sup> <sup>=</sup> ١١٣٧ ٠.٦ × ٢٤٠٠ × ١.٣٣ + ٦٣.٩ ١٩١٥ + ٢٠٨.٣ ١٩١٥ = ٠.٧٣٥ < ١

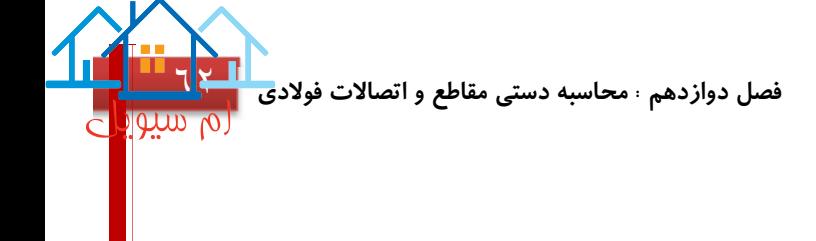

**محاسبه و کنترل تنش برشی:** 

$$
Fv = .\ \varepsilon Fy \times 1.\tau\tau = .\ \varepsilon \times \tau\epsilon \cdot \cdot \times 1.\tau\tau = 1\tau\gamma\tau
$$
\n
$$
fvx = \frac{Vx}{A/_{\tau}} = \frac{9.07\lambda}{_{\tau}\gamma\delta} = \tau\epsilon.\gamma\theta \to \frac{fvx}{Fv} = \frac{\tau\epsilon.\gamma\theta}{_{\tau}\gamma\gamma\tau} = .\ \cdot \tau\gamma \; OK
$$
\n
$$
fvy = \frac{Vy}{A/_{\tau}} = \frac{\tau\delta \cdot \gamma}{_{\tau}\gamma\delta} = 9.11 \to \frac{fvy}{Fv} = \frac{9.11}{111} = .\ \cdot \cdot \cdot\gamma \; OK
$$

نکته: همانطور که در فصل چهارم اشاره شد ، با توجه به آیین نامه ٨٩ASD-AISC ضریب ١.٣٣ در تمام تنش ها مجاز ضرب خواهد شد ، به همین دلیل در ترکیبات بار ضریب ٠.٧٥ را اعمال نکردیم.

اعداد بدست آمده دقیقا مشابه با خروجی نرم افزار Etabs می باشند.

## **محاسبه دستی ستون فولادی ١٨C ] لاين ٢F طبقه سوم ]**

پارامتر های طراحی:

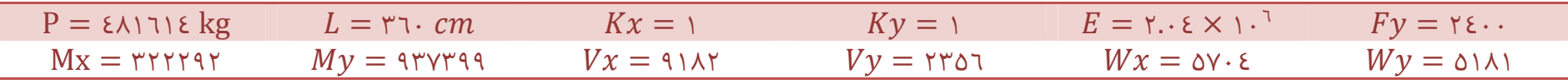

#### خصوصیات هندسی مقطع:

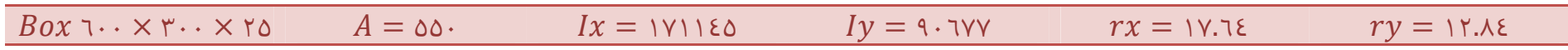

**محاسبه تنش محوری:** 

$$
\lambda_x = \frac{1 \times r \cdot r}{1 \cdot r \cdot \lambda \epsilon} = r \cdot \lambda \qquad \lambda_y = \frac{1 \times r \cdot r}{1 \cdot r \cdot \lambda \epsilon} = r \cdot \lambda \qquad \lambda_{max} = r \cdot \lambda
$$
\n
$$
Cc = \sqrt{\frac{r \pi^r E}{F y}} = 1 r \cdot 1 \cdot \lambda \qquad \beta = \frac{\lambda}{Cc} = \frac{r \cdot \lambda}{1 \cdot r \cdot \lambda \epsilon} = \cdot 1 r \cdot \lambda \qquad \lambda < Cc \rightarrow Fa = \frac{1 - \frac{1}{r} \cdot \beta^r}{\frac{\lambda}{r} + \frac{r}{\lambda} \beta - \frac{1}{\lambda} \beta^r} \times F y
$$
\n
$$
Fa = \frac{1 - \frac{1}{r} \times \cdot 1 \cdot 1 \cdot 1^r}{\frac{\lambda}{r} + \frac{r}{\lambda} + \cdot 1 \cdot 1 \cdot 1 - \frac{1}{\lambda} \times \cdot 1 \cdot 1 \cdot 1^r} \times r \cdot \epsilon \cdot \epsilon = 1 r \cdot \epsilon r
$$
\n
$$
Fa^{\sim} = 1 r \cdot \epsilon r \times 1 \cdot r \cdot r = 1 \cdot \epsilon \times \beta a = \frac{\epsilon \cdot 1 \cdot 1 \cdot \epsilon}{\delta \cdot \lambda \cdot \epsilon} = \lambda \cdot \epsilon \cdot \beta a = \frac{\lambda \cdot \epsilon}{ra} = \frac{\lambda \cdot \epsilon}{1 \cdot \epsilon \cdot \lambda \cdot \epsilon} = \cdot \cdot \epsilon \cdot \beta K
$$

**فصل دوازدهم : محاسبه دستی مقاطع <sup>و</sup> اتصالات فولادی** [٦٤](https://mcivil.ir/)

**محاسبه و کنترل تنش خمشی:** 

$$
fa = \frac{P}{A} = \frac{\epsilon \lambda 111 \epsilon}{\Delta \Delta}. = \lambda \text{Y} \Delta \qquad \qquad fbx = \frac{Mx}{Wx} = \frac{\text{Y} \text{Y} \text{Y} \text{Y} \text{Y}}{\Delta \text{Y} \cdot \epsilon} = \text{01.0} \qquad \qquad fby = \frac{My}{Wy} = \frac{\text{Y} \text{Y} \text{Y} \text{Y} \text{Y} \text{Y}}{\text{01.01}} = 1 \text{A} \cdot .9
$$

$$
F_{ex}^{\wedge} = \frac{1 \, \text{Tr}^{\wedge} E}{\text{Tr} \left( \frac{K_x l}{T_x} \right)^{\wedge}} = \text{Tr} \, \text{Tr} \, \times \, 1. \text{Tr} = \text{Tr} \, \text{Tr} \, \text{Tr} \
$$

$$
Fbx = Fby = ..7Fy \times 1.77 = 1910
$$
  

$$
\frac{fa}{Fa} = \frac{\lambda \gamma_0}{1 \gamma \lambda \epsilon} = ..29 > ..10 - - -C M = ..10
$$
  

$$
\frac{fa}{Fa} + \frac{Cm \times fbx}{\left(1 - \frac{fa}{F_{ex}^{\lambda}}\right) \times Fbx} + \frac{Cm \times fby}{\left(1 - \frac{fa}{F_{ey}^{\lambda}}\right) \times Fby} = \frac{\lambda \gamma_0}{1 \gamma \lambda \epsilon} + \frac{.00 \times 0.10}{\left(1 - \frac{\lambda \gamma_0}{1 \gamma \lambda \epsilon}\right) \times 1910} + \frac{.00 \times 1.01 \times 1910}{\left(1 - \frac{\lambda \gamma_0}{1 \gamma \lambda \gamma \gamma}\right) \times 1910} = ..117 < 10K
$$

$$
\frac{fa}{\cdot .7 \times Fy \times 1.177} + \frac{fbx}{Fbx} + \frac{fby}{Fby} = \frac{\lambda \gamma \delta}{\cdot .7 \times 1.177} + \frac{\delta \gamma \delta}{1910} + \frac{\lambda \gamma \delta}{1910} = .0 \lambda < 0.0K
$$

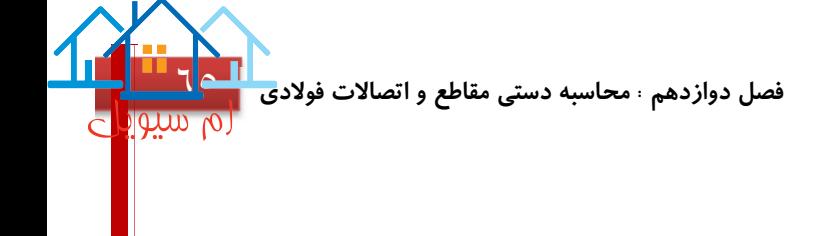

**محاسبه و کنترل تنش برشی:** 

$$
Fv = -.\epsilon Fy \times 1. \tau \tau = -.\epsilon \times \tau \epsilon \cdot . \times 1. \tau \tau = 1 \tau \nu \tau
$$
\n
$$
fvx = \frac{Vx}{A/_{\tau}} = \frac{9.1 \lambda \tau}{\tau \nu 0} = \tau \tau \cdot . \tau \cdot 9 \rightarrow \frac{fvx}{Fv} = \frac{\tau \tau \cdot . \tau \cdot 9}{1 \tau \nu \tau} = . . . \tau \cdot 0K
$$
\n
$$
fvy = \frac{Vy}{A/_{\tau}} = \frac{\tau \tau \cdot 0 \cdot 7}{\tau \nu \cdot 0} = . . . \tau \cdot 9 \rightarrow \frac{fvy}{Fv} = \frac{0.0 \tau}{1 \tau \nu \tau} = . . . . \tau \cdot 0K
$$

نکته: همانطور که در فصل چهارم اشاره شد ، با توجه به آیین نامه ٨٩ASD-AISC ضریب ١.٣٣ در تمام تنش ها مجاز ضرب خواهد شد ، به همین دلیل در ترکیبات بار ضریب ٠.٧٥ را اعمال نکردیم.

اعداد بدست آمده دقیقا مشابه با خروجی نرم افزار Etabs می باشند.

## **محاسبه دستی ستون فولادی ١٨C ] لاين ٢F طبقه چهارم ]**

پارامتر های طراحی:

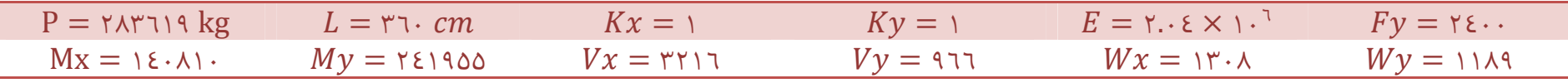

خصوصیات هندسی مقطع:

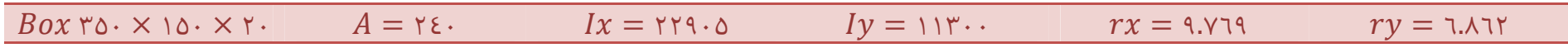

**محاسبه تنش محوری:** 

λ = ١ × ٣٦٠ ٩.٧٦٩ = ٣٦.٨٥ λ = ١ × ٣٦٠ ٦.٨٦٢ = ٥٢.٤٦ → λ = ٥٢.٤٦ = ٢ ٢ <sup>=</sup> <sup>١٢٩</sup>.<sup>٥</sup> <sup>→</sup><sup>=</sup> <sup>=</sup> ٥٢.٤٦ ١٢٩.٥ = ٠.٤٠٥ → < → = ١ − ١ ٢ ٢ ٥ ٣ + ٣ ٨ − ١ ٨ ٣ × = ١ − ١ ٢ × ٠.٤٠٥<sup>٢</sup> ٥ ٣ + ٣ ٨ + ٠.٤٠٥ − ١ ٨ × ٠.٤٠٥<sup>٣</sup> × ٢٤٠٠ = ١٢١٧ <sup>~</sup> = ١٢١٧ × ١.٣٣ = ١٦١٨ > = ٢٨٣٦١٩ ٢٤٠ = ١١٨١ → <sup>=</sup> ١١٨١ ١٦١٨ = ٠.٧٣

**فصل دوازدهم : محاسبه دستی مقاطع <sup>و</sup> اتصالات فولادی** [٦٧](https://mcivil.ir/)

**محاسبه و کنترل تنش خمشی:** 

$$
fa = \frac{P}{A} = \frac{Y\lambda Y\lambda\lambda}{Y\epsilon} = \lambda\lambda\lambda
$$
\n
$$
fbx = \frac{Mx}{Wx} = \frac{\lambda\epsilon\cdot\lambda\lambda}{Y\cdot\lambda} = \lambda\cdot\lambda\lambda\lambda
$$
\n
$$
fby = \frac{My}{Wy} = \frac{Y\epsilon\lambda\lambda\lambda}{\lambda\lambda\lambda} = Y\cdot Y\cdot\lambda\lambda
$$

$$
F_{ex}^{\wedge} = \frac{1 \, \text{Tr}^{\gamma} E}{\text{Tr} \left( \frac{K_x l}{r_x} \right)^{\gamma}} = \text{VVP} \times 1. \text{FF} = 1. \text{YAA}
$$
\n
$$
F_{ey}^{\wedge} = \frac{1 \, \text{Tr}^{\gamma} E}{\text{Tr} \left( \frac{K_y l}{r_y} \right)^{\gamma}} = \text{YAI} \times 1. \text{FF} = 0. \text{VI}
$$

$$
Fbx = Fby = ..7Fy \times 1.rr = 1910
$$
  

$$
\frac{fa}{Fa} = \frac{11\lambda1}{111\lambda} = ..7Fy \times 1.rr = 1910
$$
  

$$
\frac{fa}{Fa} + \frac{Cm \times fbx}{\left(1 - \frac{fa}{F_{ex}^{\lambda}}\right) \times Fbx} + \frac{Cm \times fby}{\left(1 - \frac{fa}{F_{ey}^{\lambda}}\right) \times Fby} = \frac{11\lambda1}{111\lambda} + \frac{0.40 \times 1.7710}{\left(1 - \frac{11\lambda1}{1.71\lambda}\right) \times 1910} + \frac{0.40 \times 1.410}{\left(1 - \frac{11\lambda1}{0.71}\right) \times 1910} = 0.9.25 < 0.0K
$$

$$
\frac{fa}{\cdot .7 \times Fy \times 1.77} + \frac{fbx}{Fbx} + \frac{fby}{Fby} = \frac{111}{\cdot .7 \times 76 \cdot .7 \times 1.77} + \frac{1.770}{1910} + \frac{7.70}{1910} = .079 < 10K
$$
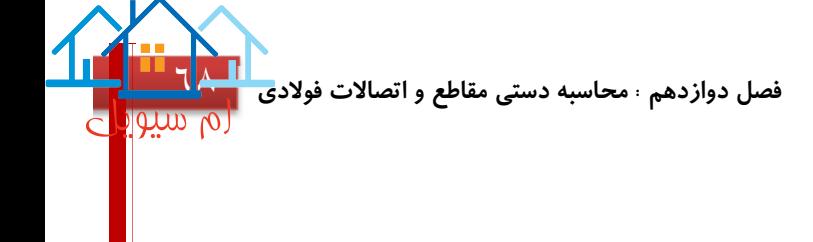

**محاسبه و کنترل تنش برشی:** 

$$
Fv = -.\varepsilon Fy \times 1. \text{YY} = -.\varepsilon \times \text{Y} \varepsilon \cdot . \times 1. \text{YY} = 1 \text{YY1}
$$
\n
$$
fvx = \frac{Vx}{A/_{\gamma}} = \frac{\text{YY1}}{1 \text{Y}} = \text{Y1}.\lambda \rightarrow \frac{fvx}{Fv} = \frac{\text{Y1}.\lambda}{1 \text{YY1}} = . . . \text{Y1 } OK
$$
\n
$$
fvy = \frac{Vy}{A/_{\gamma}} = \frac{911}{1 \text{Y} \cdot \text{Y}} = \lambda \cdot \text{A} \rightarrow \frac{fvy}{Fv} = \frac{\lambda \cdot \text{A}}{1 \text{YY1}} = . . . . \text{Y1 } OK
$$

نکته: همانطور که در فصل چهارم اشاره شد ، با توجه به آیین نامه ٨٩ASD-AISC ضریب ١.٣٣ در تمام تنش ها مجاز ضرب خواهد شد ، به همین دلیل در ترکیبات بار ضریب ٠.٧٥ را اعمال نکردیم.

اعداد بدست آمده دقیقا مشابه با خروجی نرم افزار Etabs می باشند.

## **محاسبه دستی ستون فولادی ١٨C ] لاين ٢F طبقه پنجم ]**

پارامتر های طراحی:

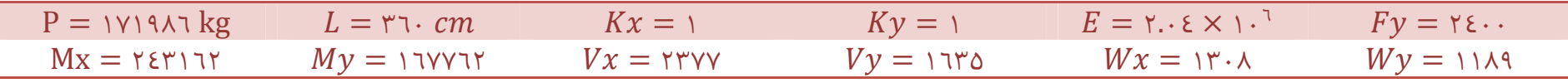

#### خصوصیات هندسی مقطع:

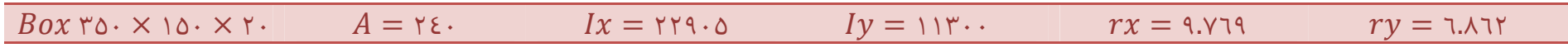

**محاسبه تنش محوری:** 

$$
\lambda_x = \frac{1 \times r \cdot r}{4 \cdot r \cdot rq} = r \cdot 1 \cdot \lambda \qquad \lambda_y = \frac{1 \times r \cdot r}{1 \cdot 1 \cdot 1 \cdot r} = \Delta r \cdot \epsilon \cdot \qquad \rightarrow \quad \lambda_{max} = \Delta r \cdot \epsilon \cdot \tau
$$
\n
$$
Cc = \sqrt{\frac{r \pi^r E}{F y}} = 1 \cdot r \cdot \Delta \rightarrow \beta = \frac{\lambda}{Cc} = \frac{\Delta r \cdot \epsilon \cdot r}{1 \cdot r \cdot \Delta} = \frac{\Delta r \cdot \epsilon \cdot \Delta}{1 \cdot r \cdot \Delta} = \frac{\Delta r \cdot \epsilon \cdot \Delta}{1 \cdot r \cdot \Delta} = \frac{\Delta r \cdot \epsilon \cdot \Delta}{r} = \frac{\Delta r \cdot \epsilon \cdot \Delta}{r} = \frac{\Delta r \cdot \epsilon \cdot
$$

**محاسبه و کنترل تنش خمشی:** 

$$
fa = \frac{P}{A} = \frac{111911}{15} = 117.7
$$
\n
$$
fbx = \frac{Mx}{Wx} = \frac{158111}{15.1} = 116.9
$$
\n
$$
fby = \frac{My}{Wy} = \frac{171111}{11.19} = 181.1
$$

$$
F_{ex}^{\wedge} = \frac{1 \, \text{Tr}^{\gamma} E}{\text{Tr} \left( \frac{K_x l}{r_x} \right)^{\gamma}} = \text{VVP} \times 1. \text{FF} = 1. \text{YAA}
$$
\n
$$
F_{ey}^{\wedge} = \frac{1 \, \text{Tr}^{\gamma} E}{\text{Tr} \left( \frac{K_y l}{r_y} \right)^{\gamma}} = \text{YAI} \times 1. \text{FF} = 0. \text{VI}
$$

$$
Fbx = Fby = ..7Fy \times 1.77 = 1910
$$
  

$$
\frac{fa}{Fa} = \frac{y17.7}{171\lambda} = ..25Y > ..10 - - -CM = ..00
$$
  

$$
\frac{fa}{Fa} + \frac{Cm \times fbx}{\left(1 - \frac{fa}{F_{ex}^{\lambda}}\right) \times Fbx} + \frac{Cm \times fby}{\left(1 - \frac{fa}{F_{ey}^{\lambda}}\right) \times Fby} = \frac{y17.7}{171\lambda} + \frac{.00 \times 100.9}{\left(1 - \frac{y17.7}{1 + y00}\right) \times 1910} + \frac{.00 \times 151.1}{\left(1 - \frac{y17.7}{0 + y7}\right) \times 1910} = ..715 < 10K
$$

$$
\frac{fa}{\cdot .7 \times Fy \times 1.177} + \frac{fbx}{Fbx} + \frac{fby}{Fby} = \frac{11.7}{1.7 \times 12.7 \times 1.177} + \frac{11.019}{1910} + \frac{12.11}{1910} = 0.022 \times 1.0K
$$

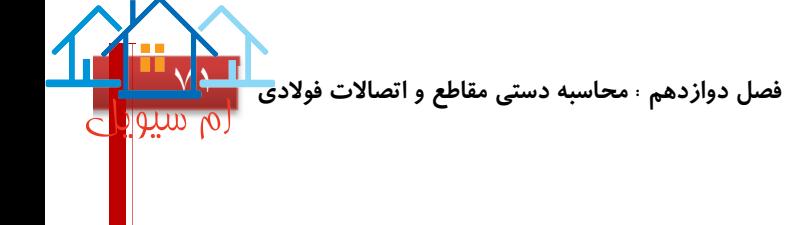

**محاسبه و کنترل تنش برشی:** 

$$
Fv = .\varepsilon Fy \times 1. \text{rr} = .\varepsilon \times \text{r} \varepsilon \cdot \cdot \times 1. \text{rr} = 1177
$$
\n
$$
fvx = \frac{Vx}{A/2} = \frac{\text{rryy}}{11}. \Rightarrow \frac{fvx}{Fv} = \frac{\text{r}7.1}{1177} = .\cdot 100 \text{ OK}
$$
\n
$$
fvy = \frac{Vy}{A/2} = \frac{1770}{11}. \Rightarrow \frac{fvy}{Fv} = \frac{17.770}{1177} = .\cdot 1 \cdot 10K
$$

نکته: همانطور که در فصل چهارم اشاره شد ، با توجه به آیین نامه ٨٩ASD-AISC ضریب ١.٣٣ در تمام تنش ها مجاز ضرب خواهد شد ، به همین دلیل در ترکیبات بار ضریب ٠.٧٥ را اعمال نکردیم.

اعداد بدست آمده دقیقا مشابه با خروجی نرم افزار Etabs می باشند.

## **محاسبه دستی ستون فولادی ١٨C ] لاين ٢F طبقه ششم ]**

پارامتر های طراحی:

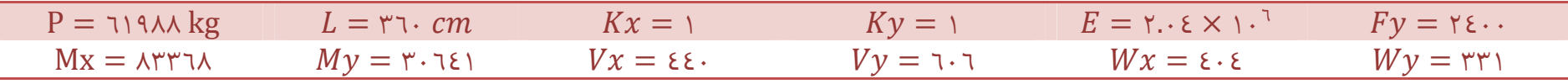

#### خصوصیات هندسی مقطع:

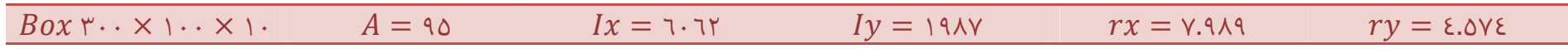

**محاسبه تنش محوری:** 

λ = ١ × ٣٦٠ ٧.٩٨٩ = ٤٥.٠٦ λ = ١ × ٣٦٠ ٤.٥٧٤ = ٧٨.٧ → λ = ٧٨.٧ = ٢ ٢ <sup>=</sup> <sup>١٢٩</sup>.<sup>٥</sup> <sup>→</sup><sup>=</sup> <sup>=</sup> ٧٨.٧ ١٢٩.٥ = ٠.٦٠٧ → < → = ١ − ١ ٢ ٢ ٥ ٣ + ٣ ٨ − ١ ٨ ٣ × = ١ − ١ ٢ × ٠.٦٠٧<sup>٢</sup> ٥ ٣ + ٣ ٨ + ٠.٦٠٧ − ١ ٨ × ٠.٦٠٧<sup>٣</sup> × ٢٤٠٠ = ١٠٤٨ <sup>~</sup> = ١٠٤٨ × ١.٣٣ = ١٣٩٣ > = ٦١٩٨٨ ٩٥ = ٦٥٢.٥ → <sup>=</sup> ٦٥٢.٥ ١٣٩٣ = ٠.٤٦٨

**محاسبه و کنترل تنش خمشی:** 

$$
fa = \frac{P}{A} = \frac{119\lambda\lambda}{90} = 107.0
$$
\n
$$
fbx = \frac{Mx}{Wx} = \frac{\lambda r r \lambda}{\epsilon \cdot \epsilon} = 11.7
$$
\n
$$
fby = \frac{My}{Wy} = \frac{r \cdot 11}{r r \cdot 11} = 91.0
$$

$$
F_{ex}^{\wedge} = \frac{1 \, \Upsilon \pi^{\Upsilon} E}{\Upsilon \pi^{\Upsilon} \left(\frac{K_x l}{r_x}\right)^{\Upsilon}} = \text{array} \, \Upsilon \times 1 \, \Upsilon \pi = \text{max}.
$$
\n
$$
F_{ey}^{\wedge} = \frac{1 \, \Upsilon \pi^{\Upsilon} E}{\Upsilon \pi^{\Upsilon} \left(\frac{K_y l}{r_y}\right)^{\Upsilon}} = 1 \, \text{max} \, \Upsilon \pi = \text{max}
$$

$$
Fbx = Fby = ..7Fy \times 1.rr = 1910
$$
  

$$
\frac{fa}{Fa} = \frac{701.0}{179T} = ..571 > ..10 - - -CM = ..10
$$
  

$$
\frac{fa}{Fa} + \frac{Cm \times fbx}{\left(1 - \frac{fa}{F_{ex}^{\lambda}}\right) \times Fbx} + \frac{Cm \times fby}{\left(1 - \frac{fa}{F_{ey}^{\lambda}}\right) \times Fby} = \frac{701.0}{179T} + \frac{.10 \times 17.0}{\left(1 - \frac{701.0}{71.0}\right) \times 1910} + \frac{.10 \times 91.0 \times 91.0 \times 1910}{\left(1 - \frac{701.0}{71.00}\right) \times 1910} = ..717 < 10K
$$

$$
\frac{fa}{\cdot .7 \times Fy \times 1.177} + \frac{fbx}{Fbx} + \frac{fby}{Fby} = \frac{707.0}{\cdot .7 \times 1.6 \times 1.177} + \frac{17.07}{1910} + \frac{97.07}{1910} = .297 < 10K
$$

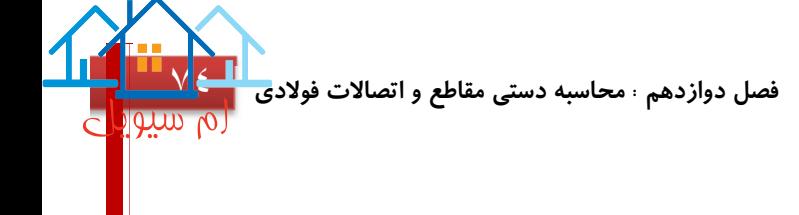

**محاسبه و کنترل تنش برشی:** 

$$
Fv = \dots \varepsilon Fy \times 1. \text{rr} = \dots \varepsilon \times \text{r} \varepsilon \dots \times 1. \text{rr} = 1 \text{r} \text{yr}
$$
\n
$$
fvx = \frac{Vx}{A/2} = \frac{\varepsilon \varepsilon}{\varepsilon \text{y.o}} = 9. \text{r} \cdot 7 \rightarrow \frac{fvx}{Fv} = \frac{9. \text{r} \cdot 7}{1 \text{r} \cdot 7} = \dots \text{r} \cdot 7 \text{ or } OK
$$
\n
$$
fvy = \frac{Vy}{A/2} = \frac{7 \cdot 7}{\varepsilon \text{y.o}} = 1 \text{r} \cdot \text{y.o} \rightarrow \frac{fvy}{Fv} = \frac{1 \text{r} \cdot \text{y.o}}{1 \text{r} \cdot \text{y.p}} = \dots \text{r} \cdot 9 \text{ or } OK
$$

نکته: همانطور که در فصل چهارم اشاره شد ، با توجه به آیین نامه ٨٩ASD-AISC ضریب ١.٣٣ در تمام تنش ها مجاز ضرب خواهد شد ، به همین دلیل در ترکیبات بار ضریب ٠.٧٥ را اعمال نکردیم.

اعداد بدست آمده دقیقا مشابه با خروجی نرم افزار Etabs می باشند.

## **محاسبه دستی ستون فولادی ١٨C ] لاين ٢F طبقه هفتم ]**

پارامتر های طراحی:

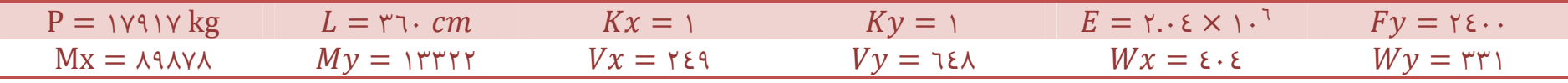

#### خصوصیات هندسی مقطع:

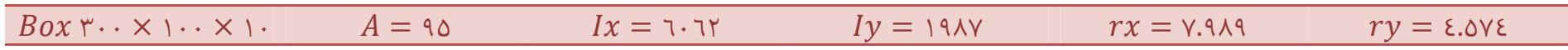

**محاسبه تنش محوری:** 

λ = ١ × ٣٦٠ ٧.٩٨٩ = ٤٥.٠٦ λ = ١ × ٣٦٠ ٤.٥٧٤ = ٧٨.٧ → λ = ٧٨.٧ = ٢ ٢ <sup>=</sup> <sup>١٢٩</sup>.<sup>٥</sup> <sup>→</sup><sup>=</sup> <sup>=</sup> ٧٨.٧ ١٢٩.٥ = ٠.٦٠٧ → < → = ١ − ١ ٢ ٢ ٥ ٣ + ٣ ٨ − ١ ٨ ٣ × = ١ − ١ ٢ × ٠.٦٠٧<sup>٢</sup> ٥ ٣ + ٣ ٨ + ٠.٦٠٧ − ١ ٨ × ٠.٦٠٧<sup>٣</sup> × ٢٤٠٠ = ١٠٤٨ <sup>~</sup> = ١٠٤٨ × ١.٣٣ = ١٣٩٣ > = ١٧٩١٧ ٩٥ = ١٨٨.٦ → <sup>=</sup> ١٨٨.٦ ١٣٩٣ = ٠.١٣٥

**محاسبه و کنترل تنش خمشی:** 

$$
fa = \frac{P}{A} = \frac{1 \times 1 \times 1}{10} = 1 \text{ A A.7}
$$
\n
$$
fbx = \frac{Mx}{Wx} = \frac{1 \times 1 \times 1}{10 \times 10} = 1 \times 10 \text{ A.7}
$$
\n
$$
fby = \frac{My}{Wy} = \frac{1 \times 1 \times 1}{10 \times 10} = 1 \times 10 \text{ A.7}
$$

$$
F_{ex}^{\wedge} = \frac{1 \, \Upsilon \pi^{\Upsilon} E}{\Upsilon \tau \left(\frac{K_x l}{r_x}\right)^{\Upsilon}} = \text{if } \chi \text{ and } F_{ey}^{\wedge} = \frac{1 \, \Upsilon \pi^{\Upsilon} E}{\Upsilon \tau \left(\frac{K_y l}{r_y}\right)^{\Upsilon}} = 1 \, \text{if } \chi \text{ and } \chi \text{ and } \chi \text{ and } F_{ey}^{\wedge} = \text{if } \chi \text{ and } F_{ey}^{\wedge} = 1 \, \text{if } \chi \text{ and } F_{ey}^{\wedge} = 1 \, \text{if }
$$

$$
Fbx = Fby = .\neg Fy \times .\neg r = 1910
$$

$$
\frac{fa}{Fa} = \frac{111.5}{1194} = .\neg r \circ 150 = -0.00 = -0.00 = .\neg r \circ 150 = 0.00 = 0.00 =
$$

$$
\frac{fa}{Fa} + \frac{fbx}{Fbx} + \frac{fby}{Fby} = \frac{11.1}{1947} + \frac{199.1}{1910} + \frac{21.17}{1910} = 0.797 < 10K
$$

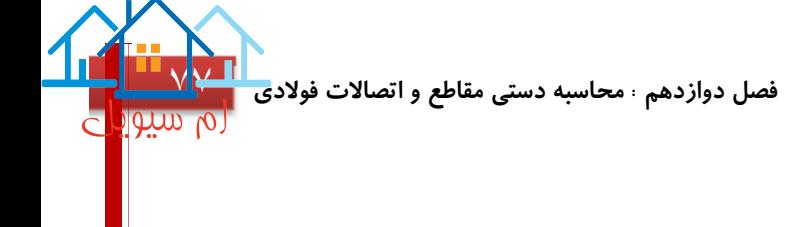

**محاسبه و کنترل تنش برشی:** 

$$
Fv = -.\epsilon Fy \times 1. \tau \tau = -.\epsilon \times \tau \epsilon \cdot . \times 1. \tau \tau = 1 \tau \nu \tau
$$
\n
$$
fvx = \frac{Vx}{A/2} = \frac{\tau \epsilon \tau}{\epsilon \nu \cdot \delta} = 0. \tau \epsilon \rightarrow \frac{fvx}{Fv} = \frac{0. \tau \epsilon}{1 \tau \nu \tau} = . . . \epsilon \cdot OK
$$
\n
$$
fvy = \frac{Vy}{A/2} = \frac{\tau \epsilon \lambda}{\epsilon \nu \cdot \delta} = 1 \tau \cdot \tau \epsilon \rightarrow \frac{fvy}{Fv} = \frac{1 \tau \cdot \tau \epsilon}{1 \tau \nu \tau} = . . . 1 \cdot T \cdot OK
$$

نکته: همانطور که در فصل چهارم اشاره شد ، با توجه به آیین نامه ٨٩ASD-AISC ضریب ١.٣٣ در تمام تنش ها مجاز ضرب خواهد شد ، به همین دلیل در ترکیبات بار ضریب ٠.٧٥ را اعمال نکردیم.

اعداد بدست آمده دقیقا مشابه با خروجی نرم افزار Etabs می باشند.

**محاسبه دستی تير فولادی ٢٢B ] لاين ٢F٢-E طبقه همکف ]** 

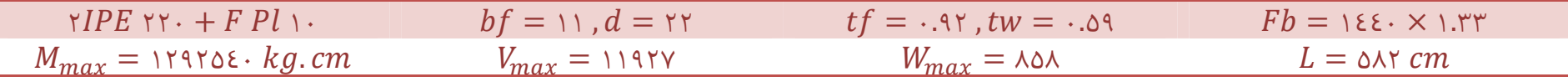

کنترل فشردگی:

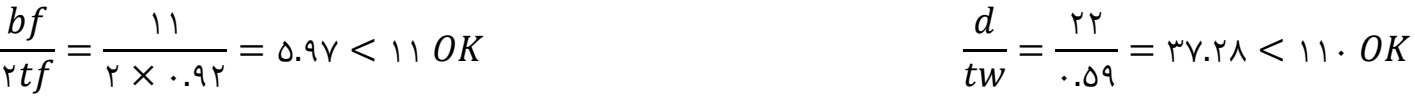

کنترل مقطع:

$$
W_{req} = \frac{11970\epsilon}{10.0} = \lambda \Delta \lambda
$$

$$
fb = \frac{11970\epsilon}{10.0} = 10.7
$$

$$
\frac{fb}{Fb} = \frac{10.7}{125.4 \times 1.77} = .10770l
$$

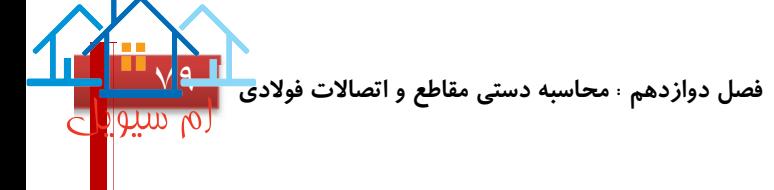

کنترل برش:

$$
fv = \frac{v}{d \text{ tw}} \div \gamma = \frac{1197Y}{YY \times .09} \div \gamma = \epsilon \delta 9
$$
  

$$
Fv = .\epsilon \times Fy \times 1.YY = 1YY7
$$
  

$$
Fv > fv \rightarrow \frac{Fv}{fv} = \frac{\epsilon \delta 9}{17Y7} = .\text{TO9 } OK
$$

اعداد بدست آمده دقیقا مشابه با خروجی نرم افزار Etabs می باشد

**محاسبه دستی تير فولادی ٢٢B ] لاين ٢F٢-E طبقه اول ]** 

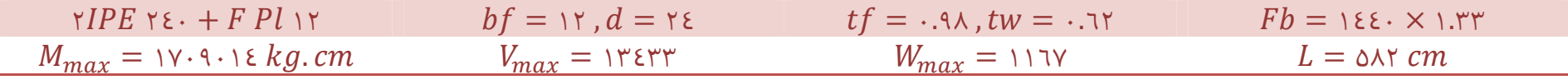

کنترل فشردگی:

$$
\frac{bf}{\gamma t f} = \frac{15}{\gamma \times .9\lambda} = 7.15 < 11 OK
$$
\n
$$
\frac{d}{tw} = \frac{5\epsilon}{.75} = 5.15 < 11.0K
$$

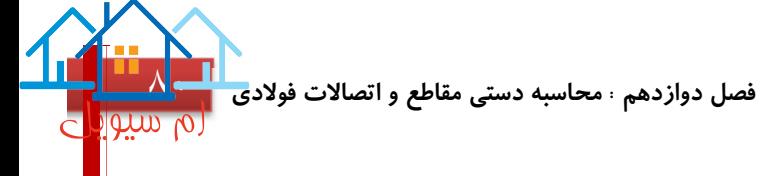

کنترل مقطع:

$$
W_{req} = \frac{V \cdot 9 \cdot 1 \epsilon}{1 \epsilon \cdot 1 \epsilon} = 11 \text{ V}
$$

$$
fb = \frac{V \cdot 9 \cdot 1 \epsilon}{11 \text{ V}} = 1 \epsilon \text{ V}
$$

$$
\frac{fb}{Fb} = \frac{1 \epsilon \text{ V}}{1 \epsilon \epsilon \cdot \times 1. \text{ V}} = \text{V} \cdot \text{V} \cdot \text{V}
$$

کنترل برش:

$$
fv = \frac{v}{d \text{ tw}} \div \tau = \frac{1 \text{ r} \epsilon \text{ r}}{\text{ r} \epsilon \times \cdot .7 \text{ r}} \div \tau = \epsilon \text{ or}
$$
\n
$$
Fv = \cdot .\epsilon \times Fy \times 1.\text{ r} = 1 \text{ r} \text{ v}
$$
\n
$$
Fv > fv \rightarrow \frac{Fv}{fv} = \frac{\epsilon \text{ o}}{1 \text{ r} \text{ v} \text{ r}} = \cdot .\text{ r} \text{ or } OK
$$

اعداد بدست آمده دقیقا مشابه با خروجی نرم افزار Etabs می باشد

## **محاسبه دستی تير فولادی ٢٢B ] لاين ٢F٢-E طبقه دوم ]**

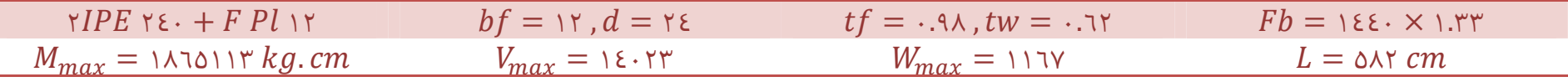

کنترل فشردگی:

$$
\frac{bf}{\gamma t f} = \frac{1\gamma}{\gamma \times .9\lambda} = 1.1\gamma < 11 \, OK \qquad \qquad \frac{d}{tw} = \frac{\gamma \epsilon}{.7\gamma} = \gamma \lambda \cdot \gamma < 11 \cdot OK
$$

کنترل مقطع:

$$
W_{req} = \frac{1 \times 1011 \text{ T}}{109 \text{ A}} = 117 \text{ V}
$$

$$
fb = \frac{1 \times 1011 \text{ T}}{117 \text{ V}} = 109 \text{ A}
$$

$$
\frac{fb}{Fb} = \frac{109 \text{ A}}{156 \text{ K} \times 1.77} = 0.07 \text{ A}
$$

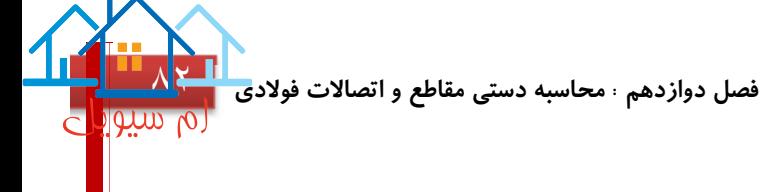

کنترل برش:

$$
fv = \frac{v}{d \text{ tw}} \div \gamma = \frac{1 \epsilon \cdot \gamma \gamma}{\gamma \epsilon \times \cdot .7 \gamma} \div \gamma = \epsilon \gamma \gamma
$$
  

$$
Fv = \cdot .\epsilon \times Fy \times 1. \gamma \gamma = 1 \gamma \gamma \gamma
$$
  

$$
Fv > fv \rightarrow \frac{Fv}{fv} = \frac{\epsilon \gamma \gamma}{1 \gamma \gamma \gamma} = \cdot .\gamma \gamma \gamma \delta \gamma
$$

اعداد بدست آمده دقیقا مشابه با خروجی نرم افزار Etabs می باشد

**محاسبه دستی تير فولادی ٢٢B ] لاين ٢F٢-E طبقه سوم ]** 

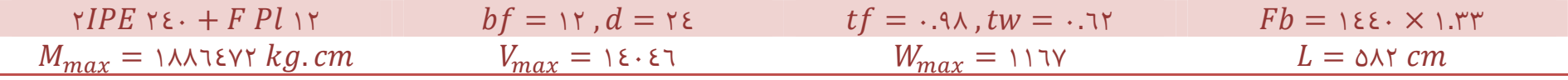

کنترل فشردگی:

$$
\frac{bf}{\gamma t f} = \frac{15}{\gamma \times .9\lambda} = 7.15 < 11 OK
$$
\n
$$
\frac{d}{tw} = \frac{5\epsilon}{.75} = 5.15 < 11.0K
$$

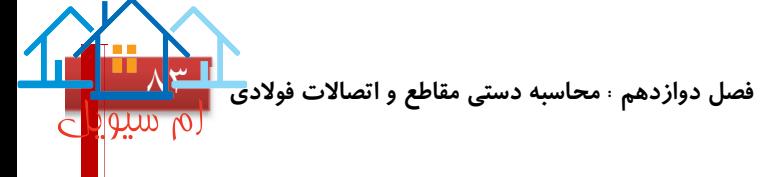

کنترل مقطع:

$$
W_{req} = \frac{1 \text{AA} \text{Y} \text{Y} \text{Y}}{1 \text{I} \text{Y}} = 11 \text{V}
$$
\n
$$
fb = \frac{1 \text{AA} \text{Y} \text{Y} \text{Y}}{11 \text{V}} = 111 \text{V}
$$
\n
$$
\frac{fb}{Fb} = \frac{111 \text{V}}{15 \text{V}} = 0.067 \text{A}
$$

کنترل برش:

$$
fv = \frac{v}{d \, tw} \div \tau = \frac{1 \, \epsilon \cdot \epsilon \tau}{\tau \, \epsilon \times \cdot \cdot \cdot \tau \tau} \div \tau = \epsilon \nu \tau
$$
\n
$$
Fv = -\epsilon \times Fy \times 1 \cdot \tau \tau = 1 \, \text{Y} \nu \tau
$$
\n
$$
Fv > fv \to \frac{Fv}{fv} = \frac{\epsilon \nu \tau}{1 \, \text{Y} \nu \tau} = -\epsilon \tau \tau \tau \, OK
$$

اعداد بدست آمده دقیقا مشابه با خروجی نرم افزار Etabs می باشد

**محاسبه دستی تير فولادی ٢٢B ] لاين ٢F٢-E طبقه چهارم ]** 

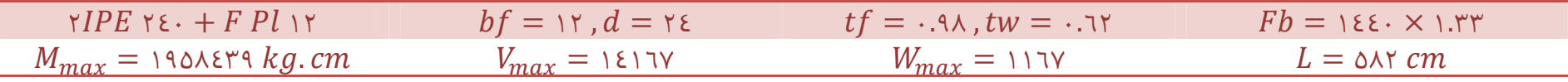

کنترل فشردگی:

$$
\frac{bf}{\gamma t f} = \frac{17}{\gamma \times .9\lambda} = 7.1\gamma < 11 \text{ OK} \qquad \qquad \frac{d}{tw} = \frac{\gamma \epsilon}{.7\gamma} = \gamma \lambda. \gamma < 11.0\text{ K}
$$

کنترل مقطع:

$$
W_{req} = \frac{190 \text{A} \epsilon \text{r} \cdot \text{s}}{17 \text{V}} = 117 \text{V}
$$
\n
$$
fb = \frac{190 \text{A} \epsilon \text{r} \cdot \text{s}}{117 \text{V}} = 17 \text{V}
$$
\n
$$
\frac{fb}{Fb} = \frac{17 \text{V}}{186 \text{A} \cdot \text{V}} = 0.4 \text{V}
$$

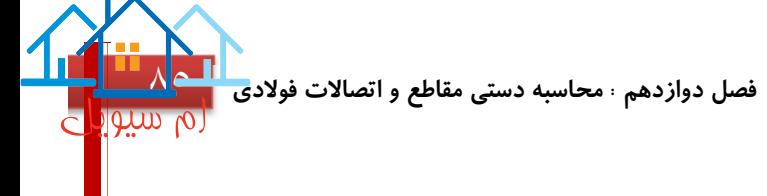

کنترل برش:

$$
fv = \frac{v}{d \text{ tw}} \div \gamma = \frac{1217V}{\gamma \epsilon \times .7Y} \div \gamma = 254V
$$
  

$$
Fv = .25 \times Fy \times 1.YY = 115V
$$
  

$$
Fv > fv \rightarrow \frac{Fv}{fv} = \frac{255V}{155V} = .755V
$$

اعداد بدست آمده دقیقا مشابه با خروجی نرم افزار Etabs می باشد

**محاسبه دستی تير فولادی ٢٢B ] لاين ٢F٢-E طبقه پنجم ]** 

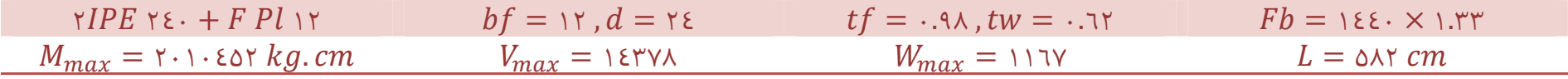

کنترل فشردگی:

$$
\frac{bf}{\gamma t f} = \frac{15}{\gamma \times .9\lambda} = 7.15 < 11 OK
$$
\n
$$
\frac{d}{tw} = \frac{5\epsilon}{.75} = 5.15 < 11.0K
$$

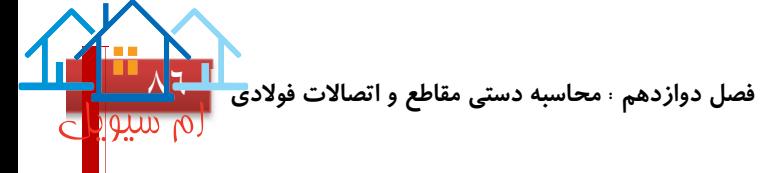

کنترل مقطع:

$$
W_{req} = \frac{\Upsilon \cdot 1 \cdot \Upsilon \Upsilon \cdot 1}{1 \vee \Upsilon \Upsilon} = 11 \Upsilon \Upsilon
$$
  

$$
fb = \frac{\Upsilon \cdot 1 \cdot \Upsilon \Upsilon \cdot 1}{11 \Upsilon \Upsilon} = 1 \vee \Upsilon \Upsilon
$$
  

$$
\frac{fb}{Fb} = \frac{1 \vee \Upsilon \Upsilon}{1 \cdot \Upsilon \Upsilon \cdot 1 \cdot \Upsilon \Upsilon} = .049 \text{ } OK
$$

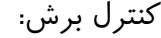

$$
fv = \frac{v}{d \text{ tw}} \div \tau = \frac{1 \text{ EYVA}}{\tau \text{ EX} \cdot .7\tau} \div \tau = \text{EAY}
$$
\n
$$
Fv = .\text{EX} Fy \times 1. \text{YT} = 1 \text{ YYT}
$$
\n
$$
Fv > fv \rightarrow \frac{Fv}{fv} = \frac{\text{EAY}}{1 \text{ YYT}} = .\text{YYA } OK
$$

اعداد بدست آمده دقیقا مشابه با خروجی نرم افزار Etabs می باشد

**محاسبه دستی تير فولادی ٢٢B ] لاين ٢F٢-E طبقه ششم ]** 

\n
$$
\text{YIPE } \text{YY} \cdot + F \text{PI} \cdot \text{I} \cdot \text{I} \cdot \text
$$

کنترل فشردگی:

$$
\frac{bf}{\gamma t f} = \frac{11}{\gamma \times .9\gamma} = 0.9\gamma < 11 OK
$$
\n
$$
\frac{d}{tw} = \frac{\gamma \gamma}{.09} = \gamma \gamma. \gamma \gamma < 11. OK
$$

کنترل مقطع:

$$
W_{req} = \frac{10r \cdot r97}{1V\lambda r} = \lambda \Delta \lambda
$$
  

$$
fb = \frac{10r \cdot r97}{\lambda \Delta \lambda} = 1V\lambda r
$$
  

$$
\frac{fb}{Fb} = \frac{1V\lambda r}{1E\lambda \cdot X + r r} = 0.9r \cdot 0K
$$

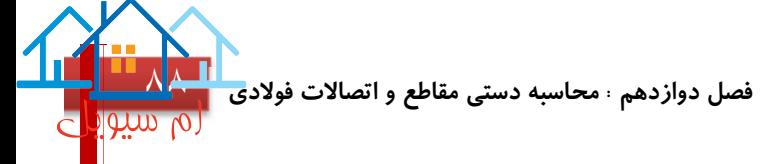

کنترل برش:

$$
fv = \frac{v}{d \text{ tw}} \div \tau = \frac{119 \text{ A}}{17 \times 1.09} \div \tau = \text{E1}
$$
\n
$$
Fv = .\text{E} \times Fy \times 1.77 = 1197
$$
\n
$$
Fv > fv \rightarrow \frac{Fv}{fv} = \frac{\text{E1}}{1797} = .4710K
$$

اعداد بدست آمده دقیقا مشابه با خروجی نرم افزار Etabs می باشد

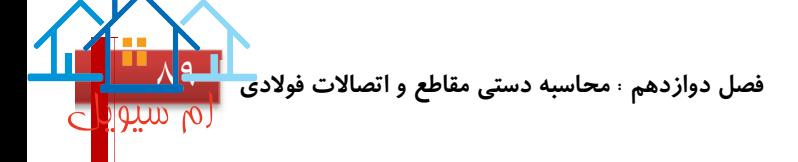

**محاسبه دستی بادبند EBF**

بادبند موجود در برش قاب ٣ ، طبقه دوم بین ستون های ٣E٣-F طبقه دوم و سوم

$$
x = ArcTang \frac{r}{r} = \text{or.} \& e = \text{.} \& m
$$

$$
Efx = \cdot \rightarrow P - Tcos x = \cdot
$$

$$
T\cos x = p \rightarrow T \times \cdot .\circ q = 19.0 \rightarrow T = 11 \times ton
$$

$$
Ft = 1 \& \varepsilon \cdot \rightarrow \frac{11 \vee x 1 \cdot {^r}}{A} < 1 \& \varepsilon \cdot \rightarrow A > \wedge 1.70 \rightarrow \frac{\wedge 1.70}{7} = \varepsilon \cdot .7
$$

$$
PL = rL \cdot rBtoB \rightarrow ry = \epsilon .99 \rightarrow \lambda = \frac{l}{ry} = \frac{\epsilon \epsilon \gamma}{\epsilon .99} = \lambda 9.0 < r \cdot \epsilon \cdot OK
$$

**محاسبه دستی اتصال مفصلی تير به ستون با نبشی نشيمن:** 

ستون ٢F و تیر ٢E٢-F همکف:

$$
N > \frac{11.77 \times 1.^{r}}{1.70 \times 7 \epsilon \cdot \cdot \times 7.0} - 7.0 \rightarrow N > 7.07
$$
  
\n
$$
1 \rightarrow N > C \rightarrow 7.07 > 7.0 \text{ OK}
$$
  
\n
$$
1 \rightarrow N > \frac{1}{7} \times \frac{11.7 \times 1.^{r}}{1.70 \times 7 \epsilon \cdot \cdot \times 7.0} = 1.70 \text{ OK}
$$
  
\n
$$
e_1 = \frac{7.0}{7} + 1 = 7.70
$$
  
\n
$$
e = 7.70 - 1 = 1.70
$$
  
\n
$$
PL = L1 \cdot \cdot \cdot \cdot \cdot \cdot \cdot \cdot \cdot \cdot
$$
  
\n
$$
m = R. e \rightarrow \frac{11.7 \times 1.^{r} \times 1.70}{\frac{L \times 1.^{r}}{1}} < \frac{1.70 \times 1.70}{\frac{L \times 1.70}{1}} < \frac{1.70 \times 1.70}{\frac{L \times 1.70}{1}} = 0.70 \times 1.70
$$
  
\n
$$
Ps = \frac{11.70 \times 1.^{r}}{1.70 \times 1.^{r}} = 0.70 \frac{kg}{cm}
$$

$$
Pt = \frac{11.5 \times 1.5 \times 1.7}{\frac{\epsilon}{q} \times 1.5} = \text{OVT} \frac{Kg}{Cm}
$$

$$
PR = \sqrt{\text{OTO}^{\text{T}} + \text{OYT}^{\text{T}}} = \lambda \cdot \epsilon
$$

$$
\lambda \cdot \varepsilon < \text{if } D \to D > 1 \text{ if } cm \to 1 \text{ if } > \text{if } 0 \text{ for } C \text{ if } \lambda < \lambda < 0
$$

**محاسبه دستی ورق وصله جان به ستون های ٢F طبقات همکف به اول:** 

$$
1 \cdot \lambda \mathsf{r} \mathsf{r} \div \mathsf{r} = \Delta \mathsf{E} \mathsf{T} \mathsf{T} \mathsf{K} \mathsf{g}
$$
\n
$$
\mathsf{g} = \frac{10^{\mathsf{T}} + 10^{\mathsf{T}}}{\mathsf{T}(10 + 10 + 10)} = \Delta \mathsf{cm}
$$
\n
$$
e = 10 - \Delta = 1 \cdot \mathsf{cm}
$$
\n
$$
r = \sqrt{1 \cdot \mathsf{T} + \mathsf{Y} \cdot \Delta^{\mathsf{T}}} = 1 \mathsf{T} \cdot \Delta
$$
\n
$$
\mathsf{f} \mathsf{v} = 1 \cdot \Delta \times \frac{\Delta \mathsf{E} \mathsf{T}}{1 \cdot \Delta \mathsf{t} \mathsf{p}} < 9 \mathsf{T} \cdot \Delta \mathsf{t} \mathsf{p} > \cdot \mathsf{T} \mathsf{cm} = \mathsf{T} \mathsf{mm}
$$
\n
$$
P \mathsf{s} = \frac{\Delta \mathsf{E} \mathsf{T}}{1 \cdot \Delta \mathsf{T} \cdot \Delta \mathsf{T} \cdot \Delta \mathsf{p}} = 1 \mathsf{T} \mathsf{T} \cdot \Delta \mathsf{T}
$$

**پروژه محاسبه ساختمان ٧ طبقه فولادی ، استاد راهنما : جناب آقای دکتر معز**

**فصل دوازدهم : محاسبه دستی مقاطع <sup>و</sup> اتصالات فولادی** [٩١](https://mcivil.ir/)

$$
Ix = \frac{10^{r}}{17} + 10 \times \left(\frac{10}{r}\right)^{r} + 10 \times \left(\frac{10}{r}\right)^{r} = 1974.70
$$
  

$$
Iy = 10 \times 0^{r} + \frac{10^{r}}{17} + 10 \times \left(\frac{10}{r} - 0\right)^{r} + \frac{10^{r}}{17} + 10 \times \left(\frac{10}{r} - 0\right)^{r} = 1170
$$
  

$$
I = r \cdot 97.7
$$
  

$$
PS^{\wedge} = \frac{0 \cdots \times 1 \cdot \times 17.0}{r \cdot 97.7} = 7.7
$$
  
Arctang  $\frac{V.0}{1.} = r \cdot 1.4 \text{ V}^{\circ}$ 

$$
PR = \sqrt{111.1^{\circ} + 11.7^{\circ} + 111.1 \times 111.1 \times 111.1 \times 111.1} \times \sqrt{111.1} = 111.121 \times 111.11 \times 111.1
$$

 $Y3A.8Y < Y3YD \rightarrow D = \cdot .YY \approx \cdot .1 \, cm = \lambda \, mm$ 

## **جزئيات اتصالات گوشه در بابند ها:**

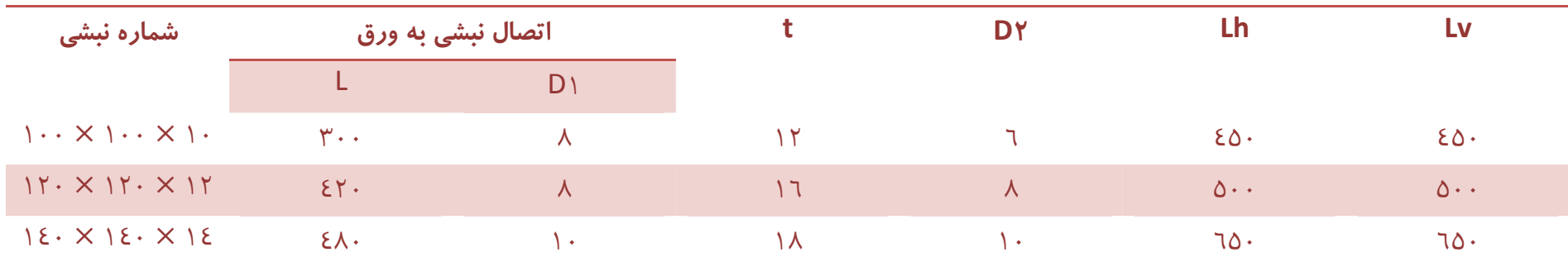

**جزئيات اتصال ساده تيرهای زوج به وسيله ترکيب نبشی های جان و نشيمن تقويت نشده** 

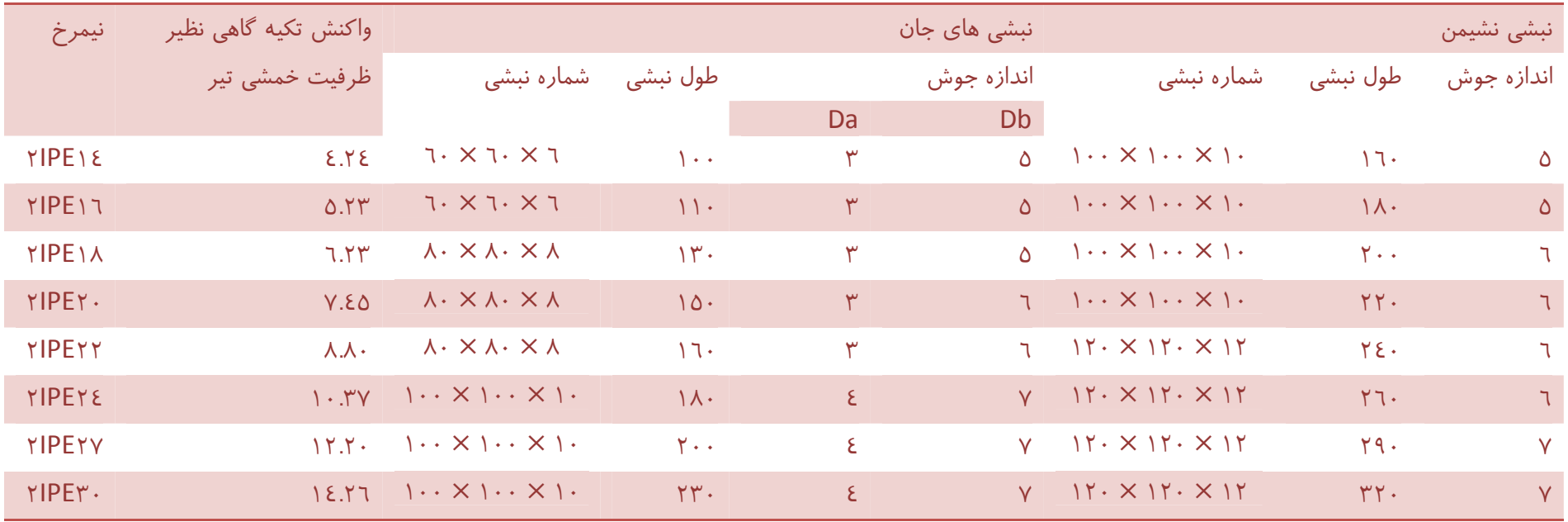

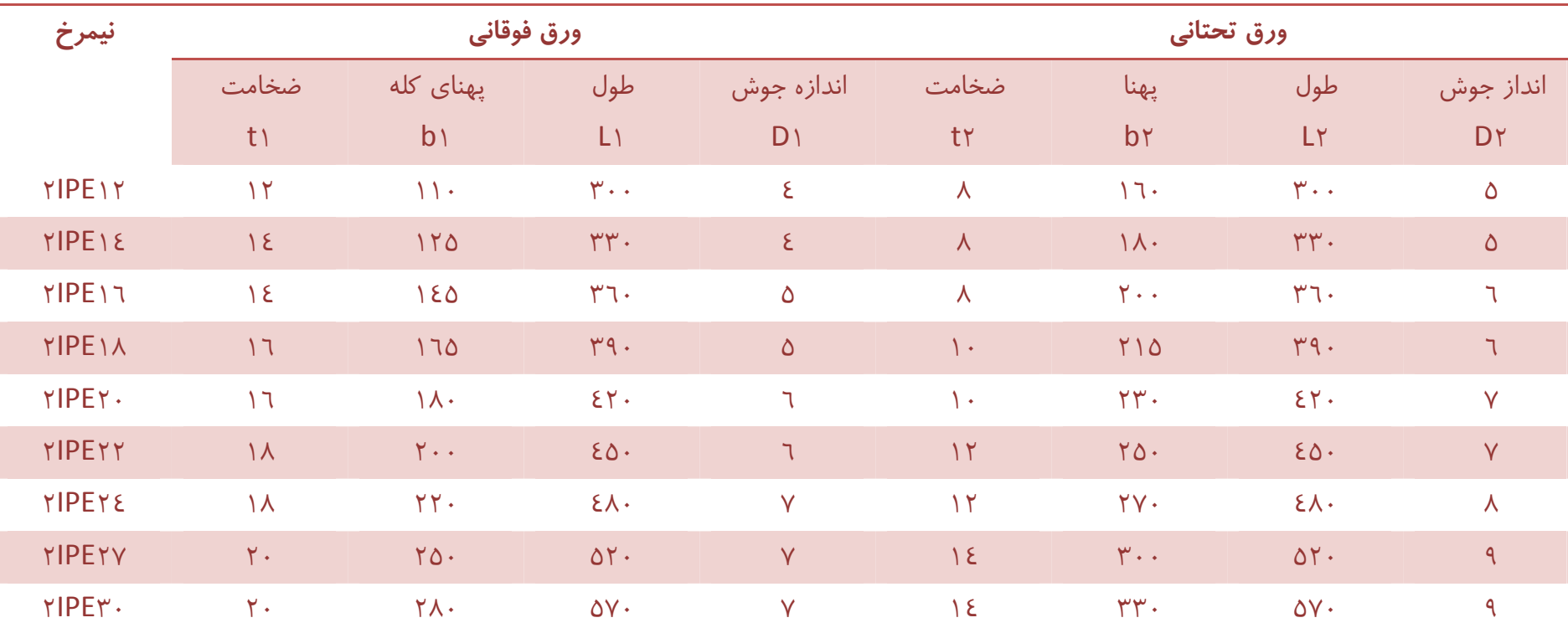

**جزئيات اتصالات گيردار تير به ستون:** 

جداول برگرفته شده از کتاب راهنمای اتصالات در ساختمان های فولادی از وزارت مسکن و شهرسازی

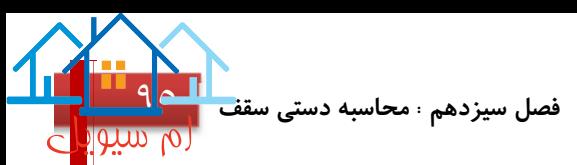

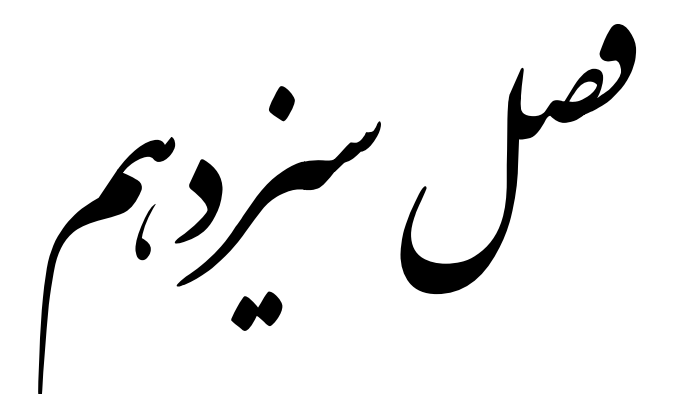

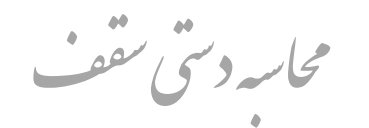

# Roof Manual Design

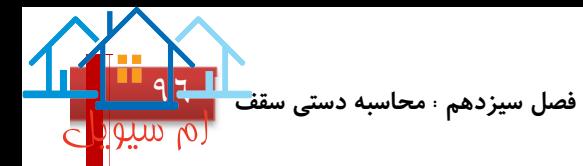

**محاسبه دستی سقف:** 

سقف دال یکطرفه پیش تنیده پس کشیده بین ستون های ٣E٢-E٣-F٢-F

$$
h = 1 \cdot \cdot \cdot \rightarrow d = 1 \cdot \cdot \cdot \cdot = 1.
$$
  

$$
Wu = 1 \cdot r \cdot \cdot (1 \cdot \cdot \cdot r \cdot \cdot) + 1 \cdot \cdot (1 \cdot \cdot \cdot \cdot \cdot \cdot) = 1 \cdot \cdot r
$$

ممان های منفی و مثبت دال

$$
M = \frac{-1}{\gamma \epsilon} \times 1.7 \times 2.7^{\gamma} = -9.22
$$
\n
$$
M = \frac{-1}{\gamma \epsilon} \times 1.7 \times 2.7^{\gamma} = -9.22
$$
\n
$$
M = \frac{-1}{1.} \times 1.7 \times 2.7^{\gamma} = -17.7
$$
\n
$$
M = \frac{1}{1.2} \times 1.7 \times 2.7^{\gamma} = 17.1 \text{ V}
$$
\n
$$
M = \frac{1}{1.2} \times 1.7 \times 2.7^{\gamma} = 17.1 \text{ V}
$$

کنترل عدم احتیاج به میلگرد فشاری

$$
\rho_{max} = .7 \times .00 \times \frac{10}{\epsilon \cdot \epsilon} \times \frac{100}{1000} = .0017
$$
  
AS<sub>max</sub> = .017 × 1000 × 10000 = 1700  

$$
C = T \rightarrow a = \frac{1700 \times .0000}{0.0000} \times 10000
$$

**فصل سيزدهم : محاسبه دستی سقف** [٩٧](https://mcivil.ir/)

<u>\_ო ო</u>

$$
Mr_{max} = 17 \cdot \cdot \cdot \cdot \cdot \cdot \cdot \times \cdot \cdot \cdot \times \left(1 \cdot \cdot \cdot - \frac{\circ \cdot \cdot \cdot \wedge}{\gamma}\right) \times 1 \cdot \cdot \cdot = \epsilon \cdot .7 > 0
$$

کنترل عدم احتیاج به خاموت

$$
Vu = .0 \times 1 \cdot . \times \xi . \tau = \tau \lambda . \tau
$$

$$
Vc = .. \tau \times .. \tau \times \sqrt{\tau \tau} \times 1 \cdot . . \cdot \times 1 \cdot . . \cdot \tau = 00
$$

$$
Vc > Vu \rightarrow OK
$$

سطح مقطع میلگرد در قسمت های مختلف دال

 = ٠.٨٥ <sup>×</sup> <sup>١</sup> <sup>−</sup> <sup>١</sup> <sup>−</sup> ٢ ٠.٨٥ ٢ − ١٠٠@١٠Φ → <sup>٢</sup> ٣٢٨ → = ٩.٤٤ = تکیه گاه خارجی − ١٥٠@١٠Φ → <sup>٢</sup> ٨٧٣ → = ٢٢.٦ = تکیه گاه میانی + ١٠٠@١٠Φ → <sup>٢</sup> ٥٩٠ → = ١٦.١٧ = وسط دهانه

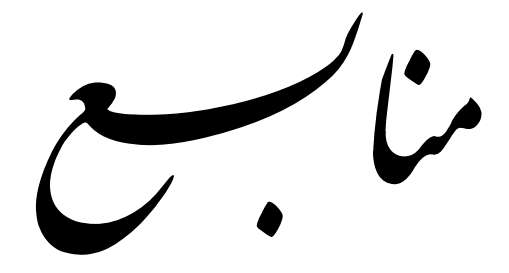

## References and Resources

**پروژه محاسبه ساختمان ٧ طبقه فولادی ، استاد راهنما : جناب آقای دکتر معز**

**منابع** [٩٨](https://mcivil.ir/)

**منابع** [٩٩](https://mcivil.ir/) مث تنشم مقررات ملی ساخت<sub>ان - بار ناسی وار دبر ساختان</sub> .<br>م آمن نامه طراحی ساختان نادربرابر زلزله ، اسآندارد ۸٤-۲۸۰۰ بارکذاری سازه پائیف دکتر متوفی نژاد 1 ; سایلی بر مارکذاری مالیف مهندس ناصرالدین سامبازی  $\overline{\phantom{a}}$  $\overline{\phantom{a}}$ مات برتر در ماحث نظام مهندسی عمران بارکذاری تعلی-زلزله مالیف رضافرزادمهر مستحکسیس و طراحی کامپیوتری سازه پی الیف مهندس حسن باجی و مهندس جواد پیسی  $\overline{\phantom{a}}$ ;<br>, مقاله طراحی ساختان منظم و بامنظم از مهندس و فاطاهری .<br>تحلب ر و طراحی سازه نااز مهندس مجتبی اصغری r مقاله نكب ات مقاله طراحی کامپیوتری سازه با از مهندس اشین سالاری .<br>تحلب <sub>ل</sub> وطراحی فونداسون <sup>ب</sup>از مهندس اساعیل ساری معالہ طراحی ساختان یی ولادی مالیف اساد سایور طاحونی  $\mathbf{\dot{,}}$ بارکذاری سازه پ<sup>ا</sup> مالیف مهندس محم*ر حلا*ل م*د* بارکذاری کاربردی سازه پا آلیف معود بور باباو سروز دادمند حلیلی<br>منتهلی بارکذاری وسیتم <sup>ب</sup>ای انتقال بار مالیف دکتراپرج <sub>ب</sub>شاری و مهندس محد حاوید جلبلی ;<br>; مقاله طراحی کامپیوتری سازه نااز مهندس امین غلامی داودی ل وطراحی سازه نااز مهندس مهدی .<br>کل مقاله نګســات ختیل و طراحی سازه یااز مهندس مهدی بناېی آزاد مقاله ئنحات طراحی سازه یی از مهندس فرساد امن خانی  $\mathbf{\dot{\mathbf{\mathsf{y}}}}$ س د نامیکی درایتس از مهندس مهدی غیاثوندان ĭ .<br>. .<br>نحلب معالہ